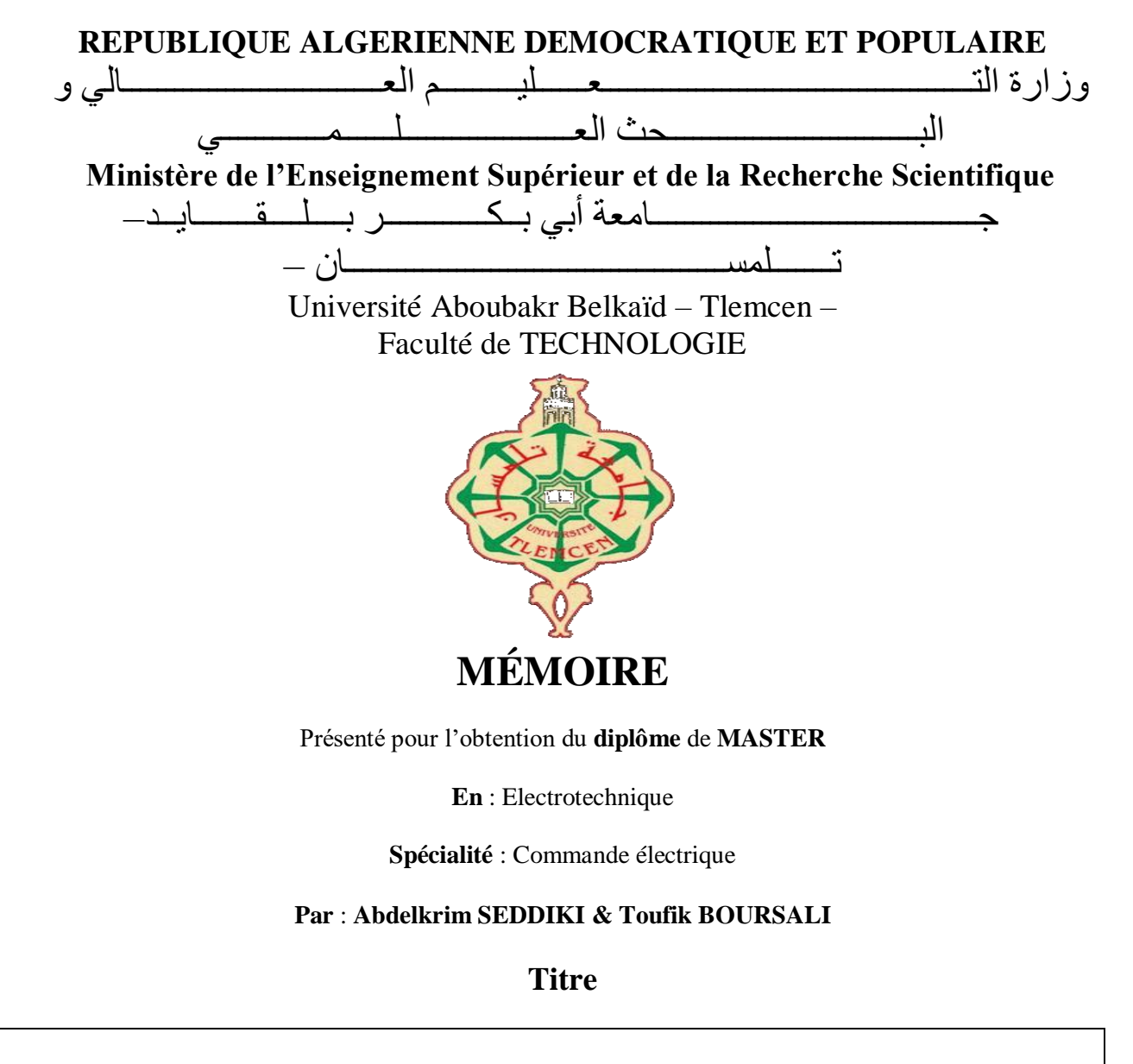

## **Validation de différentes stratégies de commande automatique sur un moteur à courant continu**

Soutenu publiquement, le 24/ 06 / 2019, devant le jury composé de :

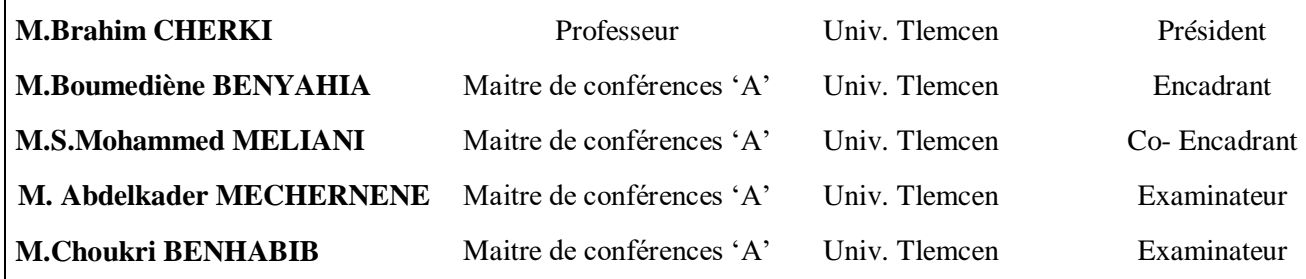

**Année universitaire : 2018/2019**

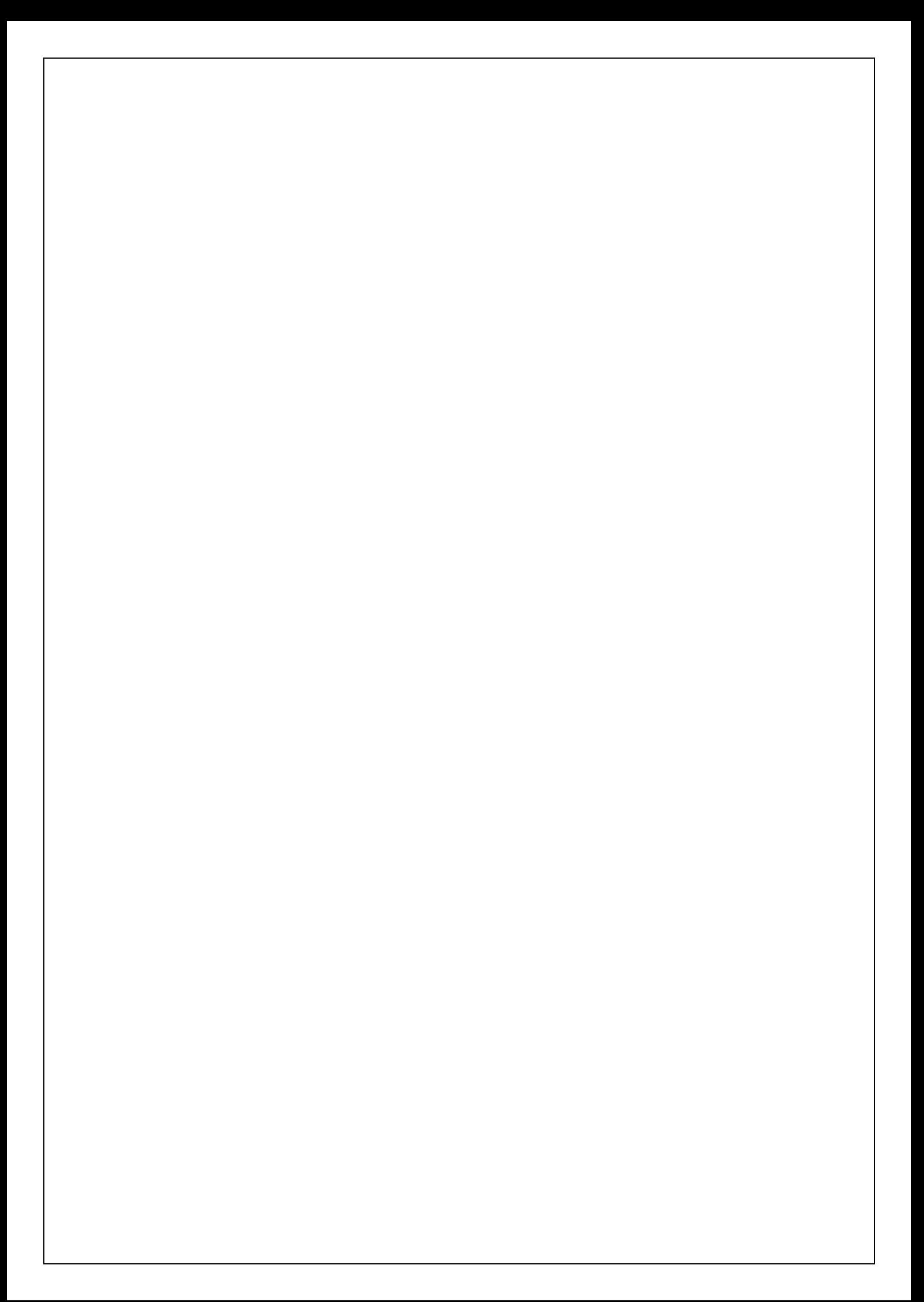

# *J***e dédie ce modeste travail :**

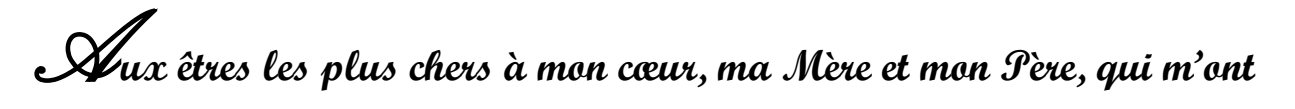

**beaucoup soutenu durant mon cursus d'étude et à qui je serai éternellement reconnaissant**

*A***mes chers frères :** *A***bde ilah et Mohammed**

*A* **tous les enseignants qui m'ont aidé de près ou de loin à obtenir mon master en électrotechnique ;**

*A* **tous mes oncles et mes tantes**

*E***nfin à tous ceux et celles qui m'ont encouragé et soutenu.**

*E***t aussi mon binome : Seddiki Abdelkrim**

*M***es chers amis:** *Bendra Ouassini, Rachedi Hocine,*

*Kerrouche Soufiane ,s.Mohamed Zeggai,Tekki Mohammed Boukhari Ahmed, Belmahi Hocine, Bercisse Yassine, Tesur Abdanasser Zidane walid, zendaggi chakib*

 *BOURSALI TOUFIK*

 *Tlemcen le 24/06/2019*

*A***ux êtres les plus chers à mon cœur, ma** *M***ère et mon** *P***ère, qui m'ont** 

**beaucoup soutenu durant mon cursus d'étude et à qui je serai éternellement reconnaissant**

*A* **ma chère frère :** *Adem*

*A* **tous les enseignants qui m'ont aidé de près ou de loin à obtenir mon** 

**master en électrotechnique**

*A* **tous mes oncles et mes tantes**

*E***nfin à tous ceux et celles qui m'ont encouragé et soutenu.**

*E***t aussi mon binôme :** *Boursali Toufik*

*M***es chers amis:** *Rachedi Hocine, kerrouche soufiane,* 

 *S.Mohammed Zagai,Bendra Ouassini,*

 *Tekki Mohammd ,Zidane walid, Negadi younes*

 *zendagui chakib,ouider Med Amine*

 *SEDDIKI ABDELKRIM*

 *Tlemcen le 24/06/2019*

## *Remerciements*

**T***ous d'abord, nous remercions le bon dieu, le tout puissant pour la bonne santé, la volonté et de la persévérance qu'il nous a donnée tout au long de nos études.*

**N***ous remercions très sincèrement Mr. Boumediene BENYAHIA, notre encadreur pour ses conseils pertinents, et ses orientations judicieuses sa patience et diligence, et par ses suggestions qui nous a accompagné tout au long de notre mémoire.*

**N***ous remercions aussi Monsieur S. M. MELIANI, Coencadreur*

**N***os remerciements vont également à tous les membres de jury : Monsieur B.CHERKI, Professeur à l'Université Aboubekr Belkaid, pour nous avoir fait l'honneur présider ce jury.*

*Monsieur M. C. BENHABIB Maitre de conférences, Monsieur A. MCHERNENNE, Maître Assistant à la Faculté de Technologie de l'Université Abou-Bekr Belkaid de Tlemcen, d'avoir accepté leur participation au jury de notre mémoire.*

**N***ous remercions aussi : Le grand monsieur Drisse Younes* 

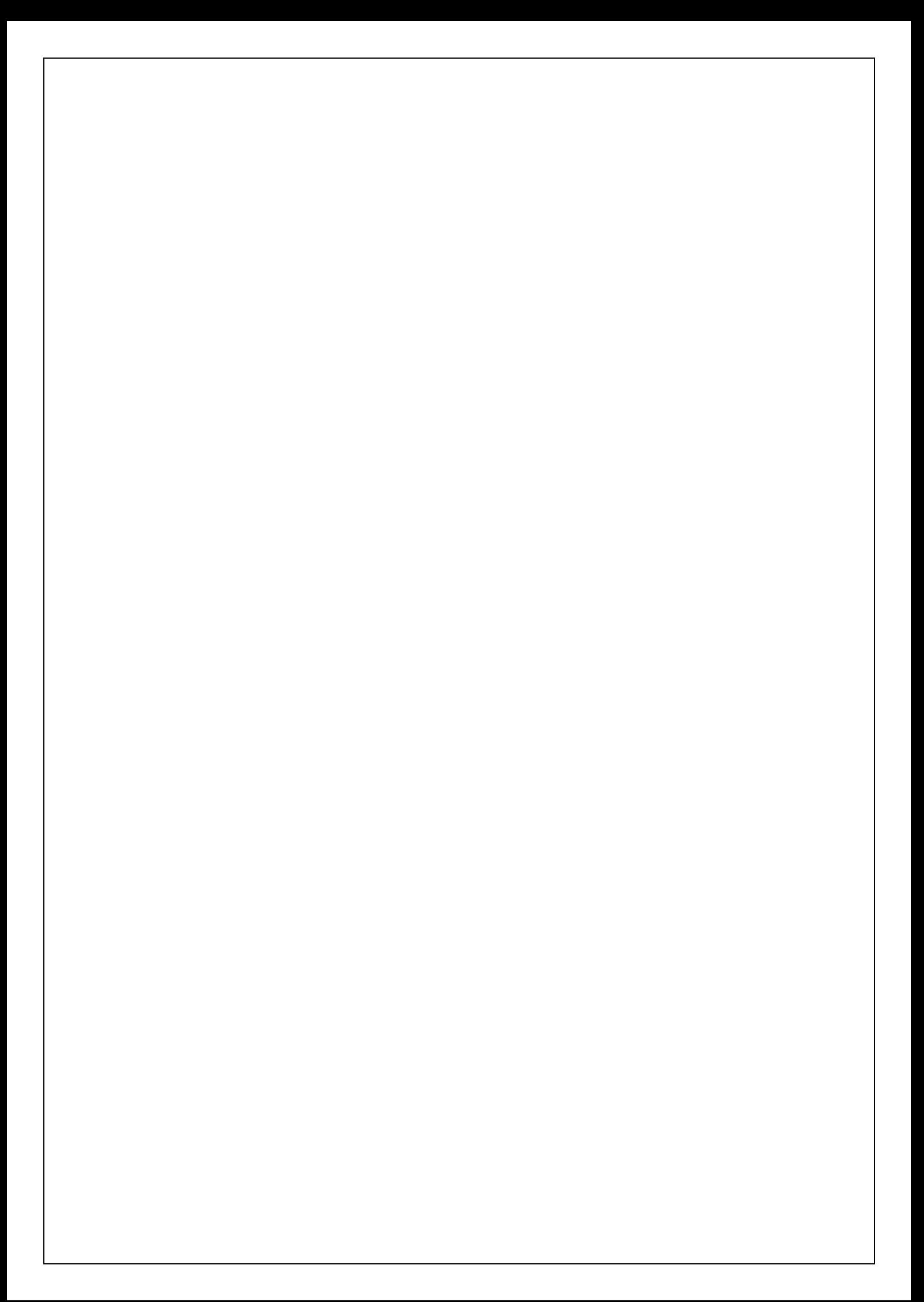

## *Résumé*

*Les moteurs à courant continu sont largement utilisés en industrie, dont leurs principaux avantages sont la grande simplicité à les contrôler et la facilité à les modéliser.* 

*Ce projet de fin d'étude vise à implémenter des techniques de commande classique et avancée (PI et -loopshaping), qui permettent de contrôler en vitesse et en courant la MCC. Les lois de commande ont été testées en simulation à l'aide du logiciel Matlab-simulink, puis en expérimental en temps réel (PI uniquement), en utilisant la carte dspace 1104.Les résultats obtenus avec la commande Hinf sont meilleurs que ceux du régulateur PI.*

## *Abstract*

*DC motors are widely used in industry, their main advantages being the great simplicity to control and to model them.*

*This project of end-study of master degree aims to implement classical and modern control techniques (PI and H\_inf-loopshaping), which allow to control the MCC in speed and current. The control laws were tested in simulation using the Matlab-simulink software, then in real-time experimental (PI only), using the dspace 1104 card. The obtained results with the H\_inf control are better than those of the regulator PI.*

## **Table des matières**

## **Introduction générale**

## **Chapitre I:.Présentation et modélisation de la machine à courant continu... 1**

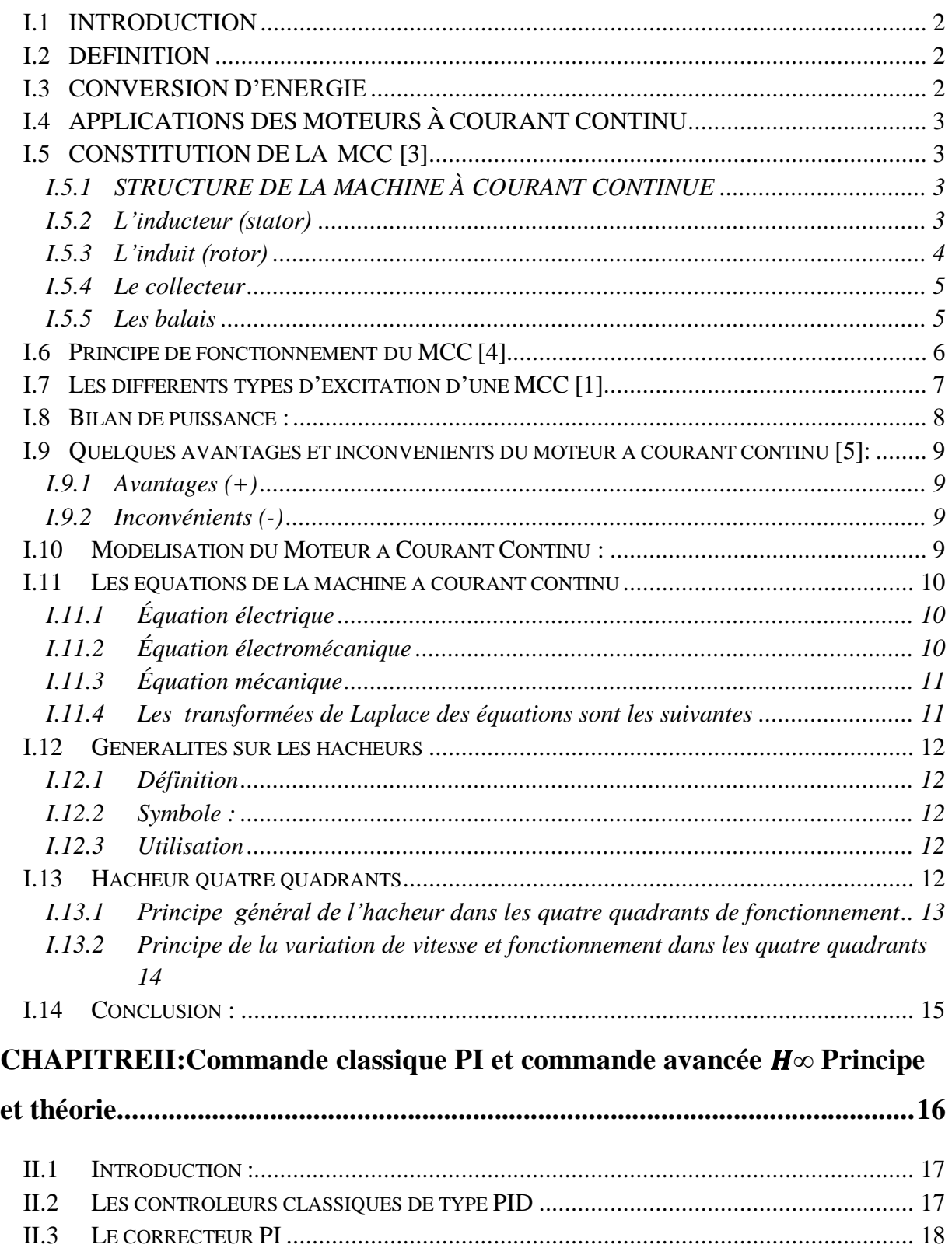

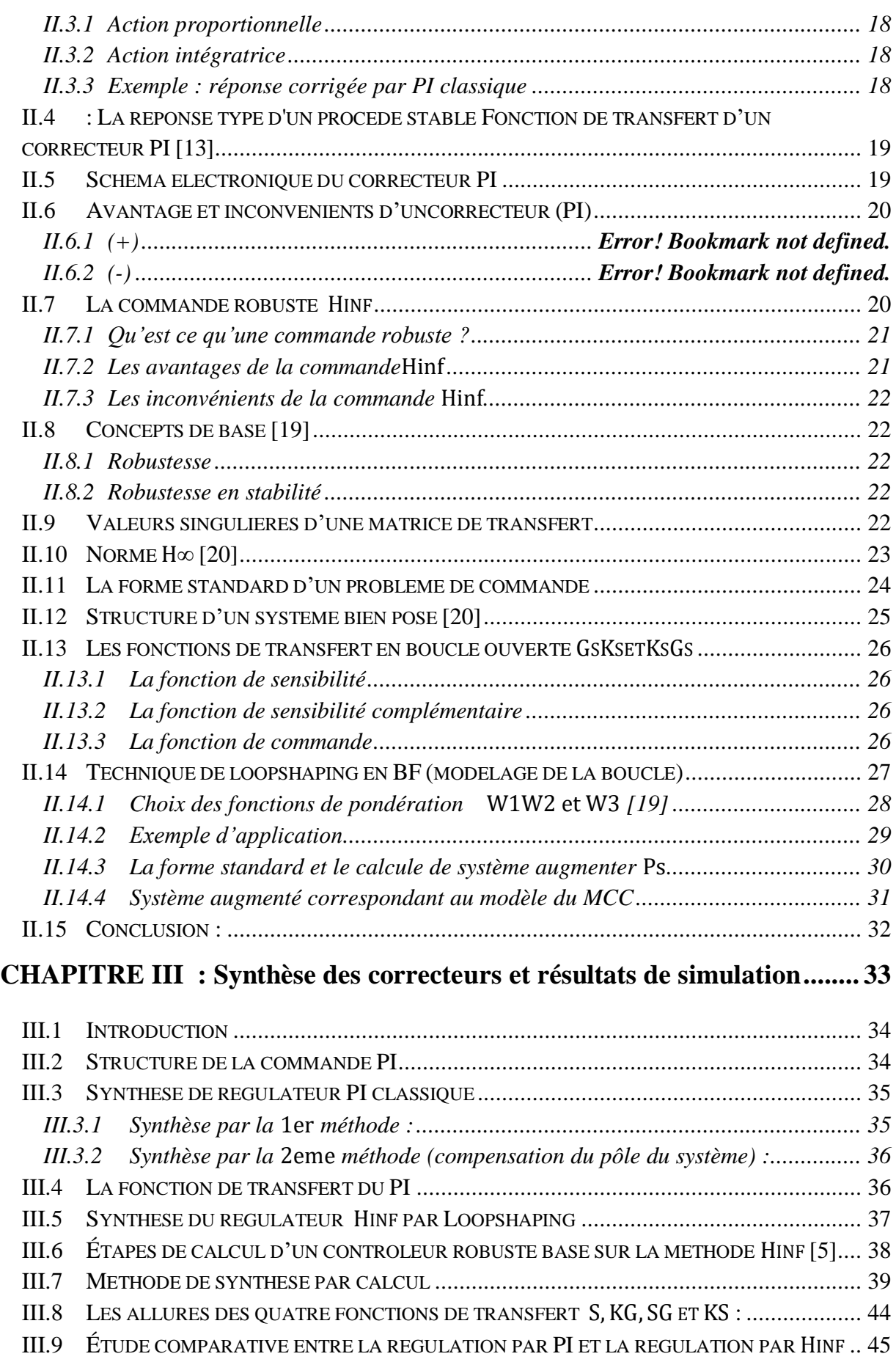

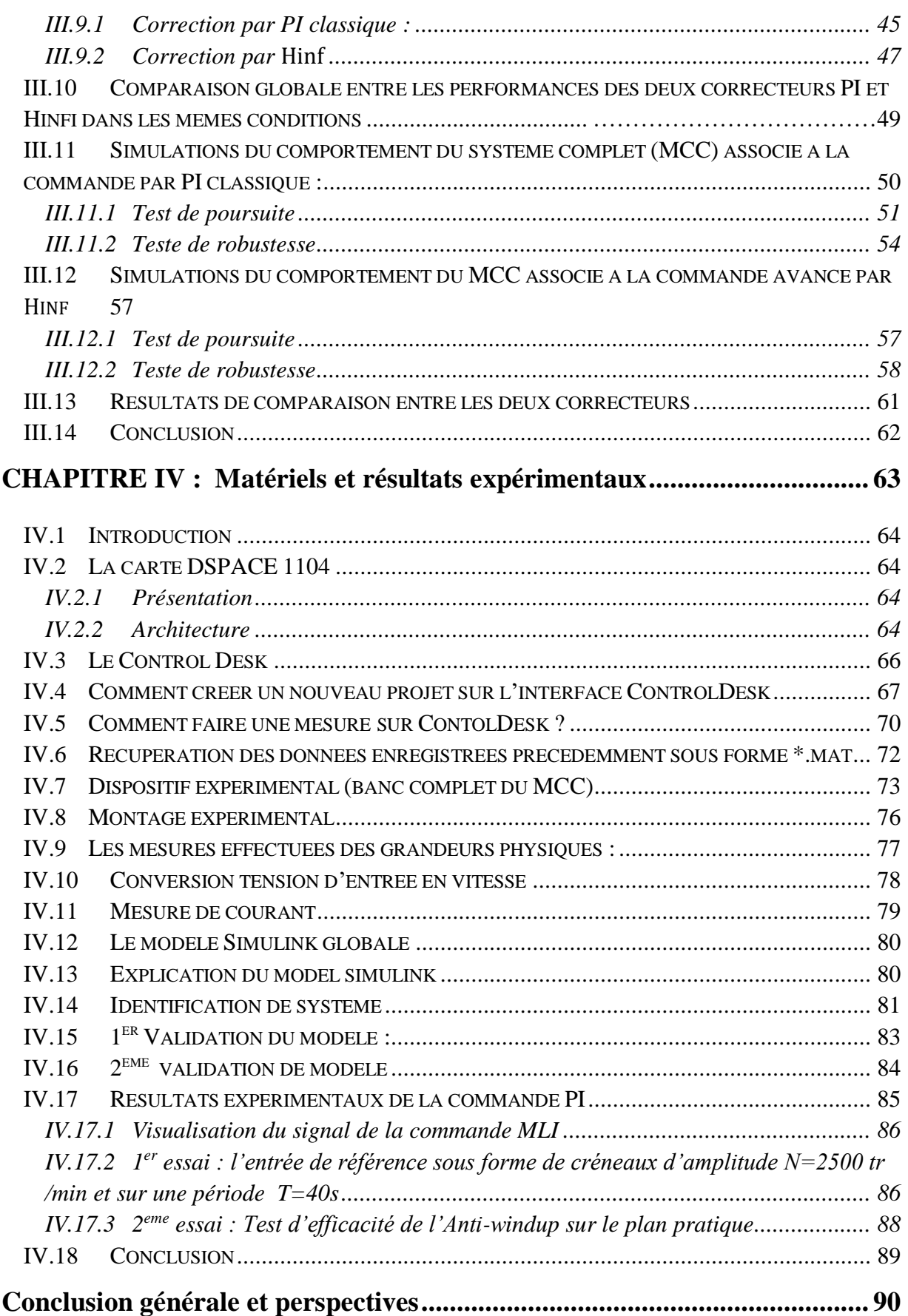

## **Listes des Figures :**

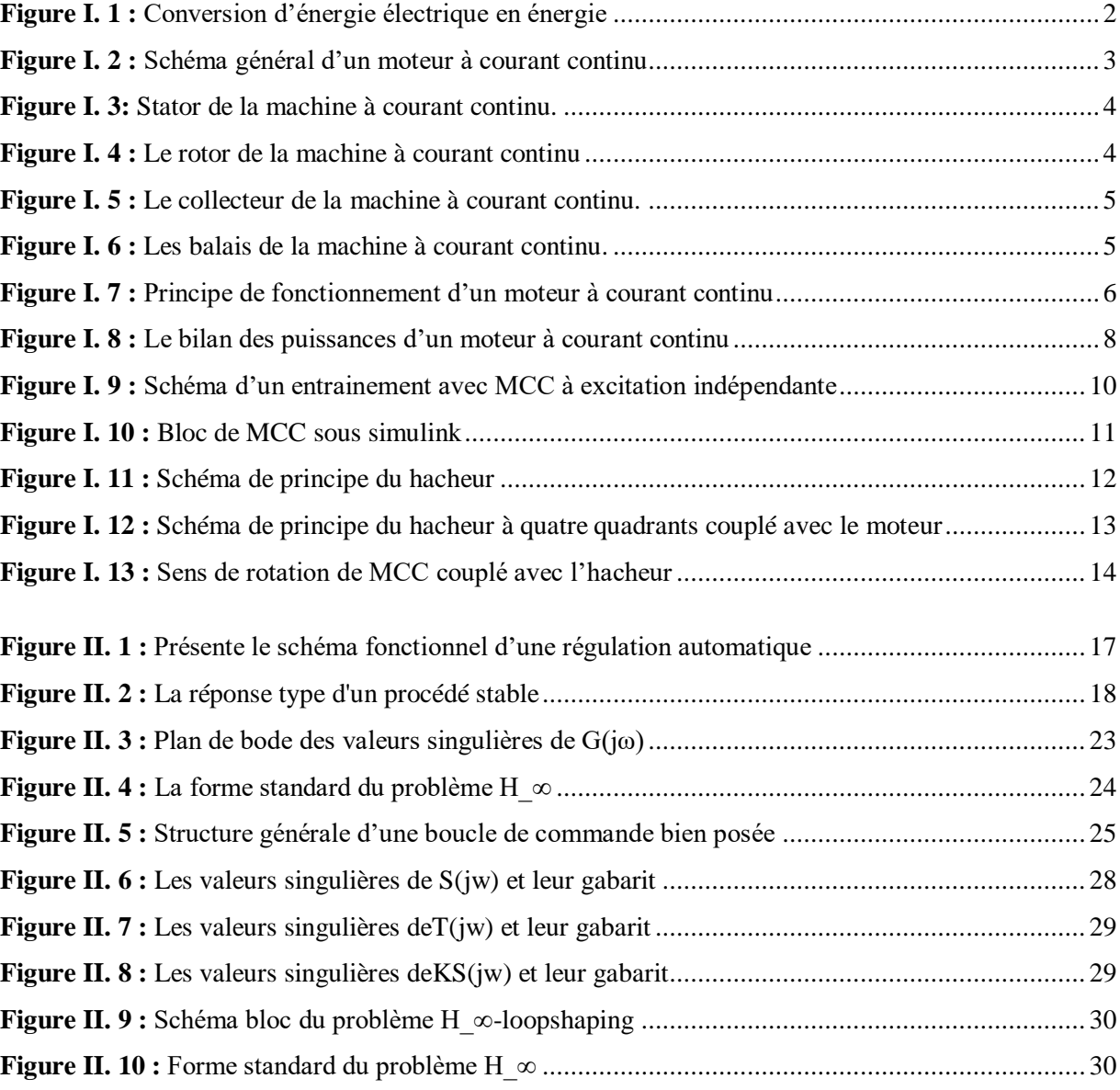

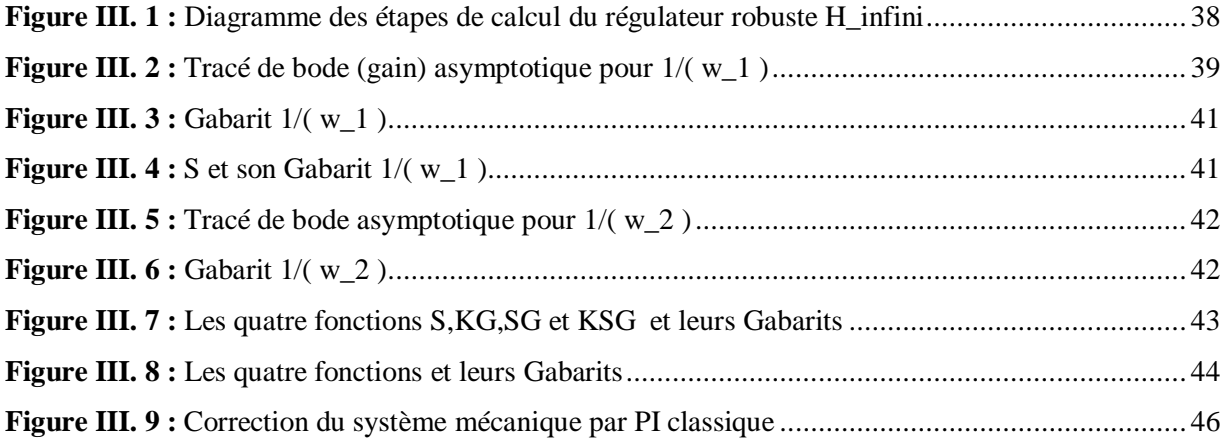

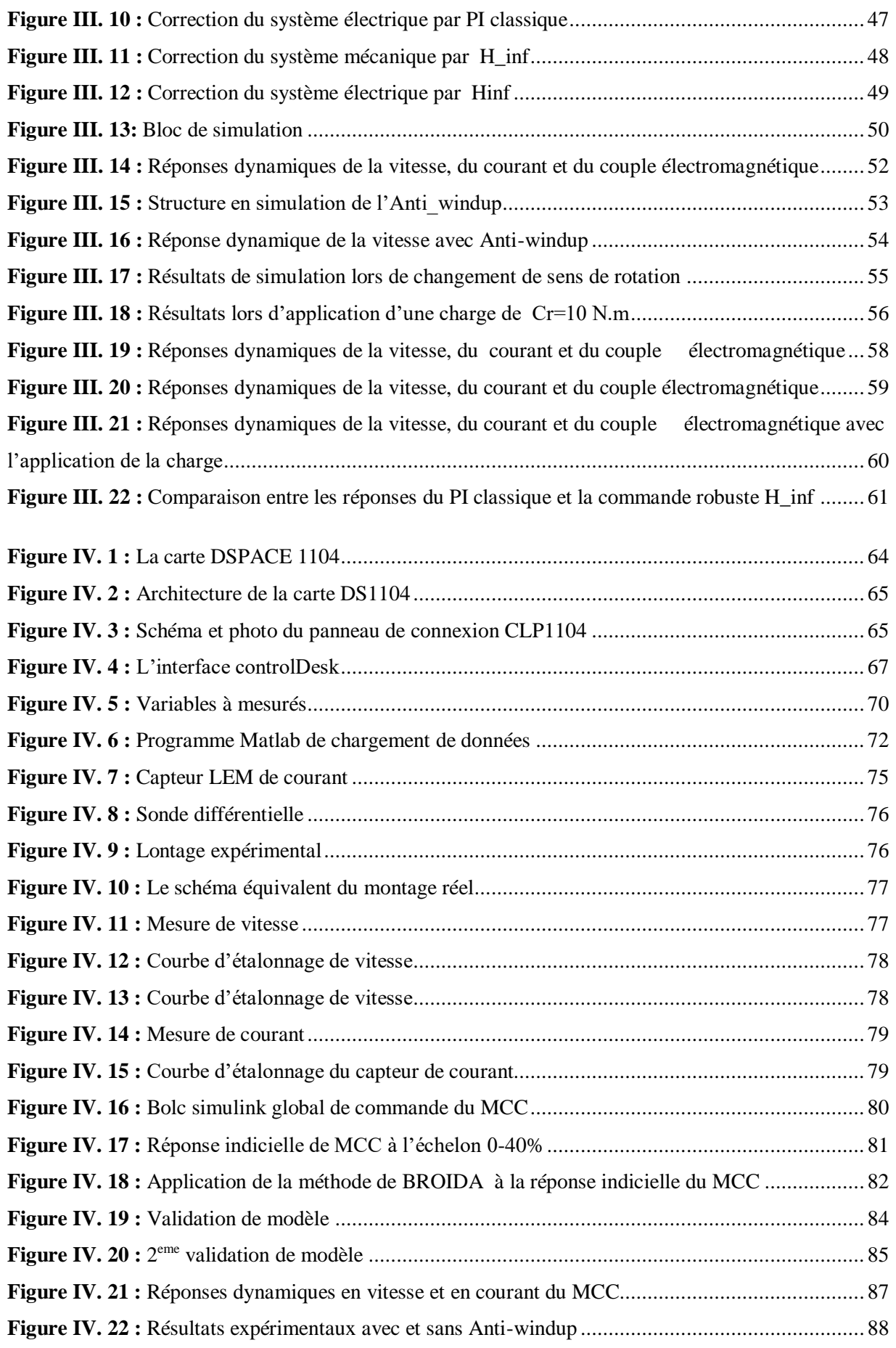

## **Liste des Tableaux**

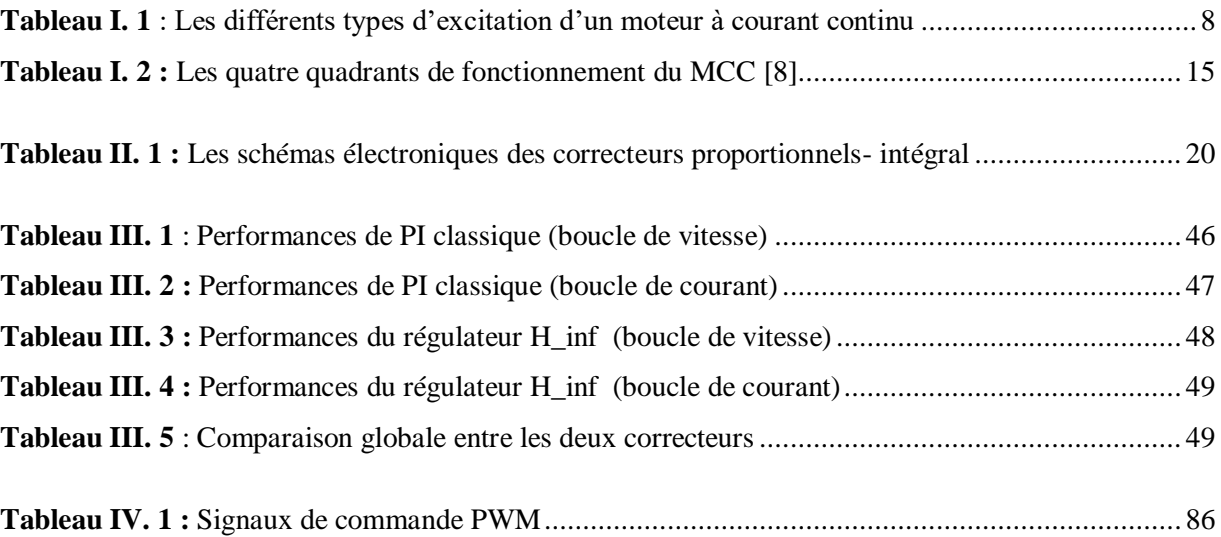

## **Liste des symboles et abréviations**

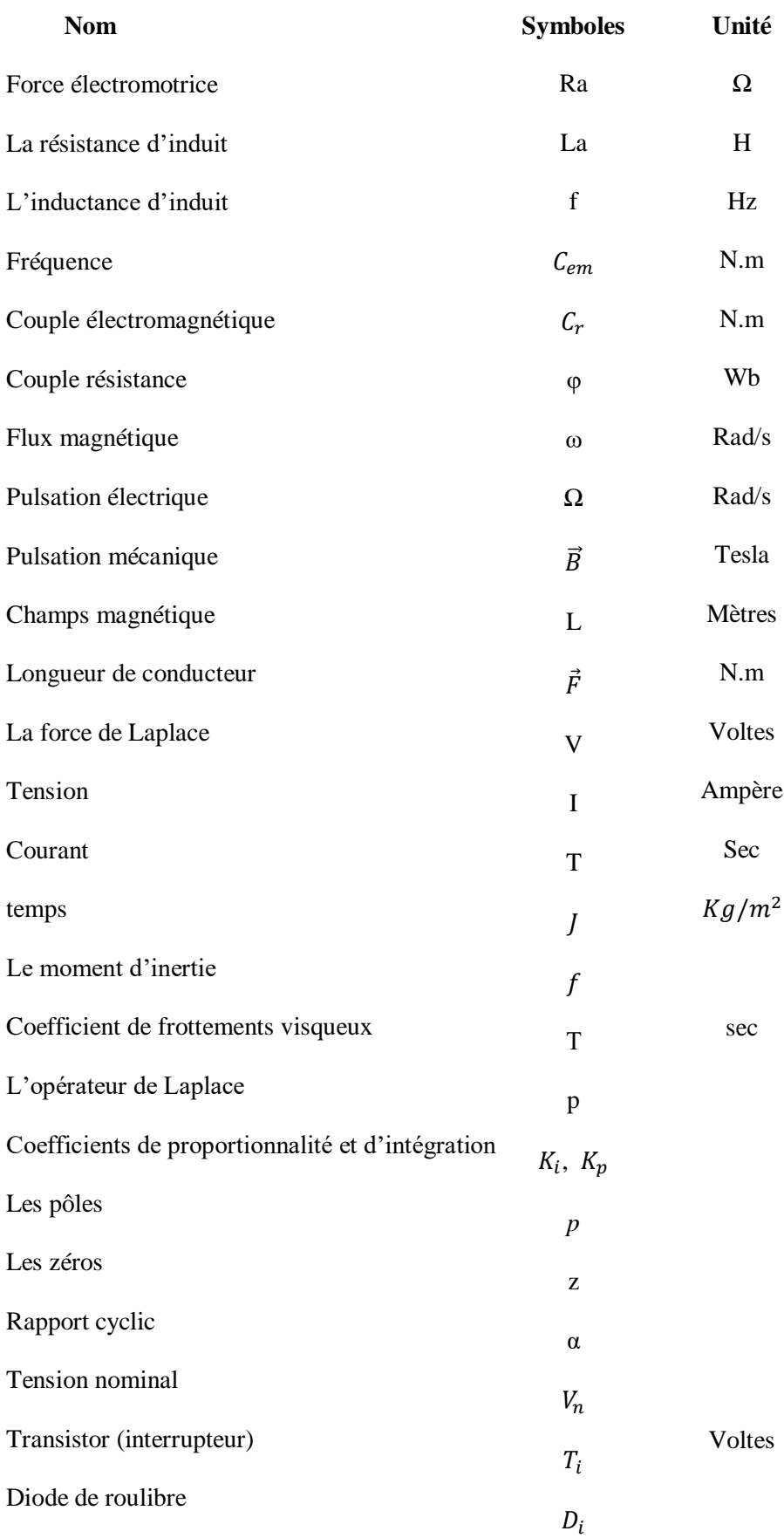

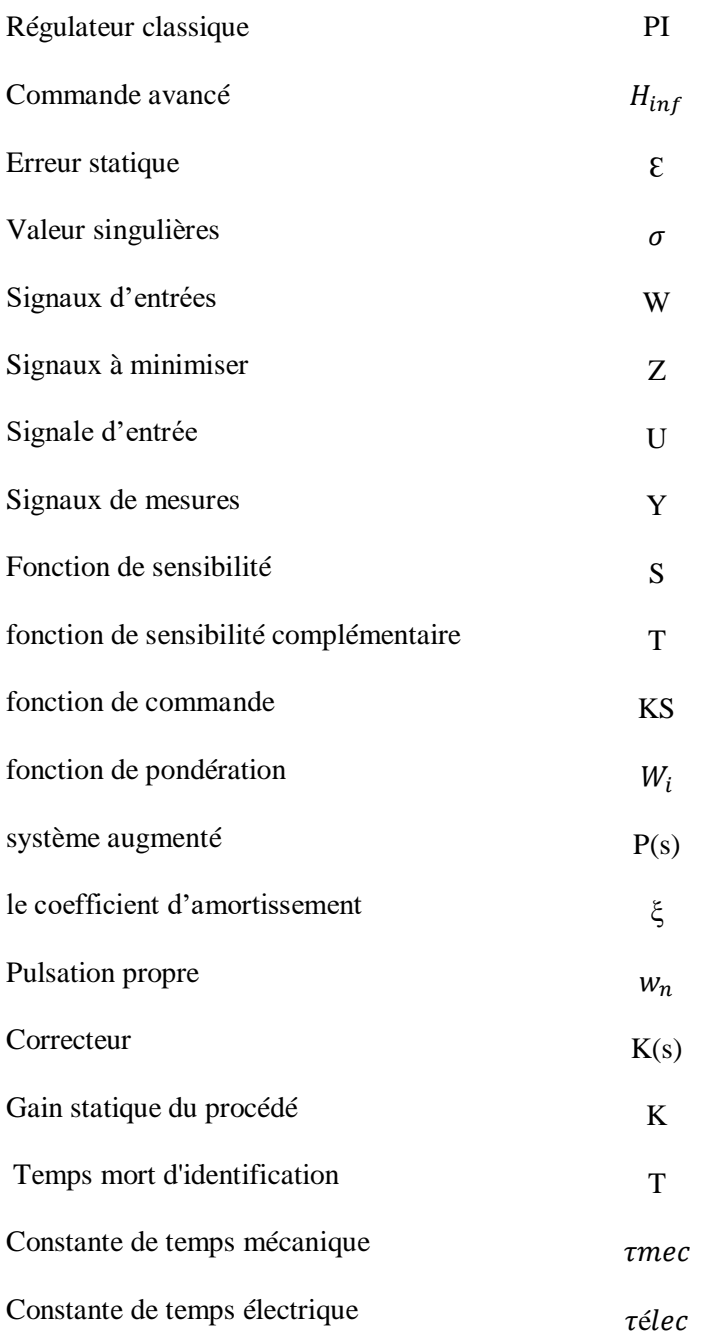

#### **Glossaire**

- **MCC : moteur à courant continue**
- **AC : Alternatif courant.**
- **DC : Direct courant.**
- **LFT : Linéaire Fractionnaire Transformation**
- **ADC Analogique/ Numérique convertisseur**
- **A/N: Analogique/ Numérique**
- **OND : Onduleur.**
- **PWM: Pulse Width Modulation**
- **MLI : Modulation de la largeur d'impulsion.**
- **IGBT: Insulated Gate Commutated Transistor.**
- **LEM : Capteur de courant à Effet Hall**
- **DS1104 : La carte Dspace 1104**

#### **Introduction générale**

 Les machines électriques sont utilisées dans un très grand nombre de procédés industriels notamment la fabrication, la traction électrique (trains, tramways, véhicules électriques) et la génération d'énergie (les éoliennes). Les moteurs à courant électrique (MCC) sont de divers types et les exigences sont diverses en fonction des applications. Par conséquent, ces moteurs doivent répondre de manière efficace à des variations de consignes (vitesse, position, couple) et cela, pour une large gamme de variations du point de fonctionnement.

Les machines à courant continu sont celles qu'on fabrique en grand nombre et leur puissances disponibles vont du moteur de jouet d'un watt jusqu'à plusieurs méga watts pour une locomotive.

 La commande automatique d'un MCC est une tâche nécessaire pour satisfaire un cahier de charges imposé suivant l'application.

 Ce travail de mémoire de fin d'étude est une étude de la commande de vitesse et de courant d'une machine à courant continu, disponible au niveau du laboratoire pédagogique de Commande des Machines, faculté de Technologie, Université de Tlemcen.

 Nous test on deux régulateurs pour assurer un meilleur contrôle de notre machine, en comparant leurs performances Une commande en cascade du courant et de la vitesse est appliquée d'abord en simulation, puis nous tentons de l'implémenter sur la carte dspace 1104.

 Une première approche de commande repose sur l'utilisation de régulateur classiques du type PI, puis on considère le réglage par la commande robuste $H_{inf}$ , commençant par présenter leurs méthodes de synthèse. Evidemment, les performances obtenues par les deux régulateurs sont discutées et comparées.

 En effet, chaque type de régulateurs présent ses propres avantages et inconvénients et le choix se fait selon les performances désirées.

 Le premier chapitre est consacré à l'étude générale de la machine à courant continu. Nous présentons dans ce chapitre le principe de fonctionnement et la constitution globale de la MCC. Nous citons aussi les différentes applications des machines à courant continu et, nous rappelons le modèle mathématique de ce type de machines.

 Le second chapitre présente les théories des méthodes de synthèse, notamment celle de Hinf, qui est expliquée par un exemple d'application.

 Dans le troisième chapitre, nous donnons les résultats de simulation et leurs interprétations puis, nous faisons un test de robustesse pour chaque correcteur dans les mêmes conditions de fonctionnement de la MCC.

 Le quatrième chapitre, concerne l'application expérimentale à l'aide de la carte Dspace 1104, qui sert pour implémenter les commandes calculées et de les appliquer au MCC. En fin, nous clôturons ce document avec une conclusion générale et nous dressons des perspectives.

# Chapitre I :

**I. Présentation et modélisation de la machine à courant continu** 

#### **I.1 INTRODUCTION**

Les moteurs à courant continu sont très utilisés dans les systèmes automatiques qui nécessitent une variation précise de la vitesse de rotation.

Dans ce chapitre, on présente la constitution de la machine à courant continu, le domaine d'utilisation et son principe de fonctionnement. Il s'agit de citer les différents types des moteurs à courant continu, leurs avantages et leurs inconvénients.

#### **I.2 DEFINITION**

Un moteur électrique à courant continu (MCC) est un convertisseur électromécanique totalement réversible.

La constitution d'un moteur électrique est identique à celle d'une dynamo, ce qui signifie que la même machine peut fonctionner soit comme un moteur, pour produire une force, soit comme un générateur de courant **[1] .** La loi d'Ohm s'écrit donc selon deux conventions : -Convention récepteur (moteur) : U=E+ RI.

-Convention générateur (génératrice) : U=E – RI

#### **I.3 CONVERSION D'ENERGIE**

Comme tous les moteurs électriques, le moteur à courant continu convertit l'énergie électrique en énergie mécanique (Figure (I.1))

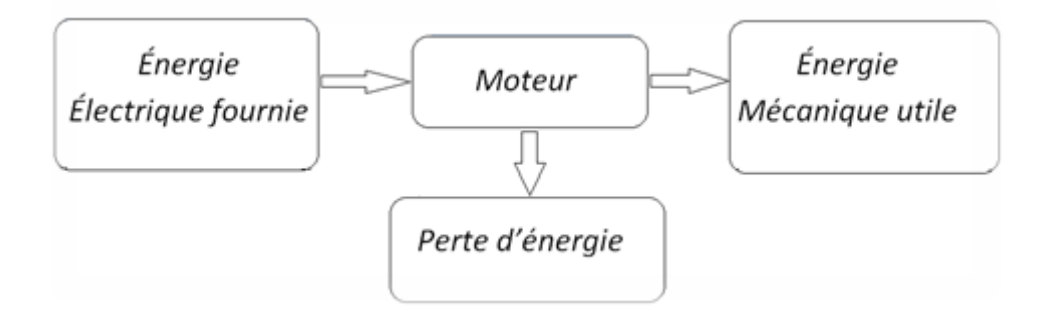

<span id="page-19-0"></span>Figure I. 1 : Conversion d'énergie électrique en énergie

### **I.4 APPLICATIONS DES MOTEURS À COURANT CONTINU**

Les moteurs à courant continu sont généralement utilisés dans des domaines qui exigent une forte puissance : Par exemple, dans les domaines de la traction, du levage et du positionnement. Mais ces moteurs (MCC) sont employés lorsqu'un système utilise une source d'énergie autonome (pile ou batterie) **[2].**

#### **I.5 CONSTITUTION DE LA MCC [3] I.5.1 STRUCTURE DE LA MACHINE À COURANT CONTINUE**

La figure (I.2) montre la structure générale d'une machine à courant continu.

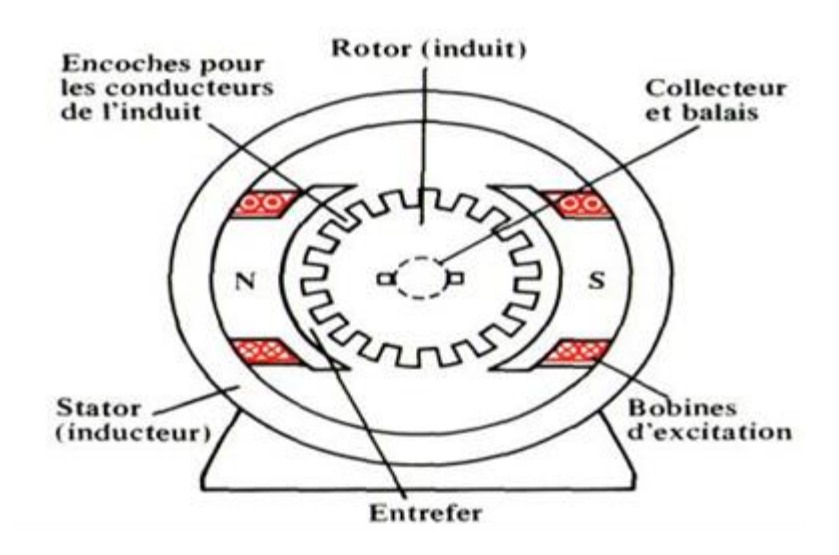

Figure I. 2 : Schéma général d'un moteur à courant continu

<span id="page-20-0"></span>Une machine à courant continu comprend quatre parties principales:

#### **I.5.2 L'inducteur (stator)**

L'inducteur d'un MCC, aussi appelé «circuit de champ» ou «circuit d'excitation est la partie fixe du moteur, qui crée le champ magnétique d'excitation au sein du stator. Constitué de bobines série enroulées autour de noyaux ferromagnétiques portés par le stator (Figure(I.2)).

Les bobines excitatrices d'un inducteur multipolaire sont connectées de façon à ce que les pôles adjacents aient des polarités magnétiques contraires.

**Chapitre I :** Présentation et modélisation de la machine à courant continu

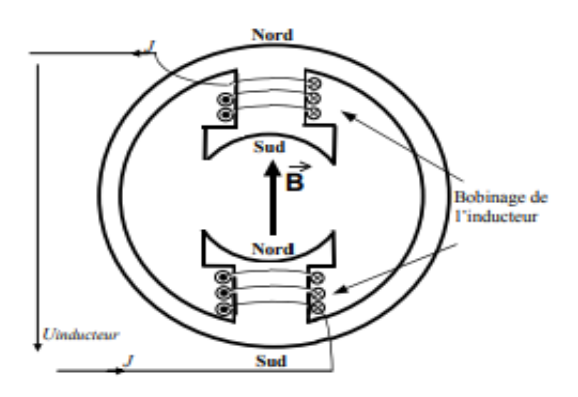

Figure I. 3: Stator de la machine à courant continu.

#### <span id="page-21-0"></span>**I.5.3 L'induit (rotor)**

C'est la partie mobile ou tournante de la machine, qui contient des bobinages parcourus par un courant continu (courant d'induit).

Il est formé d'un empilage cylindrique de tôles qui sont en acier au silicium et isolées par vernis, dans lequel des encoches ont été aménagées afin de loger les conducteurs de l'enroulement rotorique. Le rotor est séparé du statorpar un entrefer n'excédant pas quelques millimètres.

<span id="page-21-1"></span>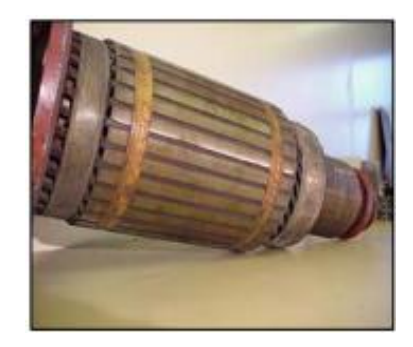

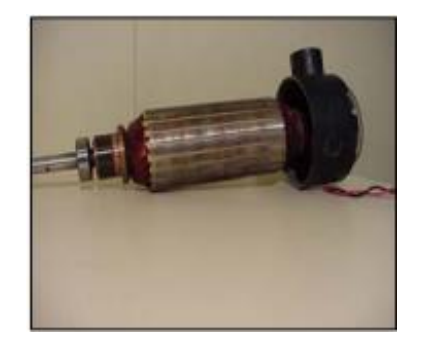

Figure I. 4 : Rotor de la machine à courant continu

### **I.5.4 Le collecteur**

C'est un ensemble cylindrique de lames de cuivre isolées les unes des autres et caractérisé comme suit :

Chaque lame est soudée à un des deux fils sortant d'une des bobines de l'induit.Il tourne avec le rotor.

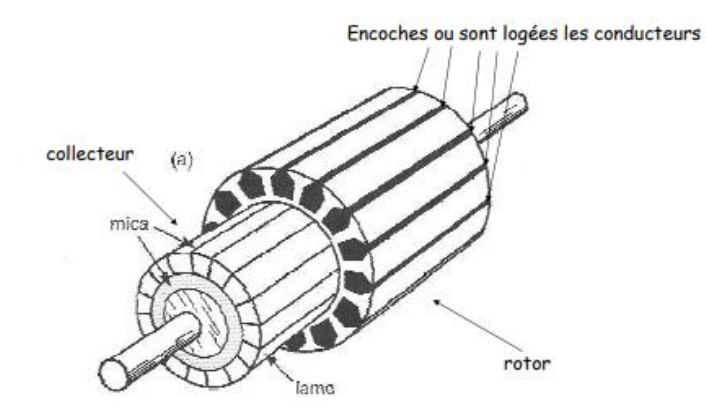

Figure I. 5 : Le collecteur de la machine à courant continu.

### <span id="page-22-0"></span>**I.5.5 Les balais**

Les balais assurent la bonne conductivité électrique qui est caractérisée par un faible coefficient de frottement en :

Garantissent la liaison électrique (contact glissant) entre la partie fixe et la partie tournante.

<span id="page-22-1"></span>S'appuyant sur le collecteur, pour avoir un contact électrique entre l'induit (rotor) et le circuit extérieur.

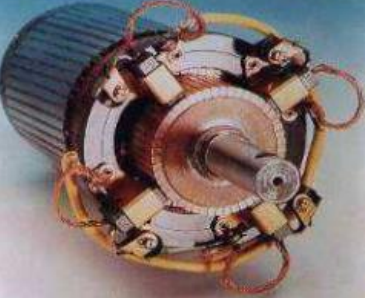

Figure I. 6 : Les balais de la machine à courant continu.

#### **I.6 Principe de fonctionnement du MCC [4]**

Le conducteur de longueur l parcouru par le courant I, est placé dans un champ magnétique B. L'interaction du courant avec le champ magnétique crée des forces électromagnétiques, constituant le couple électromagnétique du moteur, qui fera tourner le rotor. Les sens de la force électromagnétique, du champ électromagnétique et du courant, sont données en vertu de trois doigts de la main droite (Figure(I.7)).

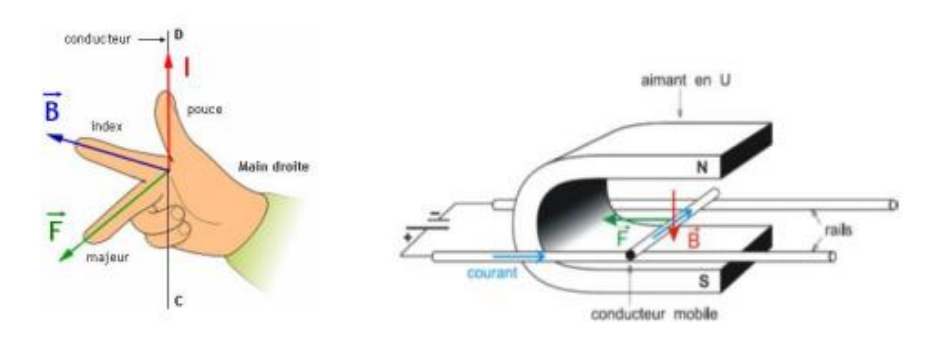

Figure I. 7 : Principe de fonctionnement d'un moteur à courant continu

<span id="page-23-0"></span>Les forces de Laplace forment un couple proportionnel à l'intensité (I) et au flux (Φ) sur le rotor. Le moteur se met à tourner à une vitesse proportionnelle à la tension d'alimentation (V) et, inversement proportionnelle au flux (Φ). Au passage de tout conducteur de l'induit sur la ligne neutre, le courant qui le traverse change de sens grâce au collecteur. Le moteur conserve le même sens de rotation. Pour inverser le sens de rotation du moteur, il convient d'inverser le sens du champ produit par l'inducteur par rapport au sens du courant circulant dans l'induit :

- Soit en inversant la polarité de la tension d'alimentation de l'induit.

- Soit en inversant la polarité d'alimentation du circuit d'excitation.

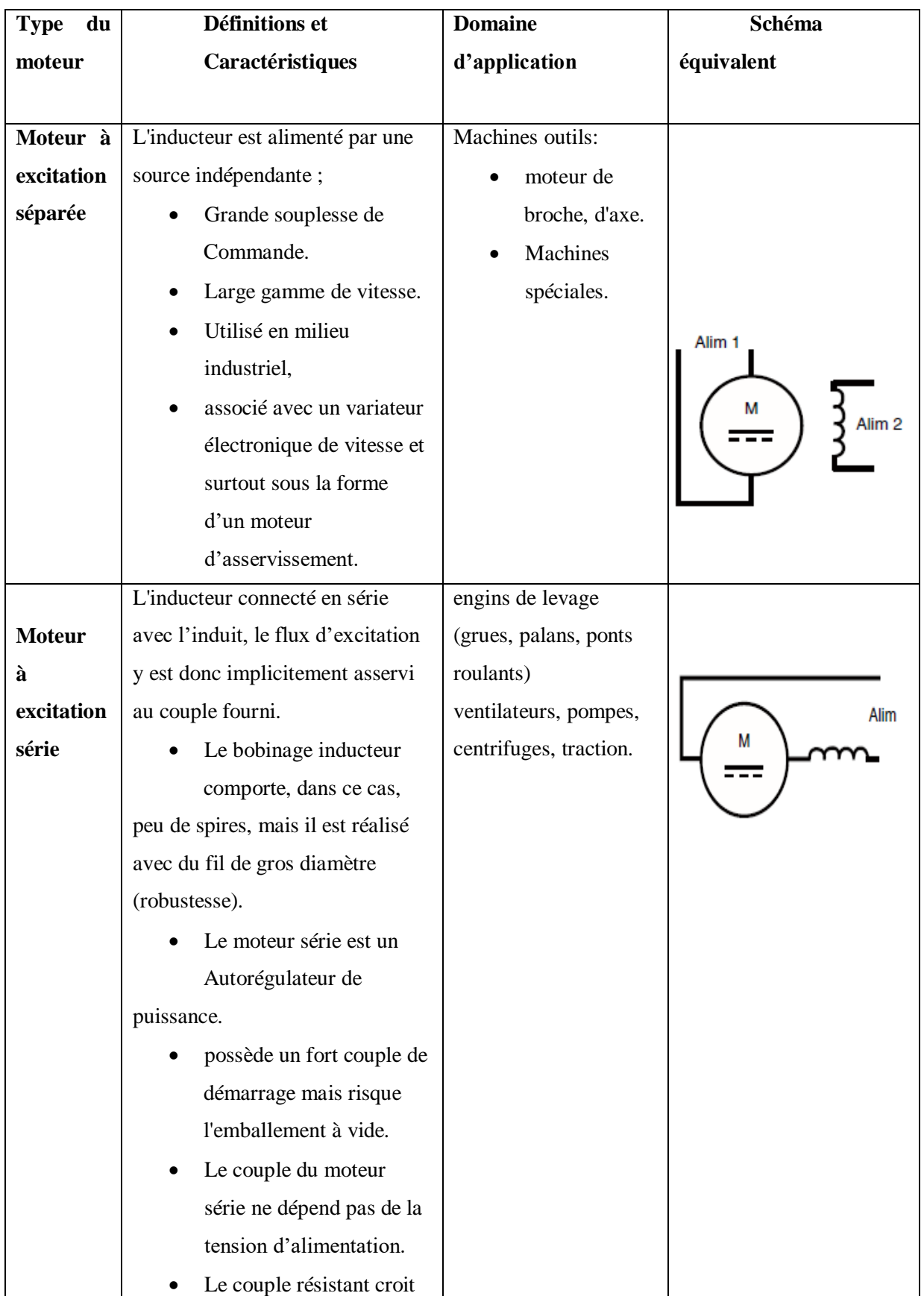

## **I.7 Les différents types d'excitation d'une MCC [1]**

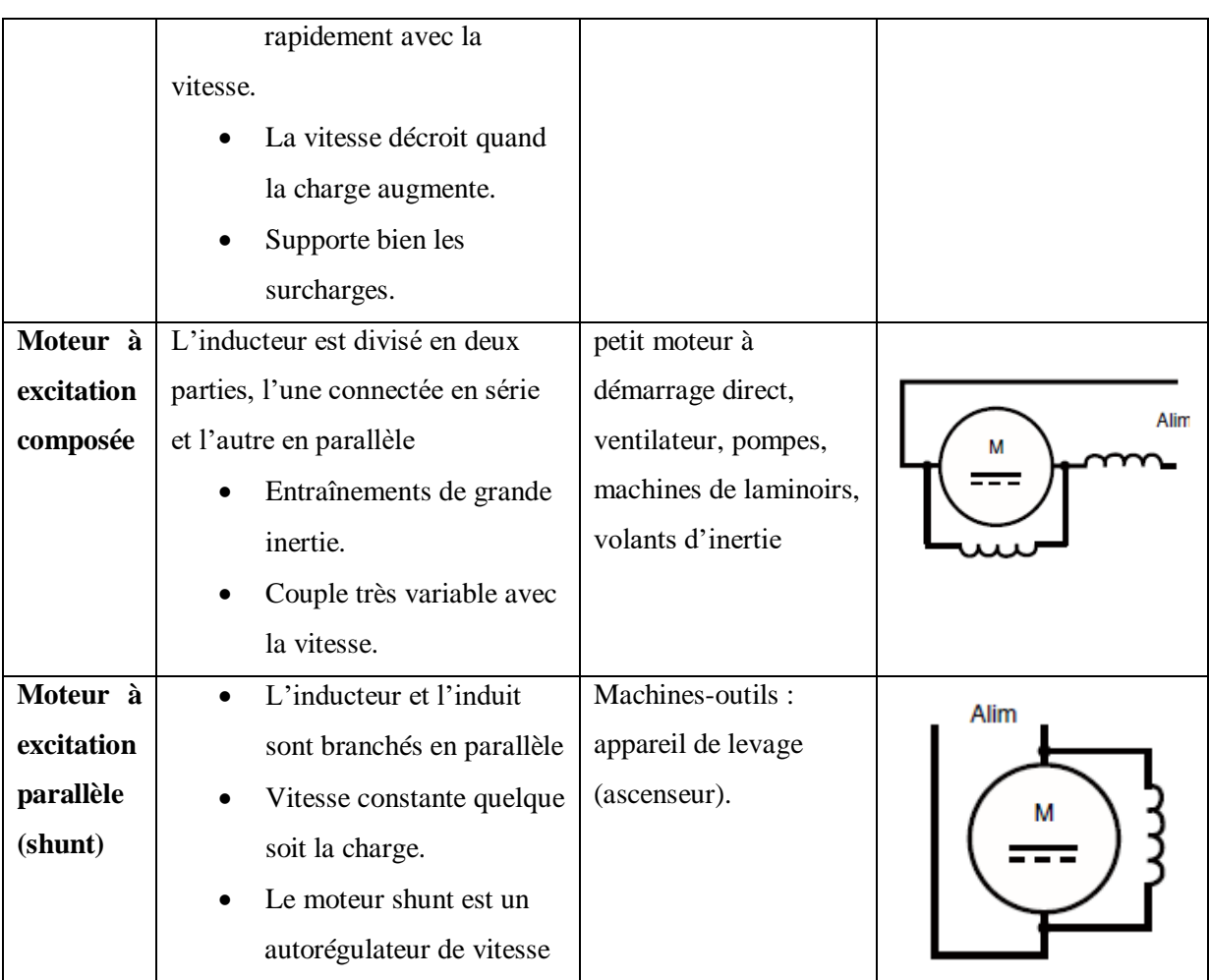

Tableau 1. 1 : Différents types d'excitation d'un moteur à courant continu

### **I.8 Bilan de puissance :**

On peut représenter le bilan des puissances d'un moteur à courant continu en fonctionnement nominal par une flèche qui rétrécit au fur et à mesure que la puissance diminue :

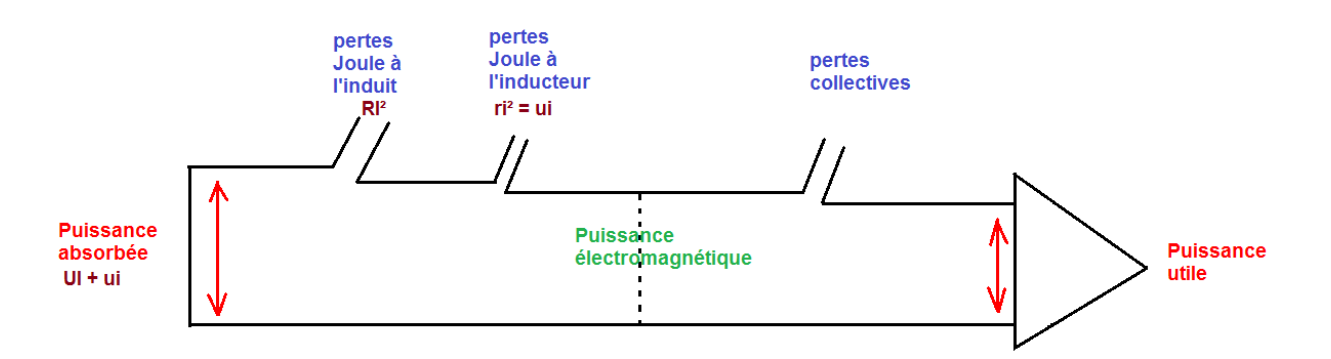

<span id="page-25-0"></span>Figure I. 8 : Bilan des puissances d'un moteur à courant continu

- $\checkmark$  Pertes joule à l'induit : RI<sup>2</sup>
- $\checkmark$  Pertes joule à l'inducteur : ri<sup>2</sup> = ui
- $\checkmark$  Pertes collectives (constantes) : pertes fer + pertes mécaniques.

### **I.9 Quelques avantages et inconvénients du moteur à courant continu [5]:**

### **I.9.1 Avantages (+)**

- $\checkmark$  régulation précise du couple.
- $\checkmark$  son indépendance par rapport à la fréquence du réseau fait de lui un moteur à large champ d'application.

### **I.9.2 Inconvénients (-)**

- $\checkmark$  peu robuste par rapport à la machine asynchrone.
- $\checkmark$  investissement important et maintenance coûteuse (entretien du collecteur et des balais).

### **I.10 Modélisation du Moteur à Courant Continu :**

La machine à courant continu peut être modélisée par le biais d'équations électrique, électromécanique et mécanique.

Ces trois groupes d'équations nous permettrons de mieux appréhender la machine à courant continu dans son fonctionnement réel.

Du coté électrique nous pouvons dire que la machine à courant continu se définit par un circuit d'induit et un circuit inducteur. L'induit de la MCC peut être vu comme une résistance  $R<sub>a</sub>$ et une inductance  $L_a$ en série avec une source de tension commandée $e_m(t)$  et proportionnelle à la vitesse ω(t).

Du coté mécanique, nous représentons la machine à courant continu par l'inertie de l'induit augmentée de celui de la charge entraînée.

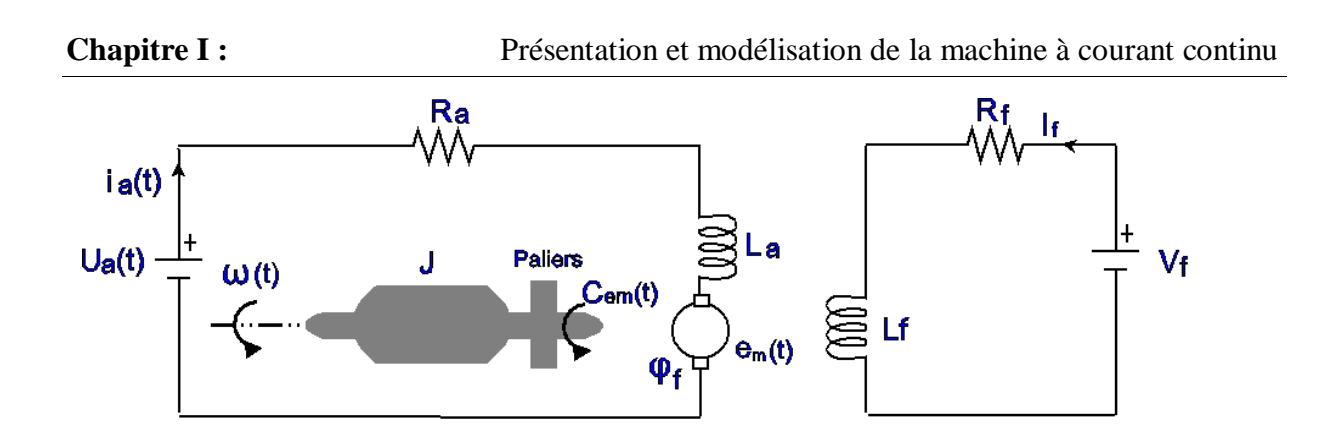

Figure I. 9 : Schéma d'un entrainement avec MCC à excitation indépendante

### <span id="page-27-0"></span>**I.11 Les équations de la machine à courant continu**

## **I.11.1 Équation électrique**

$$
U_{a}(t) = R_{a}I_{a}(t) + L_{a}\frac{dI_{a}(t)}{dt} + e_{m}(t)
$$

Où,

Ra : Larésistanced'induit

La : L'inductanced'induit.

em: Laforceélectromotrice(fem).

### **I.11.2 Équation électromécanique**

$$
\begin{cases}\ne_m(t) = k.\,\varphi(t).\,\omega(t) = k.\,\omega(t).\\C_{em}(t) = k.\,\varphi(t).\,I_a(t) = k.\,I_a(t).\end{cases}
$$
1.2

Où,

 $e_m$ : constantedépendantedelaconstructiondelamachine.

: *′*

 $\omega$ : la vitesse angulair

C<sub>em</sub>: couple électromagnétique.

### *I.11.3* **Équation mécanique**

$$
J\frac{dw}{dt} = C_{em}(t) - fw(t) - C_r
$$
 1.3

Où,

: *'*

f: le coefficient de frottement visqueux  *C<sup>r</sup> : le couple résistant*

#### **I.11.4 Les transformées de Laplace des équations sont les suivantes**

$$
\begin{cases}\nU(p) = (R_a + L_a p)I_a(p) + e_m(p) \\
e_m(p) = k \omega(p) \\
C_{em}(p) = k I_a(p) \\
Jpw(p) = C_{em}(p) - fw(p) - C_r\n\end{cases}
$$
\n1.4

$$
\implies \begin{cases} l_a(p) = \frac{U(p) - e_m(p)}{R_a + L_a p} \\ l_a(p) = \frac{1}{R_a + L_a p} (U(p) - e_m(p)) \end{cases}
$$
 1.5

$$
\implies \begin{cases} w(p) = \frac{C_{em}(p) - C_r}{Jp + f} \\ w(p) = \frac{1}{Jp + f} (C_{em}(p) - C_r) \end{cases}
$$
 1.6

Dans nos simulations, nous n'utilisons pas le modèle simulink par blocs, mais plutôt le bloc simplifié de la machine à courant continu disponible dans la toolbox power system.

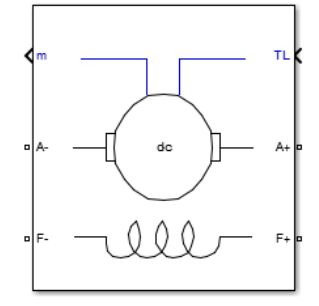

<span id="page-28-0"></span>Figure I. 10 : Bloc de MCC sous simulink

#### **I.12 Généralités sur les hacheurs**

#### **I.12.1 Définition**

Un hacheur ou "chopper" est un convertisseur statique qui permet de transformer une tension continue de valeur fixe en une autre tension continue réglable. C'est l'équivalent du transformateur en alternatif

#### **I.12.2 Symbole :**

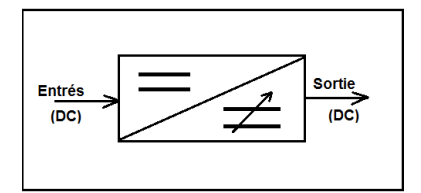

Figure I. 11 : Schéma de principe du hacheur

<span id="page-29-0"></span>Le hacheur permet la modulation de l'énergie entre une source et une charge continues. Cette source et cette charge peuvent être soit de nature capacitive (source de tension), soit de nature inductive (source de courant). Il est constitué d'un interrupteur commandable, qui peut être un transistor (pour des faibles puissances) ou un thyristor (pour des grandes puissances).

#### **I.12.3 Utilisation**

Les hacheurs sont utilisés particulièrement avec les redresseurs non commandés pour réduire la tension de l'alimentation à découpage, en la régulant pour varier la vitesse du MCC [6].

#### **I.13 Hacheur quatre quadrants**

Dans de nombreux systèmes, il est nécessaire de pouvoir commander le sens de rotation ainsi que la vitesse d'un moteur à courant continu.

Un principe largement utilisé est la commande par pont de transistors : Le Hacheur 4 quadrants.

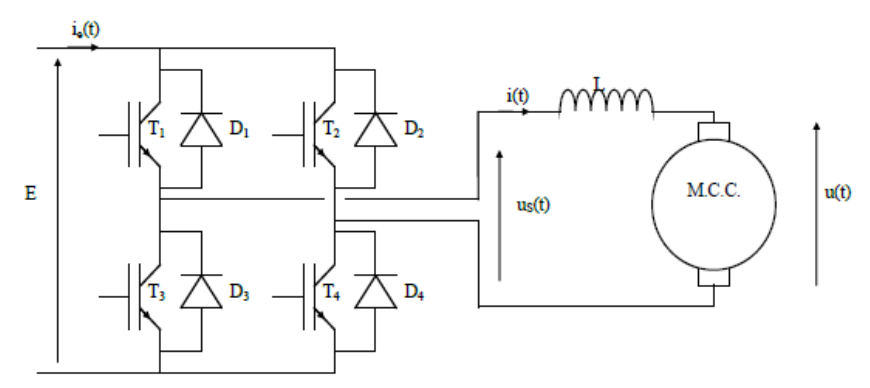

#### **I.13.1 Principe général de l'hacheur dans les quatre quadrants de fonctionnement**

Figure I. 12 : Schéma de principe du hacheur à quatre quadrants couplé avec le moteur

<span id="page-30-0"></span>Les 4 transistors symbolisés ici par des interrupteurs T1, T2, T3 et T4, sont montés en pont et permettent de commander le sens de rotation du moteur:

- Lorsque T1 et T4 sont fermés (saturés), le moteur tourne dans un sens (sens 1).

- Lorsque T2 et T3 sont fermés, la moteur va tourner dans l'autre sens (sens 2).

Le hacheur 4 quadrants est un pont en H auquel on a rajouté en parallèle de chaque transistor une diode qui permet d'assurer la réversibilité en courant.

Ou,

*L* ∶ *inductance de lissage du courant.*

 $D_i:\emph{dipdederouelibre}$ 

 $T_i: transistors\ (interrupteurs)$ 

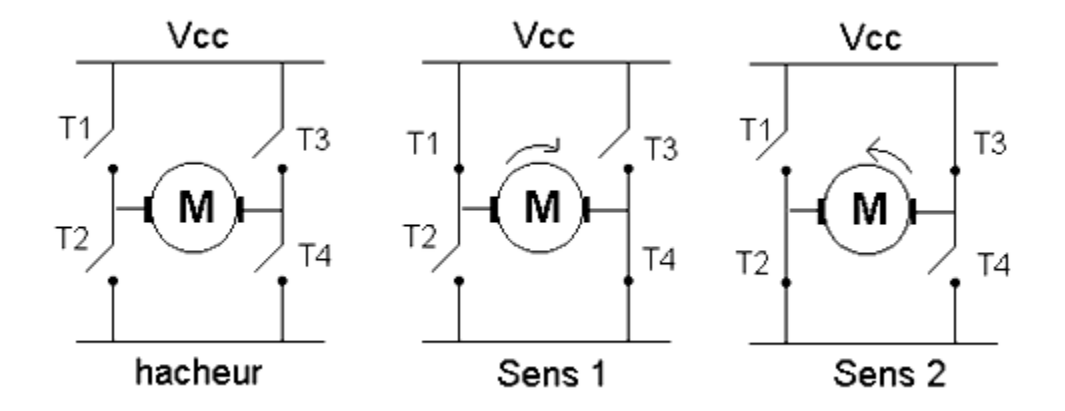

#### **I.13.2 Principe de la variation de vitesse et fonctionnement dans les quatre quadrants**

Figure I. 13 Sens de rotation de MCC couplé avec l'hacheur

<span id="page-31-0"></span>En modifiant la fréquence de commutation des transistors, il est possible de varier la vitesse du moteur en réduisant plus ou moins la puissance fournie au moteur. Les transistors T1 et T4, d'une part, et T2, T3, d'autre part, ont des signaux de commande identiques pendant la période de fonctionnement, lorsque T1 et T4 sont commandés au niveau de l'amorce, T2 et T3 sont commandés pour le blocage et inversement **[7].**

Le hacheur quatre quadrants permet de faire fonctionner le moteur dans les 4 quadrants possibles :

Il est possible de le faire fonctionner aussi bien en moteur qu'en génératrice, et ce dans les deux sens de rotation

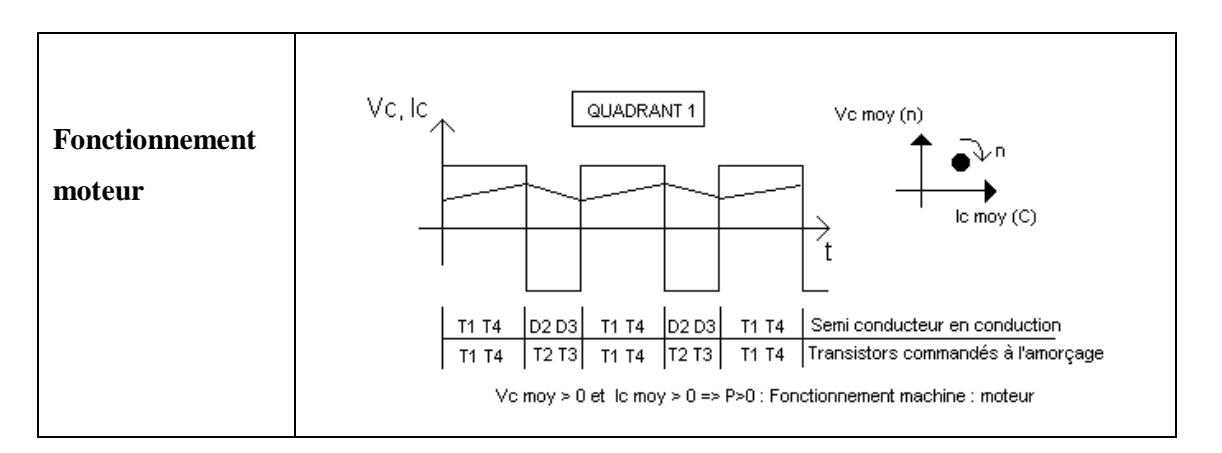

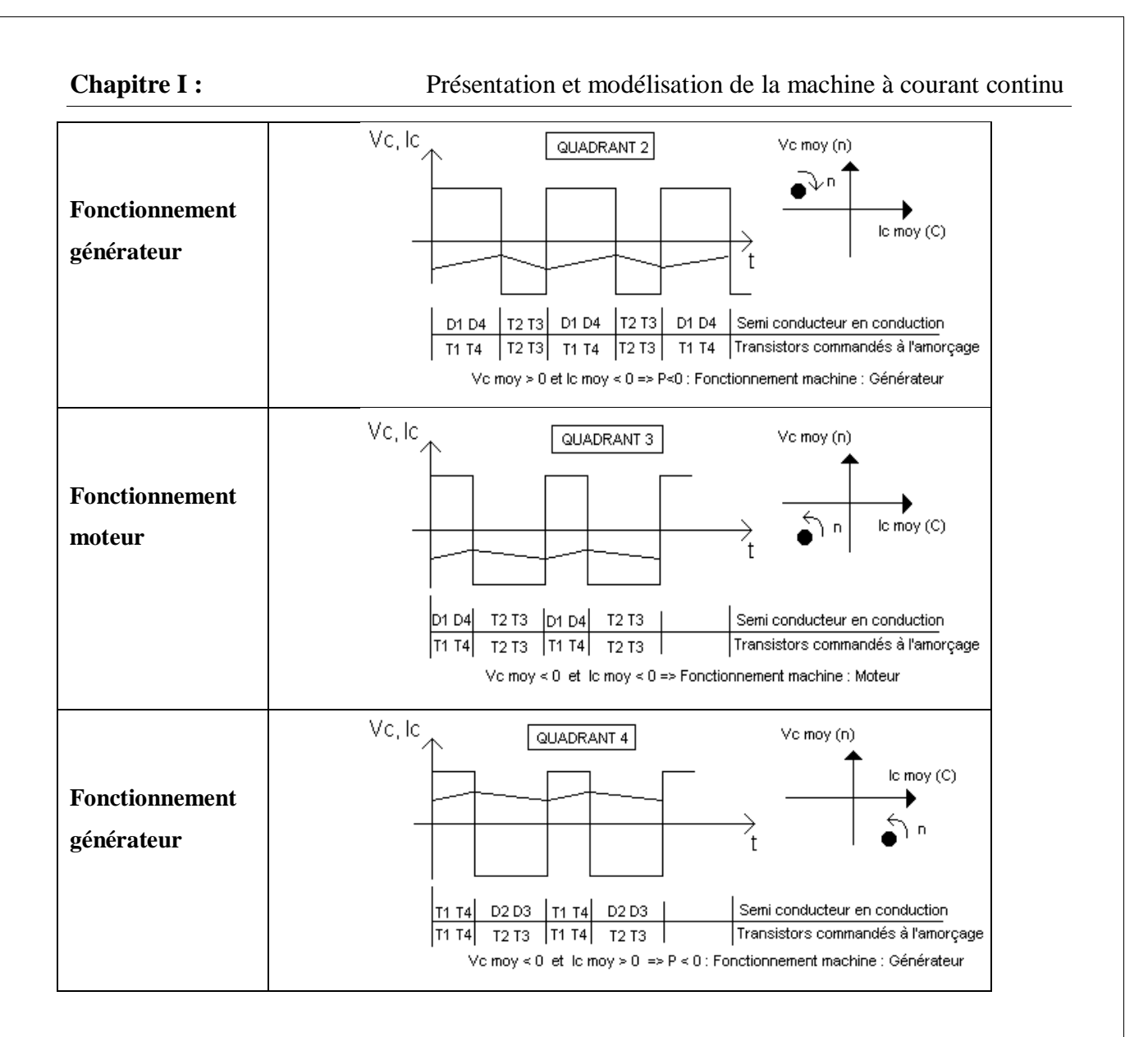

Tableau 1. 2 Les quatre quadrants de fonctionnement du MCC [8]

### **I.14 Conclusion :**

Le moteur à courant continu est idéal pour un certain nombre d'applications industrielles.

Dans ce chapitre, nous avons présenté la machine à courant continu, sa constitution, ses différents types et son utilité. Par la suite, nous avons rappelé la modélisation de la machine pour mieux appréhender son fonctionnement réel. Nous avons montré aussi la nécessité de l'hacheur quatre quadrants pour faire varier la vitesse du moteur à courant continu nécessité de l'hacheur quatre quadrants pour faire varier la vitesse du moteur à courant continu.

Chapitre II : Commande classique PI et commande avancée *H*∞ : Principe et théorie

# CHAPITRE II :

**II. Commande classique PI et commande avancée** *∞*  **Principe et théorie**

## **Chapitre II :** Commande classique PI et commande avancée  $H\infty$  : Principe et théorie

### **II.1 Introduction :**

La régulation automatique est la technique utilisée pour contrôler une ou plusieurs grandeurs physiques d'un système (par exemple, dans notre étude du MCC : la vitesse, le courant, le couple …), en vue d'en imposer le comportement et de maintenir ces grandeurs à des niveaux prédéfinies (références ou consignes).

En d'autres termes, la régulation est le fait de régler automatiquement une grandeur de telle sorte que celle-ci garde constamment sa valeur égale ou proche de la valeur désirée, quelles que soient les perturbations qui peuvent subvenir [9].

Dans ce chapitre, nous présenterons deux types de correction. La première est classique, plus populaire et plus utilisée : la correction par **PI classique**. La seconde correction dite Avancée, est la commande robuste  $H_{\infty}$ .

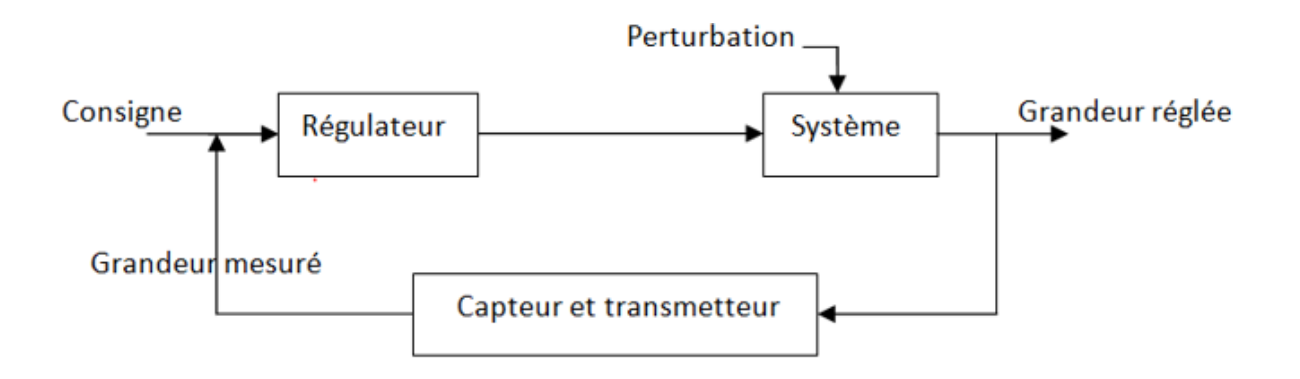

Figure II. 1 : Schéma fonctionnel d'une régulation automatique

#### **II.2 Les contrôleurs classiques de type PID**

Les contrôleurs PID sont couramment utilisés pour réguler le comportement dans le domaine temporel de nombreux types d'installations dynamiques. Ces contrôleurs sont extrêmement populaires car ils peuvent généralement fournir de bonnes caractéristiques de réponse en boucle fermée. Ils peuvent être conçus par des circuits analogiques ou numériques et, ajustables par des méthodes de réglage relativement simples.

#### **Chapitre II :** Commande classique PI et commande avancée  $H \infty$  : Principe et théorie

#### **II.3 Le correcteur PI**

Dans une variante d'applications industrielles du contrôleur PID (Proportionnel Intégral Dérivé), on utilise uniquement les termes proportionnel et intégral (PI) pour commander les processus, notamment ceux qui sont naturellement stables ou de dynamiques lentes

Le correcteur proportionnel intégral (PI) est l'un des correcteurs conventionnels, qui est largement utilisé pour le contrôle de la vitesse des entraînements à base de moteur à courant continu **[10].**

Le correcteur PI agit de deux manières (deux actions) :

#### **II.3.1 Action proportionnelle**

- Le terme (P) à un rôle important dans l'amélioration du temps de réponse du système, mais il pourrait le déstabiliser s'il est mal ajusté à des valeurs élevées.
- L'action Proportionnelle corrige le système de manière instantanée.

#### **II.3.2 Action intégratrice**

- Le gros avantage du terme (I) est de garantir une erreur statique nulle.
- Malheureusement, il ralentit le système et risquerait de le déstabiliser. Il a aussi l'inconvénient de saturation (le windup), d'où le besoin de placer un dispositif antiwindup **[11][12].**

#### **II.3.3 Exemple : réponse corrigée par PI classique**

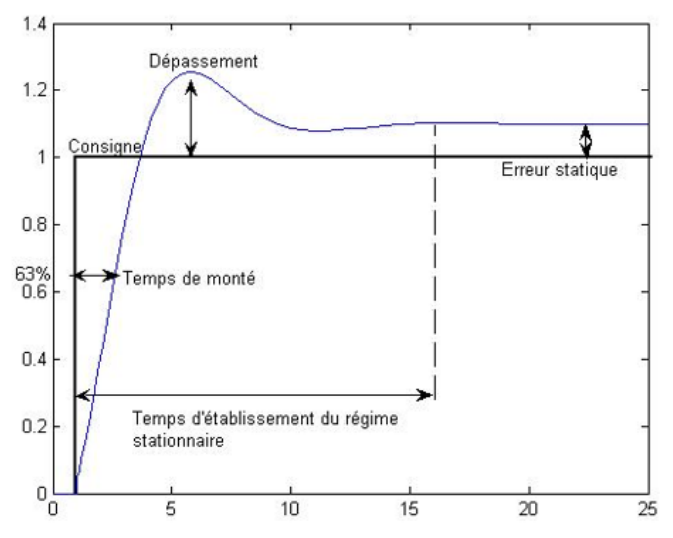

Figure II. 2: Réponse type d'un procédé stable
# **Chapitre II :** Commande classique PI et commande avancée  $H\infty$  : Principe et théorie

# **II.4 : La réponse type d'un procédé stable Fonction de transfert d'un correcteur PI [13]**

L'asservissement de type PI est un asservissement de type P auquel on a ajouté un terme intégral I :

$$
Commande(t) = k_p \mathcal{E}(t) + k_i \int_0^t \mathcal{E}(t) dt \stackrel{L}{\Rightarrow} Commande(p) = k_p \mathcal{E}(p) + k_i \frac{\mathcal{E}(p)}{p}
$$

$$
= \mathcal{E}(p) [k_p + k_i \frac{1}{p}]
$$

Le terme intégral complète l'action proportionnelle puisqu'il permet de compenser l'erreur statique et d'augmenter la précision en régime permanent. L'idée est d'intégrer l'erreur depuis le début et d'ajouter cette erreur à la consigne : lorsque l'on se rapproche de la valeur demandée, l'erreur devient de plus en plus faible. Le terme proportionnel n'agit plus mais le terme intégral subsiste et reste stable, ce qui maintient la sortie du moteur à la valeur demandée.

L'intégrale agissant comme un filtre sur le signal intégré, elle permet de diminuer l'impact des bruit et parasites, et il en résulte alors un système plus stable.

### **II.5 Schéma électronique du correcteur PI**

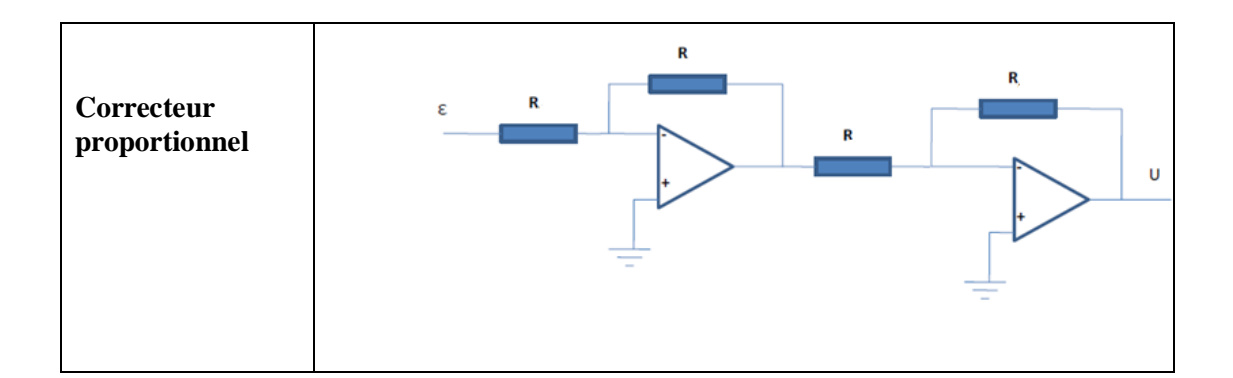

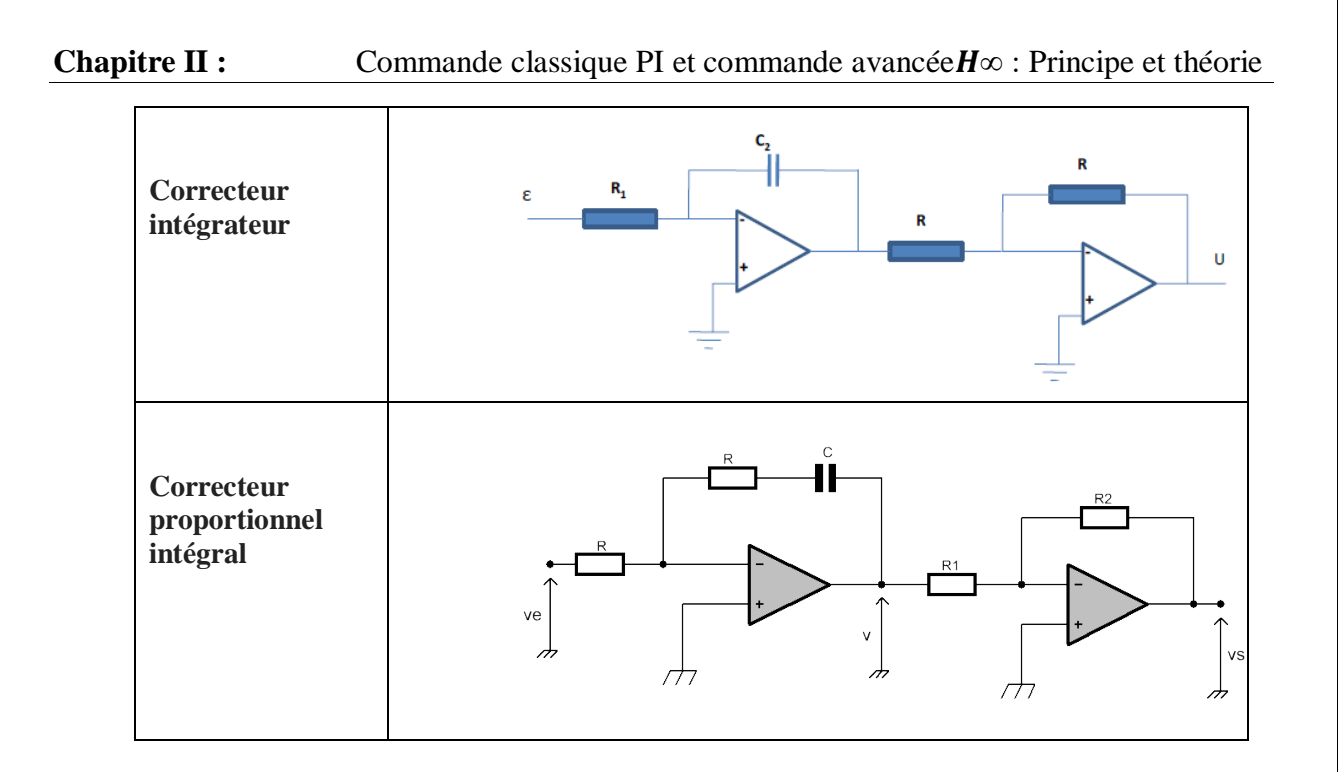

Tableau II. 1: Schémas électroniques des correcteurs proportionnels- intégral

# **II.6 Avantages et inconvénients d'un correcteur (PI)**

# **II.6.1 Avantages**

Les principales caractéristiques du contrôleur (P - I) sont :

- Sa capacité à maintenir une erreur en régime permanent nulle lors d'un changement échelon en référence.
- Sa mise en œuvre simple et directe par microprocesseur

# **II.6.2 Inconvénients**

- Le dépassement indésirable de la sortie (la vitesse dans le cas du MCC).
- la réponse lente due au changement soudain du couple de charge.

Les lois de commandes classiques comme le PID ne peuvent parfois contrôler le système que pour le modèle nominal

# **II.7** La commande robuste  $H_{inf}$

En Automatique, la synthèse d'une loi de commande se fait généralement sur un modèle nominal simplifie qui ne prend pas en compte toute la complexité du système. Des dynamiques sont négligées, comme celles qui se trouvent en dehors de la bande passante du système asservi. Du fait de ces approximations, il est généralement nécessaire de recourir à

### **Chapitre II :** Commande classique PI et commande avancée  $H\infty$  : Principe et théorie

une étape de validation a posteriori de la loi de commande. On parle d'analyse de la robustesse ; il s'agit en effet d'analyser la robustesse du comportement du système asservi face aux perturbations externes (variation des conditions de fonctionnement) ou internes (variation des paramètres) du système. L'analyse de la robustesse s'appuie généralement sur la formulation d'un modèle variant dans le temps, variation qui peut s'exprimer en fonction d'un certain nombre de paramètres incertains. L'analyse de la robustesse en stabilité consiste à établir si le système demeure stable malgré les variations attendues des paramètres. On peut aussi souhaiter que le système maintienne certaines performances (comme la bande passante). L'analyse de la robustesse en performance cherche à établir si le système maintient les performances prévues pour les variations attendues des paramètres. Les méthodes d'analyse diffèrent en fonction du modèle choisi. Parmi ces modèles qui traitent les systèmes linéaires on trouve la norme  $H_{inf}$  [14].

### **II.7.1 Qu'est ce qu'une commande robuste ?**

Le problème de la commande robuste est de trouver une loi de commande qui maintient les performances du système en dépit des incertitudes de son modèle des entrées indésirables :

- Effets des perturbations sur le système
- Bruit sur les mesures
- Erreur de modélisation (dynamiques négligées, retards approximés, linéarisation…)
- Paramètres incertains du modèle (variables dans le temps, mal estimés …)

Un correcteur classique (PID, avance, retard) pouvait perdre ses performances s'il est utilisé avec le système réel, alors qu'il à été conçu sur le base d'un modèle « nominale ».

Un correcteur robuste doit continuer à assurer les performances du système

# **II.7.2 Les avantages de la commande**

- La commande  $H_{inf}$ , optimal, adaptative et robuste par rapport aux commandes classiques.
- La commande prend en compte des spécifications temporelles et fréquentielles du cahier de charge.

### **Chapitre II :** Commande classique PI et commande avancée  $H \infty$  : Principe et théorie

- Le critère est construit directement du cahier de charge (la traduction des spécifications en termes de gabarits fréquentielle correspond aux pondérations).
- Elle permet de synthétiser des correcteurs qui prennent en compte à la fois les spécifications robustes et les spécifications de performance.

# **II.7.3 Les inconvénients de la commande**

Le principal inconvénient de la commande  $H_{inf}$ est le fait de donner des correcteurs d'ordre élevé, d'où la difficulté voire difficulté de leur implémentation pratique.

### **II.8 Concepts de base [19]**

### **II.8.1 Robustesse**

Elle caractérise le fait qu'un système garde sa qualité (stabilité) bien que le correcteur qui le pilote à été synthétisé à partir d'un modèle nominal.

### **II.8.2 Robustesse en stabilité**

Le correcteur calculé sur la base du modèle nominal, doit assurer la stabilité pour toutes les boucles fermées obtenues à partir des modèles incertains.

### **II.9 Valeurs singulières d'une matrice de transfert**

- Pour un système monovariable, on définit le gain du système  $|G(j\omega)|$ .
- Pour un système multi variable, on définit les valeurs singulières :

$$
\sigma_i(G(j\omega)) = \sqrt{\lambda_i[G(j\omega)G^T(-j\omega)]} = \sqrt{\lambda_i[G^T(-j\omega)G(j\omega)]}
$$
(II.2)

$$
avec i = 1,2,3, \ldots, n
$$
  
On  $\lambda_i$ estlai<sup>ème</sup> valeurspropredeG(jω)G<sup>T</sup>(-jω)oudeG<sup>T</sup>(-jω)G(jω)

A partir de la formule précédente, on conclue que ces valeurs sont des nombres réels positifs ou nuls, où la plus grande est notée $\bar{\sigma}$ , tandis que la plus petite est notée  $\sigma$ 

**Chapitre II :** Commande classique PI et commande avancée  $H\infty$  : Principe et théorie En fait, les valeurs singulières constituent une généralisation aux systèmes multi variables de la notion de gain. Comme dans le cas mono variable, on peut faire une représentation fréquentielle de ces quantités (figure II.3)

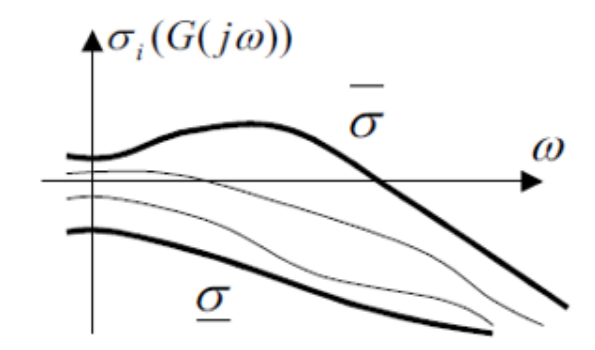

Figure II. 3: Plan de bode des valeurs singulières de G(jω)

De nombreuses propriétés et spécification du cahier des charges peuvent s'exprimer par des contraintes sur  $\bar{\sigma}$  et $\sigma$ , par exemple la bande passante, le gain, les marges de stabilités ou les erreurs permanentes dues aux perturbations.

# **II.10 Norme**  $H_{\infty}$  [20]

Pour un système multi variables, il est utile d'utiliser un seul nombre "norme" donnant une mesure totale de la taille de la matrice de transfert.

La norme *H*<sub>∞</sub> est donnée par la formule suivante :

$$
||G(s)||_{\infty} = \sup_{\omega \in R} \overline{\sigma} G(j\omega)
$$
 II.3)

C'est la valeur la plus élevée du gain du système sur l'ensemble des pulsations ω.

Pour calculer la norme*H*<sub>∞</sub>, il y'a deux méthodes, dont une est graphique :

### **Chapitre II :** Commande classique PI et commande avancée  $H\infty$  : Principe et théorie

- 1- On peut tracer la fonction  $\bar{\sigma}(G(i\omega)) = f(\omega)$ , et déterminer sa valeur maximale, l'inconvénient de cette méthode est le risque de sous-évaluer le maximum.
- 2- On utilise le fameux algorithme de *Dichotamie*, c'est la méthode utiliser dans les MATLAB est les programmes de synthèse de la commande*∞*.

### **II.11 La forme standard d'un problème de commande**

La synthèse*∞*, utilise la notion de problème standard, qui est représenté sur la figure (II.4).

La matrice de transfert *P(s)* modélise les interactions dynamiques entre 2ensembles d'entrées et 2 ensembles de sorties : le vecteur v représente des entréesextérieures, telles que signaux de référence, perturbations, bruits; le vecteur *u* représenteles commandes; les signaux *z* sont choisis pour caractériser le bonfonctionnement de l'asservissement; enfin y représente les mesures disponibles pour élaborer la commande.

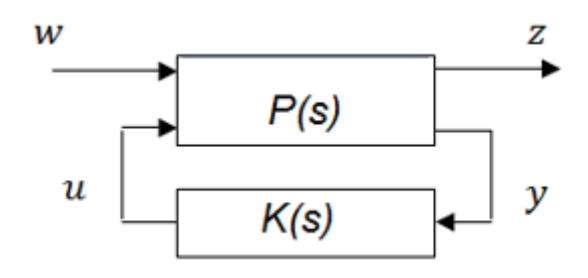

Figure II. 4: La forme standard du problème H\_∞

avec:

: C'est un vecteur d'entrée (référence, bruit, perturbation).

u: signaux de commande.

: signaux à minimiser (erreures, commandes … ).

: signaux de mesure, sortie des capteurs.

**Chapitre II :** Commande classique PI et commande avancée  $H\infty$  : Principe et théorie Ici, on a une interconnexion de  $P(s)$  et  $K(s)$  tel que :

$$
\begin{pmatrix} z(s) \\ y(s) \end{pmatrix} = p(s) \begin{pmatrix} w(s) \\ u(s) \end{pmatrix} = \begin{pmatrix} p_{11}(s) & p_{12}(s) \\ p_{21}(s) & p_{22}(s) \end{pmatrix} \begin{pmatrix} w(s) \\ u(s) \end{pmatrix}
$$
 II.4)

La fonction (ou matrice) de transfert de  $w(s)$  à  $z(s)$  est donnée par ce qu'on appelle « transformation linéaire fractionnaire 'LFT : Linéaire Fractionnaire Transformation'

$$
LFT = F1(P, K) = p11(s) + p12(s)K(s)][I - p22(s)K(s)]-1p21(s)
$$
 (II.5)

Le problème de la commande robuste $H_{\infty}$  est de trouver un contrôleur  $K(s)$  stabilisant le système pour tous ses modèles et minimisant la norme *H*<sub>∞</sub>de  $F_l(P, K)$ . C'est un problème de rejet les perturbations, c'est-à-dire minimiser l'effet dew sur le comportement du système.

# **II.12 Structure d'un système bien posé [20]**

La structure générale d'une boucle de commande bien posée est la suivante :

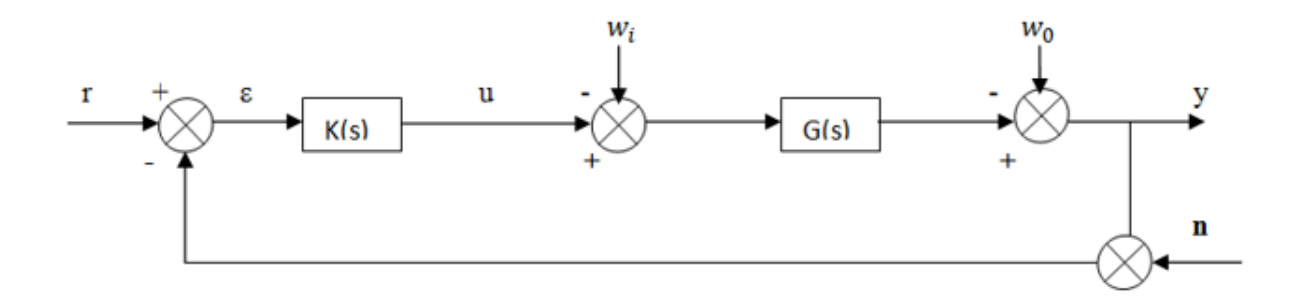

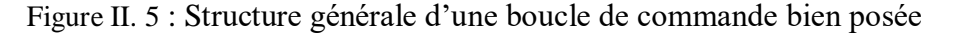

∶ *éé*

ε: l<sup>'</sup>érreure entre le référence et le mesur

u: la commande

 $w_i:\; perturbations\;de\;la\;la\;conm\;and\;e\;(enentr\acute{e}e\;du\;syst\grave{e}me)$ 

 $w_0$ : les perturbations en sortie du système

# **Chapitre II :** Commande classique PI et commande avancée  $H\infty$  : Principe et théorie

n: bruitsdemesure

On définit les équations caractéristiques reliant les signaux de sortie  $y$ ,  $\epsilon$ etu avec ceux d'entrée  $r, n$ ,  $w_0$  etw<sub>i</sub>sont comme suite :

$$
y = GK[I + GK]^{-1}(r - n) + [I + GK]^{-1}w_0 + G[I + GK]^{-1}Wi
$$
  
\n
$$
\varepsilon = [I + GK]^{-1}(r - w_0 - n) - G[I + GK]^{-1}Wi
$$
  
\n
$$
u = K[I + GK]^{-1}(r - w_0 - n) - GK[I + GK]^{-1}Wi
$$
 (II.6)

Dans ces équations certaines matrices de transfert jouent un rôle important dans la commande *<sup>∞</sup>*

### **II.13** Les fonctions de transfert en boucle ouverte  $G(s)K(s)etK(s)G(s)$

Ces fonctions ne sont pas identiques dans le cas des systèmes multivariable.

# **II.13.1 La fonction de sensibilité**

$$
S(s) = [I + GK]^{-1}
$$
 (II.7)

Qui indique la façon dont  $w_0$  affecte y (elle indique aussi la relation entree et r,  $w_0$ , n).

### **II.13.2 La fonction de sensibilité complémentaire**

$$
T(s) = GK[I + GK]^{-1}
$$
 (II.8)

C'est la relation entreyetr, ainsi que l'effet de nsury .Elle s'appelle complémentaire car  $(S + T = 1)$  dans le cas des systèmes monovariables.

### **II.13.3 La fonction de commande**

$$
KS = K[I + GK]^{-1}
$$
 (II.9)

# **Chapitre II :** Commande classique PI et commande avancée  $H\infty$  : Principe et théorie

Qui détermine comment  $w_0$  etn affectant la commande u. Le choix de cette fonction est primordial.

# **II.14 Technique de loopshaping en BF (modelage de la boucle)**

La plupart des spécifications du cahier de charge peuvent s'exprimer par des contraintes sur  $\overline{\sigma}$ et $\sigma$  de S, T et GK.

Le loopshaping consiste à imposer des gabarits aux fonctions S, T et GK pour rendre la norme *H*<sub>∞</sub> plus faible ou plus important selon la bande de fréquence considérée.

On pose :

$$
\overline{\sigma}(S(j\omega)) \leq l_{S}(w)
$$
  
\n
$$
\overline{\sigma}(T(j\omega)) \leq l_{T}(w)
$$
  
\n
$$
\overline{\sigma}(K(j\omega)S(j\omega)) \leq l_{KS}(w)
$$
\n(II.10)

On définit des fonctions de pondération $w1$ ,  $w2$  et  $w3$  tel que :

$$
W1 = lS-1
$$
  
\n
$$
W2 = lKS-1
$$
  
\n
$$
W3 = lT-1
$$
 (II.11)

Ce qui donne :

$$
\overline{\sigma}(S) \leq l_S \implies W_1 \overline{\sigma}(S) \leq 1 \implies ||W_1 S||_{\infty} < 1
$$
\n
$$
\overline{\sigma}(KS) \leq l_{\text{KS}} \implies W_2 \overline{\sigma}(KS) \leq 1 \implies ||W_2 KS||_{\infty} < 1 \tag{II.12}
$$
\n
$$
\overline{\sigma}(T) \leq l_T \implies W_3 \overline{\sigma}(T) \leq 1 \implies ||W_3 T||_{\infty} < 1
$$

Les fonctions de pondération imposent des poids aux S, T et KS dans certaines bandes de fréquence.

**Chapitre II :** Commande classique PI et commande avancée  $H \infty$  : Principe et théorie

On peut écrire :

$$
\left\| \begin{bmatrix} W_1 \\ W_2 \\ W_3 \end{bmatrix} \right\| < 1
$$
\n(II.13)

C'est le problème de « **sensibilité mixte généralisé** »

Il consiste à trouver un contrôleur  $K(s)$  stabilisant le système bouclé et assurant l'inégalité précédant (minimiser la  $||G(s)||_{\infty}$ )

# **II.14.1** Choix des fonctions de pondération  $W_1W_2$  et  $W_3$  [19]

Choisir des fonctions de pondérations  $W_i(s)$ , c'est choisir des gabarits  $\frac{1}{|W_i(jw)|}$  des fonctions $S$ ,  $T$  et  $KS$ . Commençons par $S$ , dont les valeurs singulières doivent être petites en basse fréquence et proches de 1 en haute fréquence, ainsi de  $||W_1S||_{\infty} < 1$  on définit un gabarit  $\frac{1}{|W_1|}$ , tel que l'allure des  $\sigma_i W_1(S(jw))$  ait la forme montrée par la figure (II.6)

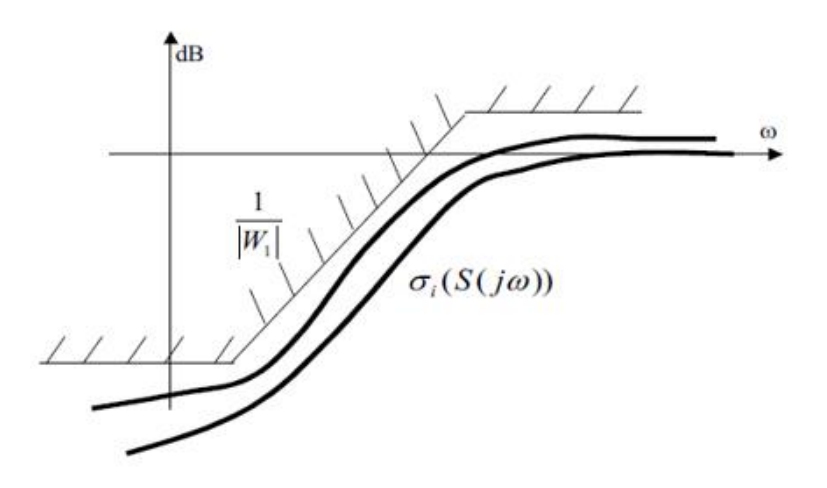

Figure II. 6 : Valeurs singulières de S(jw) et leur gabarit

Pour la fonction  $T$ , c'est tout à fait le contraire, elle doit être proche de 1 en basses fréquences et décroissante en hautes fréquence. De même, à partir de

 $||W_3T||_{\infty}$  < 1, on fixe le gabarit  $\frac{1}{|W_3|}$  de telle sorte que ses valeurs singulières aient les allures données par la figure (2.8). Ce choix répond à un double objectif, d'une part il garantit que la

**Chapitre II :** Commande classique PI et commande avancée  $H\infty$  : Principe et théorie sortie suive aux mieux la consigne dans la bande passante, car  $T(0) \approx 1$  et d'autre part la diminution de bruits en hautes fréquences.

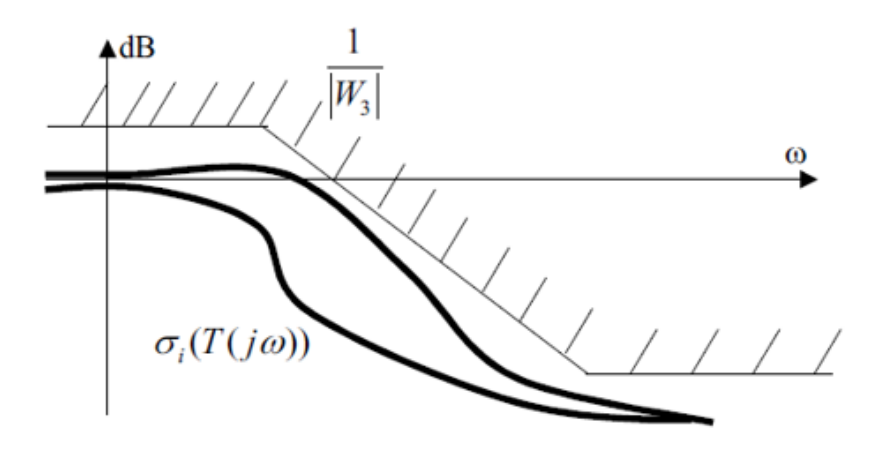

Figure II. 7: Valeurs singulières de T(jw) et leur gabarit

Pour la fonction KS, le choix de gabarit  $\frac{1}{|W_2|}$  doit être effectué afin que la commande soit active dans la bande passante et atténuée en hautes fréquence.

La figure (2.9) présente l'allure de ce gabarit et les valeurs singulière de KS

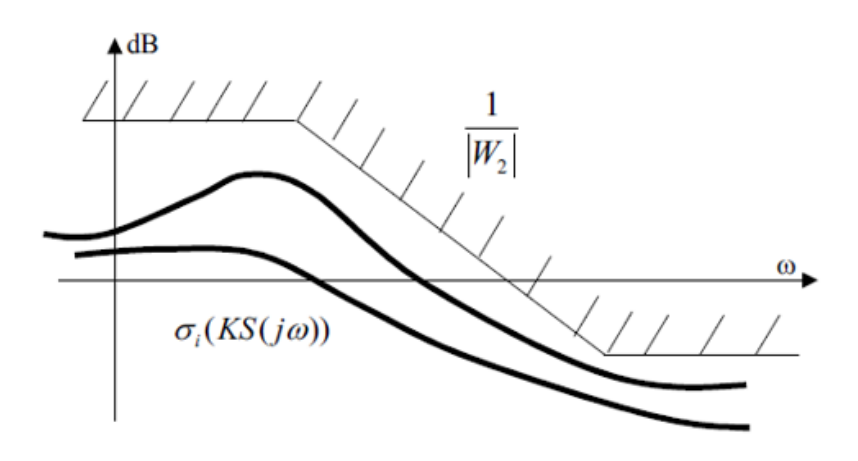

Figure II. 8: Valeurs singulières de KS(jw) et leur gabarit

### **II.14.2 Exemple d'application**

Dans cette dernière partie du chapitre, nous présenterons un exemple d'application : C'est un moteur à courant continu.

Voici le schéma fonctionnel d'asservissement du MCC.

**Chapitre II :** Commande classique PI et commande avancée  $H \infty$  : Principe et théorie  $W_1(s)$  *et* $W_2(s)$  Sont les pondérations imposées aux signaux  $\mathcal E$  *etu* respectivement.

La perturbation *best aussi pondérée par* $W_3$ (s).

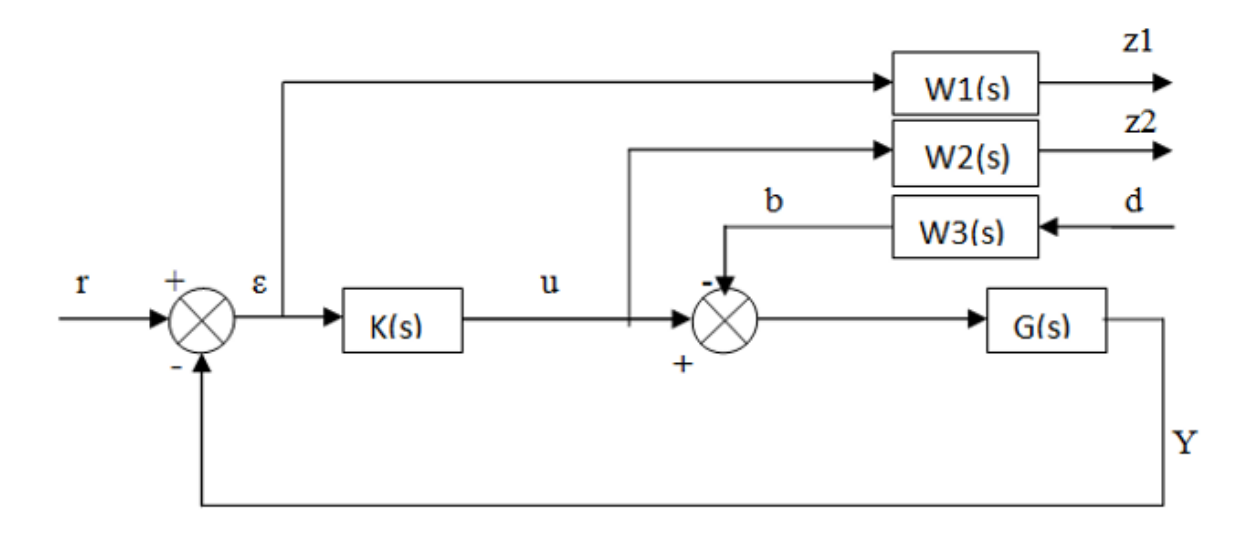

Figure II. 9: Schéma bloc du problème H\_∞-loopshaping

# **II.14.3** La forme standard et le calcule de système augmenter  $P(s)$

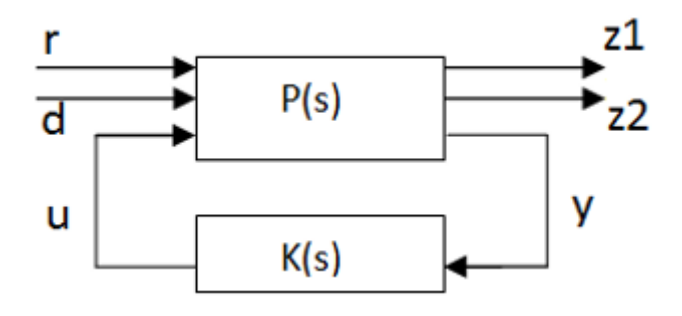

Figure II. 10: Forme standard du problème H\_∞

La forme générale d'un système augmenté  $P(s)$ 

$$
\begin{pmatrix}\n\dot{x}_p = A_p x_p + B_p u_p \\
y_p = C_p x_p + D_p u_p\n\end{pmatrix}
$$
\n(2.14)

# Chapitre II **:** Commande classique PI et commande avancée *H*∞ : Principe et théorie

**II.14.4 Système augmenté correspondant au modèle du MCC**

$$
\begin{aligned}\n\left(\begin{matrix} \text{entrée}: & u - b \\ \text{sortie}: & y \end{matrix}\right) & \Rightarrow \left(\begin{matrix} \dot{x} = Ax + B(u - b) \\ y = Cx \end{matrix}\right) \\
w_1: \left(\begin{matrix} \text{entrée}: & \mathcal{E} \\ \text{sortie}: & z_1 \end{matrix}\right) \Rightarrow \left(\begin{matrix} \dot{x}_1 = A_1 x_1 + B_1(r - y) \\ z_1 = C_1 x_1 + D_1(r - y) \end{matrix}\right) \\
w_2: \left(\begin{matrix} \text{entrée}: & u \\ \text{sortie}: & z_2 \end{matrix}\right) \Rightarrow \left(\begin{matrix} \dot{x}_2 = A_2 x_2 + B_2 u \\ z_2 = C_2 x_2 + D_2 u \end{matrix}\right) \\
G: w_3: \left(\begin{matrix} \text{entrée}: & d \\ \text{sortie}: & b \end{matrix}\right) \Rightarrow \left(\begin{matrix} \dot{x}_3 = A_3 x_3 + B_3 d \\ b = C_3 x_3 + D_3 d \end{matrix}\right)\n\end{aligned}
$$
\n(2.15)

Après tout calcul fait, nous obtenons :

$$
G : \begin{pmatrix} \text{entrée}: & u - b \\ \text{sortie}: & y \end{pmatrix} \Longrightarrow \begin{pmatrix} \dot{x} = Ax + Bu + BC_3x_3 + BD_3d \\ & y = Cx \end{pmatrix}
$$
  
\n
$$
w_1 : \begin{pmatrix} \text{entrée}: & \mathcal{E} \\ \text{sortie}: & z_1 \end{pmatrix} \Longrightarrow \begin{pmatrix} \dot{x}_1 = A_1x_1 + B_1r - B_1Cx \\ z_1 = C_1x_1 + D_1r - D_1Cx \end{pmatrix}
$$
  
\n
$$
w_2 : \begin{pmatrix} \text{entrée}: & u \\ \text{sortie}: & z_2 \end{pmatrix} \Longrightarrow \begin{pmatrix} \dot{x}_2 = A_2x_2 + B_2u \\ z_2 = C_2x_2 + D_2u \end{pmatrix}
$$
  
\n
$$
w_3 : \begin{pmatrix} \text{entrée}: & d \\ \text{sortie}: & b \end{pmatrix} \Longrightarrow \begin{pmatrix} \dot{x}_3 = A_3x_3 + B_3d \\ b = C_3x_3 + D_3d \end{pmatrix}
$$
  
\n(2.15)

**(**

$$
\begin{pmatrix}\n\dot{x} \\
\dot{x}_1 \\
\dot{x}_2 \\
\dot{x}_3\n\end{pmatrix} = \begin{pmatrix}\nA & 0 & 0 - BC_3 \\
-B_1C & A_1 & 0 & 0 \\
0 & 0 & A_2 & 0 \\
0 & 0 & 0 & A_3\n\end{pmatrix} \begin{pmatrix}\nx \\
x_1 \\
x_2 \\
x_3\n\end{pmatrix} + \begin{pmatrix}\n0 - BC_3 \\
B_1 & 0 \\
0 & 0 \\
0 & B_3\n\end{pmatrix} \begin{pmatrix}\nr \\
d\n\end{pmatrix} + \begin{pmatrix}\n0 \\
0 \\
B_2 \\
0\n\end{pmatrix} u
$$
\n
$$
\begin{pmatrix}\nZ_1 \\
Z_2\n\end{pmatrix} = \begin{pmatrix}\n-D_1C & C_1 & 0 & 0 \\
0 & 0 & C_2 & 0\n\end{pmatrix} \begin{pmatrix}\nx \\
x_1 \\
x_2 \\
x_3\n\end{pmatrix} + \begin{pmatrix}\nD_1 & 0 \\
0 & 0\n\end{pmatrix} \begin{pmatrix}\nr \\
d\n\end{pmatrix} + \begin{pmatrix}\n0 \\
D_2\n\end{pmatrix} u
$$
\n(II.16)\n
$$
\mathcal{E} = \begin{pmatrix}\n-C & 0 & 0 & 0\n\end{pmatrix} \begin{pmatrix}\nx \\
x_1 \\
x_2 \\
x_3\n\end{pmatrix} + \begin{pmatrix}\nI & 0 & I \\
0 & 0 & I \\
0 & 0 & I\n\end{pmatrix} + \begin{pmatrix}\n0 \\
0 \\
0\n\end{pmatrix} u
$$

# Chapitre II **:** Commande classique PI et commande avancée H∞ : Principe et théorie

La matrice globale du système augmenté

$$
P(s) = \begin{pmatrix} A & 0 & 0 - BC_3 & 0 - BC_3 & B \\ -B_1 C & A_1 & 0 & 0 & B_1 & 0 & 0 \\ 0 & 0 & A_2 & 0 & 0 & 0 & B_2 \\ 0 & 0 & 0 & A_3 & 0 & B_3 & 0 \\ -D_1 C & C_1 & 0 & 0 & D_1 & 0 & 0 \\ 0 & 0 & C_2 & 0 & 0 & 0 & D_2 \\ -C & 0 & 0 & 0 & 1 & 0 & 0 \end{pmatrix}
$$
(II.17)

Dans le chapitre (3), nous continuons à présenter la méthode de synthèse et les résultats de simulation sur notre vrai MCC.

# **II.15 Conclusion :**

Dans ce chapitre, on présente tout d'abord : les notions utiles pour les deux commandes (PI classique et H∞). Nous avons également énoncé les concepts de base pour les deux correcteurs, les avantages et les inconvenants de chaqu'un des régulations, les valeurs singulières d'une matrice de transfert, le problème standard et de sa résolution par la technique de loopshapping. Prélude au troisième chapitre qui fera l'objet de la synthèse de ses commandes et montrés et discutés les résultats par la suite sont obtenus par simulation.

# CHAPITRE III :

**III. Synthèse des correcteurs et résultats de simulation**

### **III.1 Introduction**

En Automatique, la synthèse d'une loi de commande se fait généralement sur un modèle nominal simplifié qui ne prend pas en compte toute la complexité du système. Des dynamiques sont négligées, comme celles qui se trouvent en dehors de la bande passante du système asservi; les valeurs des paramètres du modèle considérés égalent à leurs valeurs nominales. Du fait de ces approximations, il est généralement nécessaire de recourir à une étape de validation a posteriori de la loi de commande. On parle d'analyse de la robustesse; il s'agit en effet d'analyser la robustesse du comportement du système asservi face aux perturbations externes (variation des conditions de fonctionnement, comme la température) ou internes (variation des paramètres du système). L'analyse de la robustesse s'appuie généralement sur la formulation d'un modèle variant dans le temps, variation qui peut s'exprimer en fonction d'un certain nombre de paramètres incertains. La première question concerne la robustesse en stabilité, qui consiste à préserver cette dernière malgré les variations attendues des valeurs des paramètres. On peut aussi souhaiter que le système maintienne certaines performances (comme la bande passante). L'analyse de la robustesse en performance cherche à s'établir si le système maintient les performances prévues pour les variations attendues des paramètres [1].

Dans la plupart des processus industriels, en particulier les moteurs électriques, il est indispensable de maîtriser certains paramètres physiques (vitesse, position, angle...etc.), il est donc très souvent nécessaire d'avoir recours à une commande. La commande Proportionnelle Intégrale (PI) est une méthode qui a fait ses preuves et qui donne de bons résultats grâce à l'action proportionnelle qui améliore la rapidité, et notamment la précision grâce à l'action intégrale.

### **III.2 Structure de la commande PI**

Comme le modèle complet d'un MCC contient deux boucles : une interne dite Boucle de courant et, l'autre externe dite de Vitesse. Chaque boucle de régulation est dotée d'un régulateur proportionnel intégral PI classique, il comporte une action proportionnelle qui sert à régler la rapidité avec laquelle la régulation doit avoir lieu et une action intégrale qui sert à éliminer l'erreur statique entre la grandeur régulée et sa propre consigne [2].

(

# **III.3 Synthèse de régulateur PI classique**

Ce type de régulateur caractérisé par une action proportionnelle exprimé par le gain  $K_p$  et une autre action intégrale exprimée par le gain  $K_i$ . [3].

# **III.3.1 Synthèse par la méthode :**

La fonction de transfert du régulateur PI est donnée par :

$$
FT_{PI} = \left[k_p + k_i \frac{1}{s}\right] = \frac{k_p s + k_i}{s}
$$
 (III.1)

La fonction de transfert du moteur à courant continu (système Non corrigé) est composée de deux systèmes du 1<sup>er</sup> ordre :

$$
FT_{m\acute{e}canique} = \frac{1}{Js+f}
$$
\n
$$
FT_{\acute{e}lectrique} = \frac{1}{Ls+R}
$$
\n
$$
III.2)
$$

Les fonctions de transfert en boucle ouverte du système corrigé sont données par :

$$
\begin{cases}\nFT_{BO\_m} = \left[\frac{k_p s + k_i}{s}\right] \left[\frac{1}{fs + f}\right] & \left\{\nFT_{BO\_e} = \left[\frac{k_p s + k_i}{s}\right] \left[\frac{1}{L s + R}\right]\n\end{cases}\n\begin{cases}\nFT_{BO\_e} = \left[\frac{k_p s + k_i}{s}\right] \left[\frac{1}{L s + R}\right]\n\end{cases}
$$

Les fonctions de transfert en boucle fermée du système corrigé sont données alors par :

$$
\begin{cases}\nFT_{BF\_m} = \left[\frac{FT_{BO}}{1+FT_{BO}}\right] \\
FT_{BF\_m} = \left[\frac{\frac{k_{D}s+k_{i}}{J}}{s^{2}+\frac{f+k_{D}}{J}s+\frac{k_{i}}{J}}\right]\n\end{cases}\n\qquad\n\begin{cases}\nFT_{BF\_e} = \left[\frac{FT_{BO}}{1+FT_{BO}}\right] \\
FT_{BF\_e} = \left[\frac{\frac{k_{D}s+k_{i}}{R}}{s^{2}+\frac{L+k_{D}}{R}s+\frac{k_{i}}{R}}\right]\n\end{cases}
$$

En boucle fermée, il s'agit donc des systèmes corrigé de 2ème ordre, dont la forme des fonctions de transfert est :

$$
G(s) = \frac{K_1s + K_2}{S^2 + 2\xi\omega_nS + \omega_n^2}
$$

Où :  $\xi$  est le coefficient d'amortissement et  $\omega_n$  la pulsation propre du système.

Par identification on obtient :

$$
\begin{cases} 2\xi \omega_n = \frac{f + k_p}{J} \\ \omega_n^2 = \frac{k_i}{J} \end{cases} \qquad \qquad \begin{cases} 2\xi \omega_n = \frac{L + k_p}{R} \\ \omega_n^2 = \frac{k_i}{R} \end{cases}
$$

D'où en peut tirer les paramètres  $(k_p e t k_i)$  de régulateur  $(PI)$ :

$$
\begin{cases}\nk_{p\_m} = \omega_n^2 \cdot J \\
k_{l\_m} = 2\xi \omega_n \cdot J - f\n\end{cases}\n\qquad\n\begin{cases}\nk_{p\_e} = \omega_n^2 \cdot R \\
k_{l\_e} = 2\xi \omega_n \cdot R - L\n\end{cases}
$$

Afin de permettre l'optimisation des performances dynamiques et la stabilité du système, on opte pour un coefficient d'amortissement en boucle fermée  $\xi$  de valeur égale à 0,707 et on opte pour la pulsation propre  $\omega_n$  de valeur 3 fois plus grande que  $\omega_n$  actuelle du système non corrigé.

# **III.3.2 Synthèse par la méthode (compensation du pôle du système) :**

# **III.4 La fonction de transfert du PI est :**

$$
FT_{PI} = \left[k_p + k_i \frac{1}{S}\right] = \frac{k_p S + k_i}{S}
$$

Celles du MCC sont :

$$
FT_{m\acute{e}canique} = \frac{1}{JP+f}
$$
\n
$$
FT_{\acute{e}lectrique} = \frac{1}{LP+R}
$$

Les fonctions de transfert en boucle ouverte sont données par :

$$
\begin{cases}\nFT_{BO\_m} = \left[\frac{k_p s + k_i}{s}\right] \left[\frac{1}{Js + f}\right] \\
FT_{BO\_m} = \left[\frac{k_i}{s} \left(\frac{k_p}{k_i} s + 1\right) \frac{\frac{1}{f}}{\frac{1}{f}s + 1}\right]\n\end{cases}\n\qquad\n\begin{cases}\nFT_{BO\_e} = \left[\frac{k_p s + k_i}{s}\right] \left[\frac{1}{L_s + R}\right] \\
FT_{BO\_e} = \left[\frac{k_i}{s} \left(\frac{k_p}{k_i} s + 1\right) \frac{\frac{1}{R}}{\frac{1}{R}s + 1}\right]\n\end{cases}
$$

Le principe de la méthode consiste à compenser le pôle du système en BO par le zéro introduit par le régulateur. On pose donc :

$$
\frac{k_p}{k_i} = \frac{J}{f} \qquad \frac{k_p}{k_i} = \frac{L}{R}
$$

On obtient des boucles ouvertes corrigées comme suit :

$$
FT_{BO\_m} = \frac{k_i}{s} \frac{1}{f} = \frac{k_i}{fs}
$$
 
$$
FT_{BO\_e} = \frac{k_i}{s} \frac{1}{R} = \frac{k_i}{RS}
$$

 $\frac{k_i}{Rs}$  $1+\frac{k_i}{Rs}$ 

 $\Big| = \Big[\frac{k_i}{R_i}\Big]$ 

 $\frac{\kappa_i}{Rs+k_i}$ 

D'où les fonctions de transfert en boucle fermée, qui prennent des formes du 1<sup>er</sup> ordre :

$$
FT_{BF\_m} = \left[\frac{\frac{k_i}{fs}}{1 + \frac{k_i}{fs}}\right] = \left[\frac{k_i}{fs + k_i}\right]
$$
\n
$$
FT_{BF\_e} = \left[\frac{\frac{k_i}{fs + k_i}}{1 + \frac{k_i}{fs}}\right]
$$

On divise par  $k_i$ , ce qui donne :

$$
FT_{BF\_m} = \left[\frac{1}{\frac{f}{k_i}S+1}\right] \qquad \qquad FT_{BF\_e} = \left[\frac{1}{\frac{R}{k_i}S+1}\right]
$$

Ou sous les formes suivantes, en posant :

$$
\frac{f}{k_i} = \tau_m \qquad \frac{R}{k_i} = \tau_e
$$
\n
$$
FT_{BF\_m} = \left[\frac{1}{\tau_m S + 1}\right] \qquad FT_{BF\_e} = \left[\frac{1}{\tau_e S + 1}\right]
$$

On déduit donc :

$$
\begin{cases}\nk_{i\_m} = \frac{f}{\tau_m} \\
k_{p\_m} = \frac{J}{\tau_m}\n\end{cases}\n\qquad \qquad\n\begin{cases}\nk_{i\_e} = \frac{R}{\tau_e} \\
k_{p\_e} = \frac{L}{\tau_e}\n\end{cases}
$$

# **III.5** Synthèse du régulateur  $H_{inf}$  par Loopshaping :

Dans ce cadre on veut générer un correcteur robuste  $H_{inf}$  afin de contrôler la vitesse du moteur. Le rôle de ce correcteur est de maintenir la grandeur de sortie égale à la grandeur de référence imposée (désirée) malgré la présence des perturbations internes ou externes.

Comme nous avons signalé précédemment dans le 2<sup>eme</sup> chapitre, pour calculer un correcteur robuste H\_infini, il faut tout d'abord déterminer une structure standard ainsi que des fonctions de pondérations ou des gabarits qui, permettent de définir a priori des spécifications pour le système corrigé (temps de réponse en boucle fermée, temps de monté, erreur statique...).Le choix des gabarits  $\frac{1}{w_i}$  est très important (un gabarit  $\frac{1}{w_i}$  est l'inverse de la fonction de pondération  $w_i$ ), ces derniers étant imposés par le cahier des charges. Dans certains cas, il est possible d'accepter des gabarits constants sur toute l'échelle des pulsations considérée. Le choix de la fonction de pondération permet de fixer les performances du système en boucle fermée de manière à minimiser l'effet des perturbations sur la vitesse de rotation du moteur et l'erreur de poursuite représentant l'écart entre la grandeur de consigne et la grandeur mesurée [4].

# **III.6** Étapes de calcul d'un contrôleur robuste basé sur la méthode  $H_{inf}$  [5]

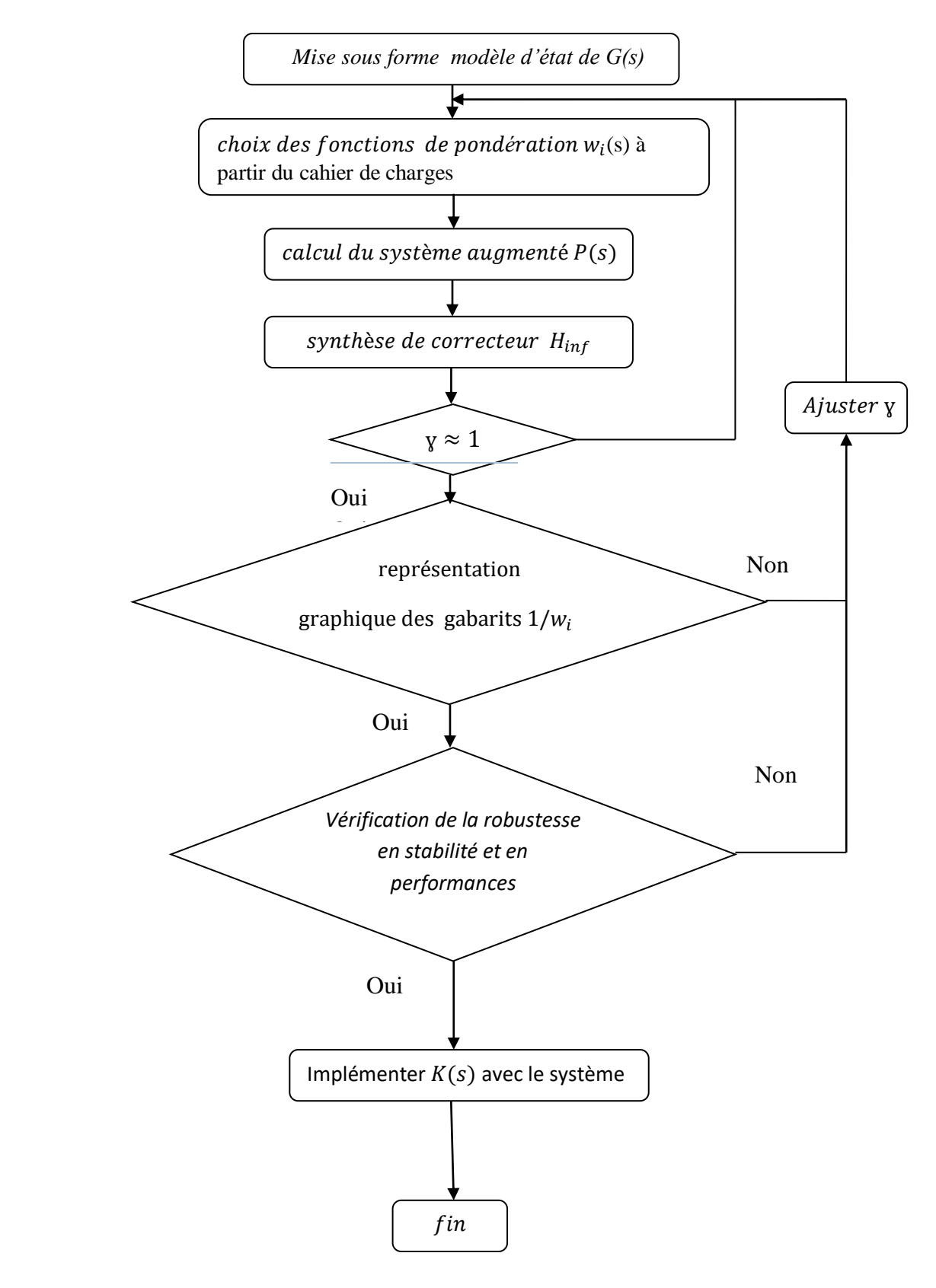

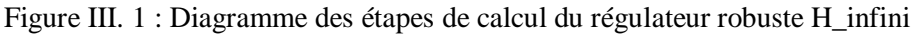

### **III.7 Méthode de synthèse par calcul**

### Choix des fonctions de pondérations  $w_i(s)$

Pour régler la bande passante (proche de  $W_c$ ), et assurer un bon rejet de perturbations en basses fréquences, (erreur statique négligeable), on choisit une fonction de pondération  $w_1(s)$  afin que le diagramme de Bode du *gabarit*  $\frac{1}{w_1}$  coupe l'axe 0 dB à  $W_c =$ 80 rad/s (bande passante minimale, qui correspond à la rapidité souhaitée), et qu'il présente un gain  $k_1$  suffisamment faible en basses fréquences pour réduire autant que possible les erreurs statiques.

Dans un premier temps, on choisit les pondérations  $w_2$  (s) et  $w_3$  (s) de valeurs constantes et faibles.

### **A- Choix des pondérations (gabarits) pour la boucle de vitesse (partie mécanique)**

D'abord, on impose un cahier de charges qui répondait aux attentes de l'utilisateur :

### { bonne stabilité : MP  $\geq 50^{\circ}$ meilleure précision  $\epsilon \leq 1\%$ système plus rapide possible : large W $_{\mathrm{c}}$ robustesse vis à vis les perturbations et les incertitudes

### La fonction  $w_1(s)$ :

On souhaite, qu'elle présente un gain en basses fréquences de **-40dB**, une pulsation de coupure  $W_c$  = 80 rad/sec, c'est-à-dire un système corrigé 3 fois plus rapide que celui non  $\text{corrig\'e}~(t_{reorrig\'e} = \frac{T_{rNcorrig\'e}}{3})$  $\frac{\text{array}}{3}$ . Le gabarit  $\frac{1}{w_1}$  est donné par la figure(III.2) suivante :

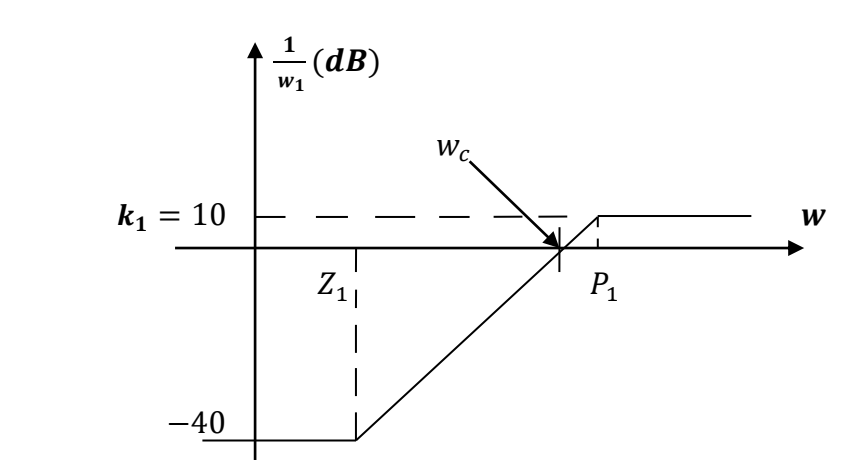

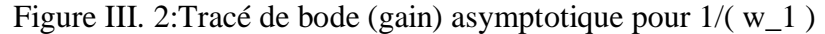

 $Z_1$  et  $P_1$  : fréquences de casseures avec  $Z_1 < P_1$ 

 $w_c$ : la fréquence de coupure (80  $rad/sec)$ 

On prend la fonction de transfert de pondération  $w_1$  tel que :

$$
\frac{1}{w_1} = k_1 \frac{s + Z_1}{s + P_1}
$$

Si  $s < Z_1$ :

$$
\frac{1}{w_1} = k_1 \frac{Z_1}{P_1} \Rightarrow \left. \left| \frac{1}{w_1} \right|_{dB} = 20 \log(k_1 \frac{Z_1}{P_1}) = -40_{dB}
$$

$$
\Rightarrow k_1 \frac{Z_1}{P_1} = 10^{\frac{-40}{20}} = 0.01 \quad \dots \dots \dots \dots (1)
$$

 $Si \quad Z_1 < s < P_1$ :

$$
\frac{1}{w_1} = k_1 \frac{s}{P_1} \quad \Rightarrow \quad \left| \frac{1}{w_1} \right|_{dB} = 20 \log \left( k_1 \frac{w_c}{P_1} \right) = 0_{dB} \quad ; \quad (s = jw_c)
$$

 $w_c$  : fréquence de coupure

$$
\Rightarrow k_1 \frac{w_c}{P_1} = 1 \dots \dots \dots \dots (2)
$$

 $Si$   $s > P_1$ :

$$
\frac{1}{w_1} = k_1 \quad \Rightarrow \quad \left| \frac{1}{w_1} \right|_{dB} = 20 \log(k_1) = 10_{dB}
$$
\n
$$
k_1 = 10^{\frac{10}{20}} \dots \dots \dots \dots (3)
$$

$$
(3) \Rightarrow k_1 = 3.16
$$
  

$$
(2) \Rightarrow P_1 = 3.16 * 80 = 253
$$
  

$$
(1) \Rightarrow Z_1 = \frac{253 * 0.01}{3.16} = 0.799
$$

D'où on peut tirer le gabarit comme suit :

$$
\frac{1}{w_1} = 3.16 \frac{s + 0.799}{s + 253}
$$

Initialement,  $w_2(s)$  et  $w_3(s)$  sont des constantes très faibles. Le tracé de bode de  $\frac{1}{w_1}(s)$  est donné par la Figure(III.3) :

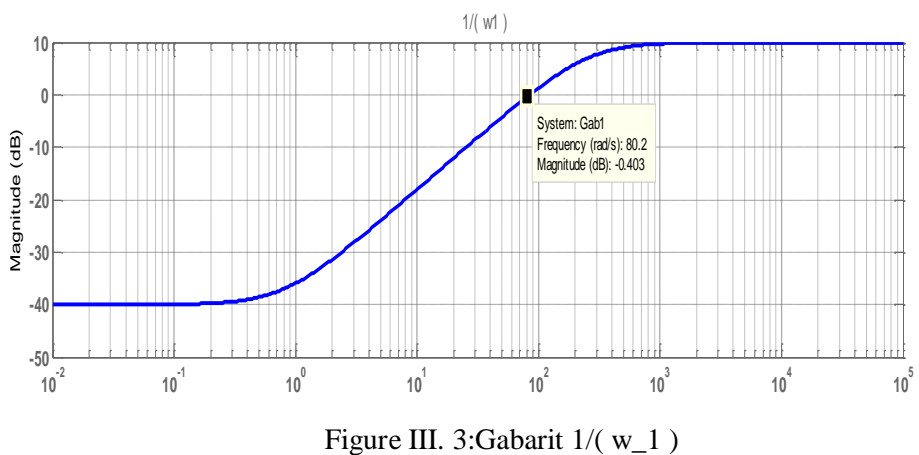

La valeur  $w_2(s)$  est ajustée au fur et à mesure afin que la fonction de sensibilité S(s) donnée par l'équation **(II.7)** suive au plus près le gabarit  $\left| \frac{1}{n} \right|$  $\frac{1}{w_1}$ , (en faisant à chaque fois le calcul et le tracé par MATLAB).

Pour  $w_2 = 0.38$ , on a obtenu le tracé de la figure III.4, qui est un résultat satisfaisant

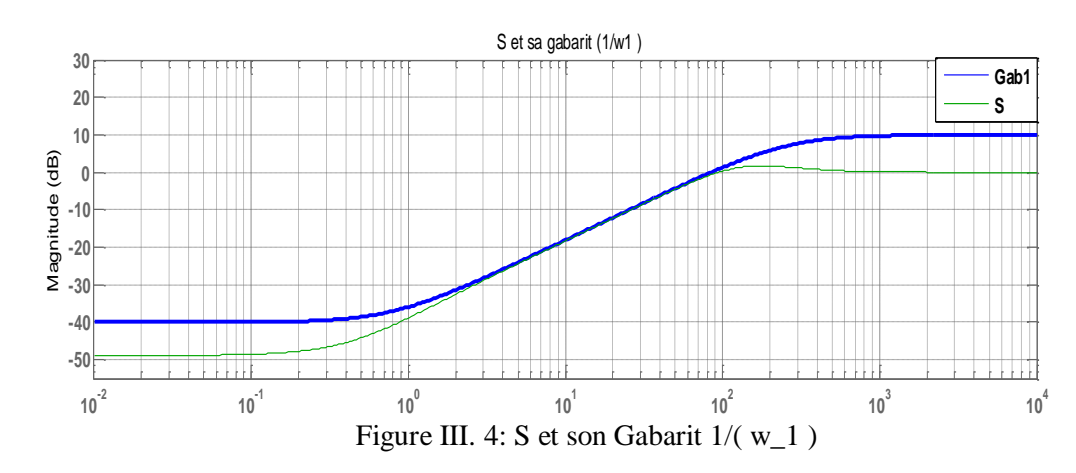

# La fonction  $w_2$  (s) :

On souhaite qu'elle présente un gain suffisant sur la bande passante afin que commande influence sur le système et, qu'elle soit atténuée en hautes fréquences pour éviter d'amplifier les bruits. Le tracé de son gabarit  $\frac{1}{w_2}$  est illustré par la figure (III.5).

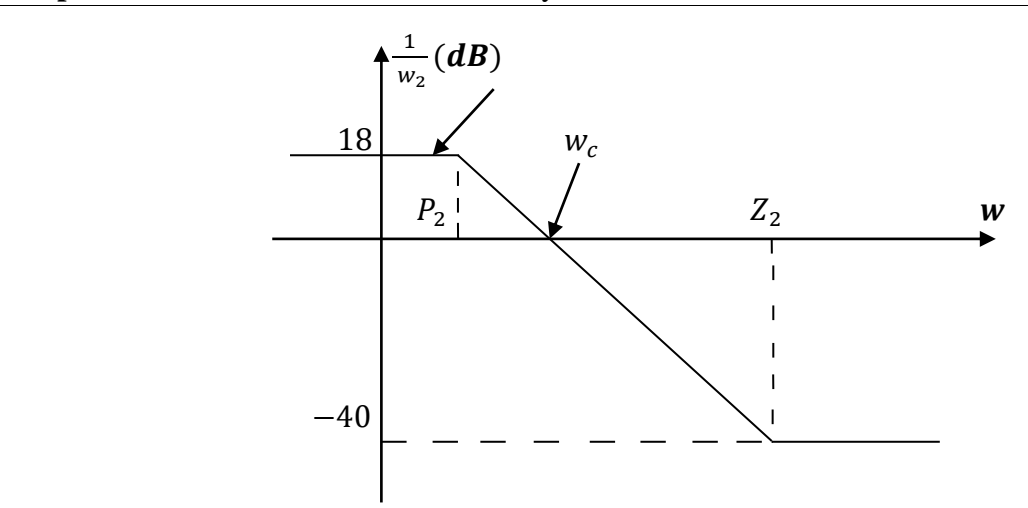

Figure III. 5:Tracé de bode asymptotique pour 1/( w\_2 )

# avec  $Z_2 > P_2$

Nous avons suivi les mêmes étapes ci-dessus de calcul de 1/w\_1, pour obtenir la fonction suivante de  $\frac{1}{w_2}$ :

$$
\frac{1}{w_2} = 0.01 \frac{s + 8000}{s + 10}
$$

Finalement, le gabarit  $\frac{1}{w_2}$  est montré par la Figure (III.6).

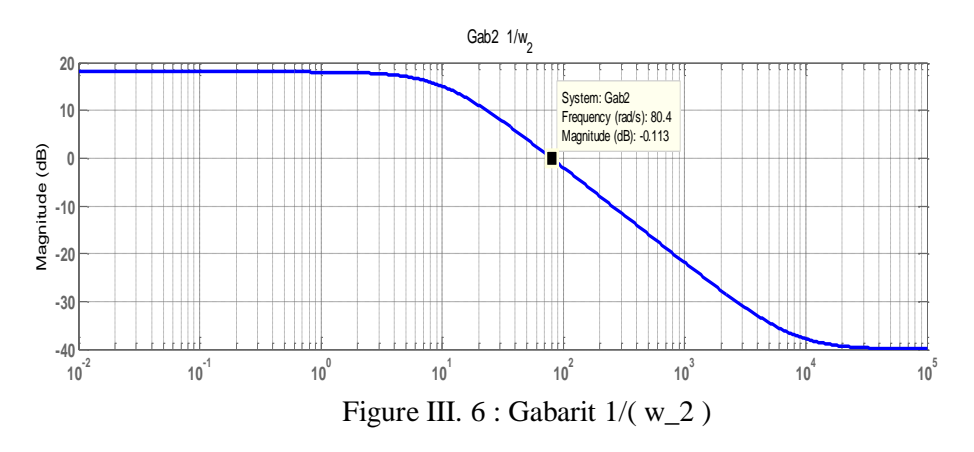

Jusqu'à présent, on maintient toujours la valeur de  $w_3$  (s) constante = 0.05

Sous la Matlab, nous avons écrit le code qui permet de calculer la fonction de transfert du régulateur H\_infini, à l'aide de la commande Matlab « hinfsyn ».

Le code Matlab consiste à :

- Introduire ou calculer la réalisation d'état minimale du système A, B, C, D.
- Introduire les FT des pondérations  $w_i$  et de leurs calculer des réalisations d'état minimales :  $A_i$ ,  $B_i$ ,  $C_i$ ,  $D_i$
- Calculer le système augmenté :A\_aug, B\_aug, C\_aug, C\_aug
- Calculer les paramètres du régulateur par la commande «hinfsyn »

Après tout calcul fait, on obtient la valeur optimale de  $r_{\text{m\'ecanique}} = 1.0879$ , et les allures fréquentielles des quatre fonctions de transfert avec leurs gabarits  $S, KG, SG$  et  $KSG$ :

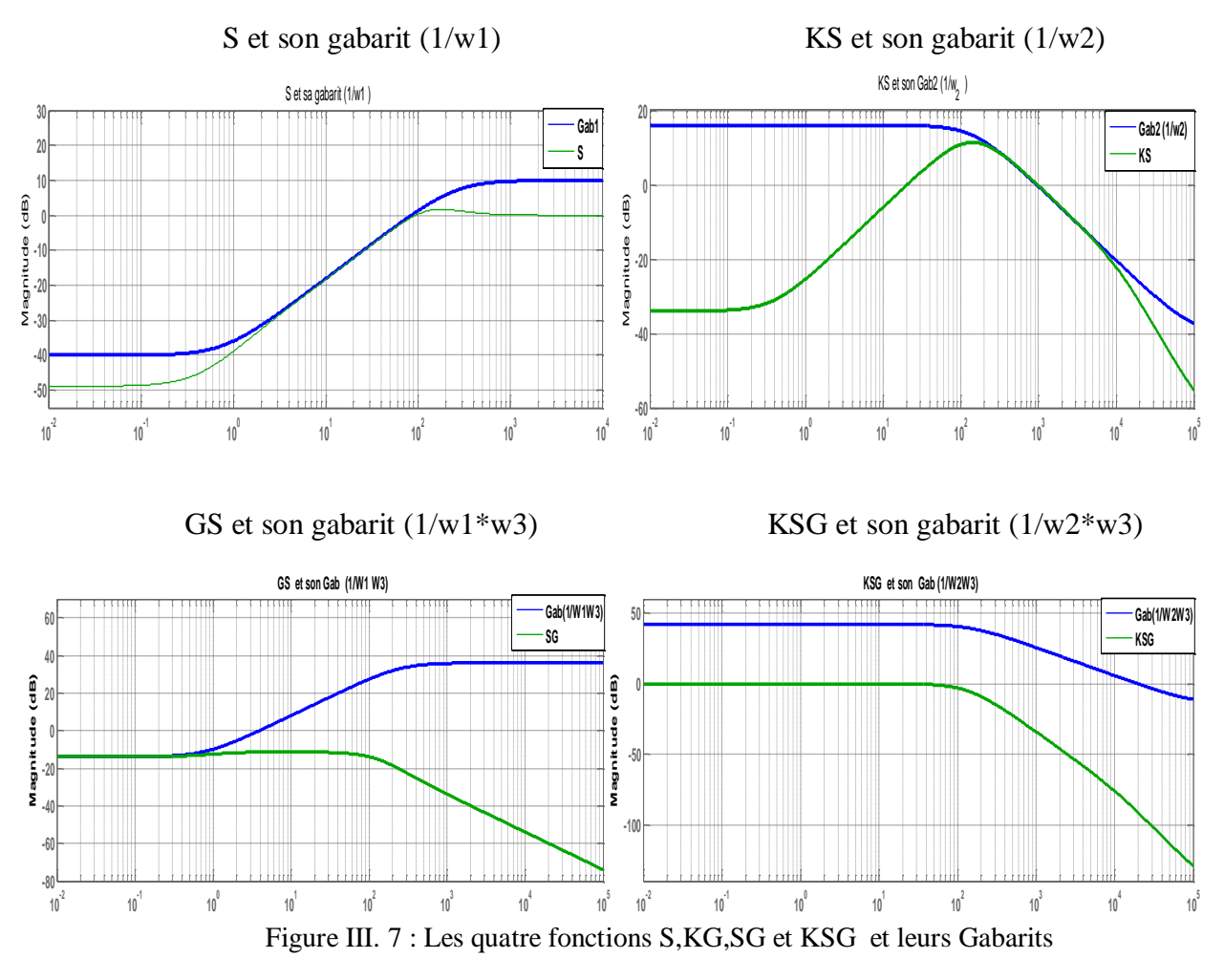

La fonction de transfert du régulateur H\_infin est donnée par :

$$
K(s)_{m\acute{e}canique} = \frac{127 s^2 + 1.206 * 10^7 s + 1.296 * 10^7}{s^3 + 1.247 * 10^4 s^2 + 3.293 * 10^6 s + 2.624 * 10^6}
$$

Comme ce correcteur a été calculé sur la base du modèle augmenté, son ordre est élevé égal à l'ordre de ce dernier (ordre du système initial + ordre des fonctions de pondérations).

# **B- Choix des pondérations (gabarits) pour la boucle de courant (partie électrique)**

Nous avons procédé de la même façon pour trouver les gabarits  $\frac{1}{w_i}$  du système de courant, en prenant en compte que sa constante de temps soit beaucoup plus faible devant celle de la partie mécanique (jusqu'à 10 fois plus rapide).

Tous calculs fais donne les résultats suivants.

$$
\left(\frac{1}{w_1} = 0.7 \frac{s + 371.4}{s + 2.6}\right) \quad ; \quad \left(\frac{1}{w_2} = 100 \frac{s + 65}{s + 480000}\right) \quad ; w_3 = 0.06
$$

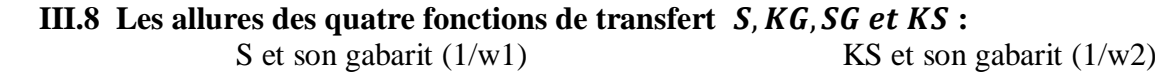

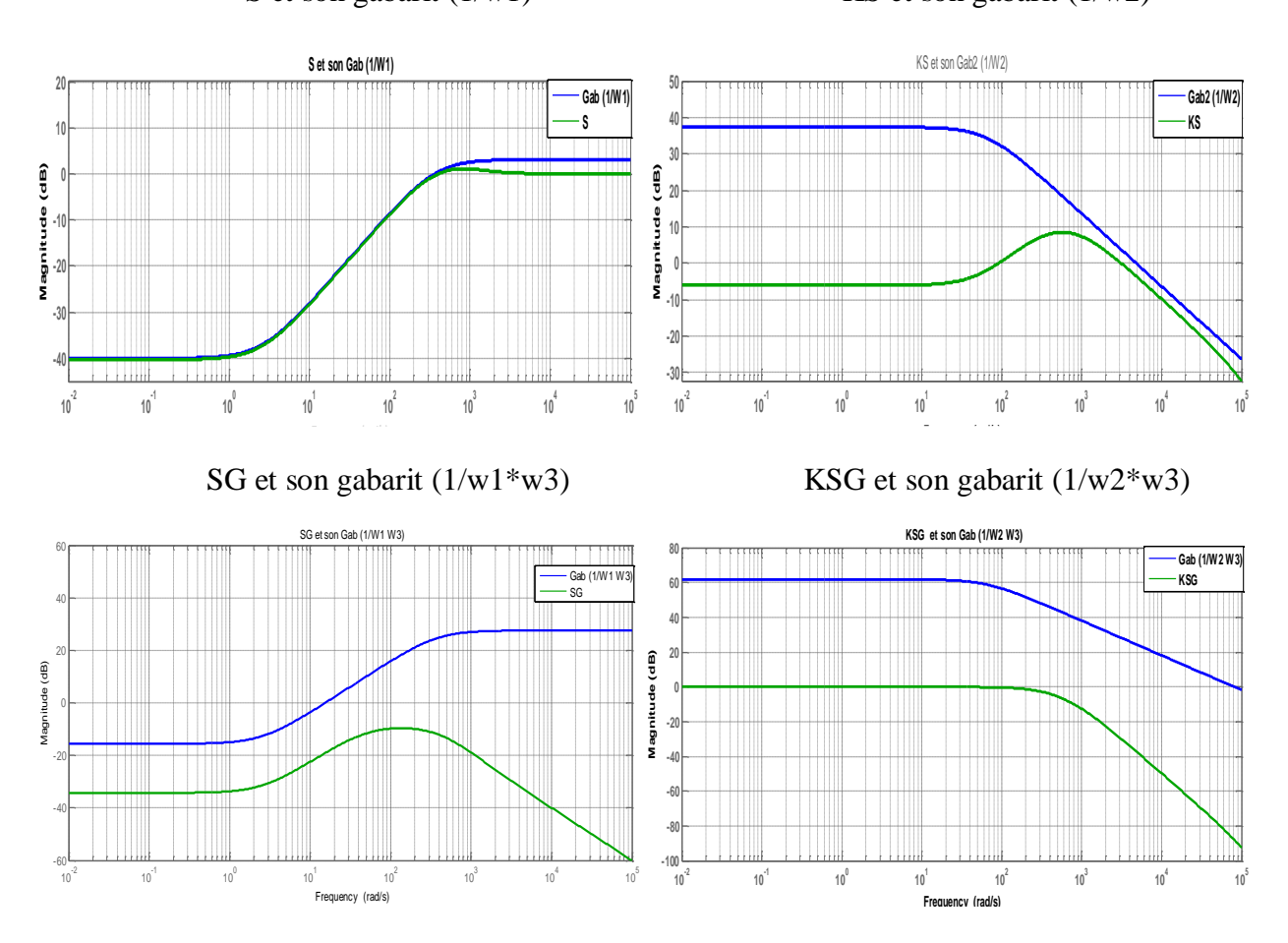

Figure III. 8 : Les quatre fonctions et leurs Gabarits

La valeur optimale de  $\gamma$  est donnée par :  $\dot{v}_{\text{electrique}} = 0.9742$ . Les paramètres du correcteurs sont donnés par :

$$
K(s)_{\text{electrique}} = \frac{727.6 \, s^2 + 3.493 \times 10^8 \, s + 1.757 \times 10^{10}}{s^3 + 1.086 \times 10^5 \, s^2 + 1.323 \times 10^8 \, s + 3.432 \times 10^8}
$$

Idem, c'est un correcteur d'ordre élevé.

# **III.9 Étude comparative entre la régulation par PI et la régulation par**

Nous comparerons en deux phases :

- La phase 1: basée sur la comparaison des performances des deux correcteurs (temps de monté, temps de réponse, la valeur finale, …).
- $\triangleright$  La phase 2 : test de robustesse dans les mêmes conditions.

# 1er phase de comparaison :

# **III.9.1 Correction par PI classique :**

**A- La boucle de vitesse :** Les réponses indicielles du système avant et après correction sont représentées par la Figure (III.9).

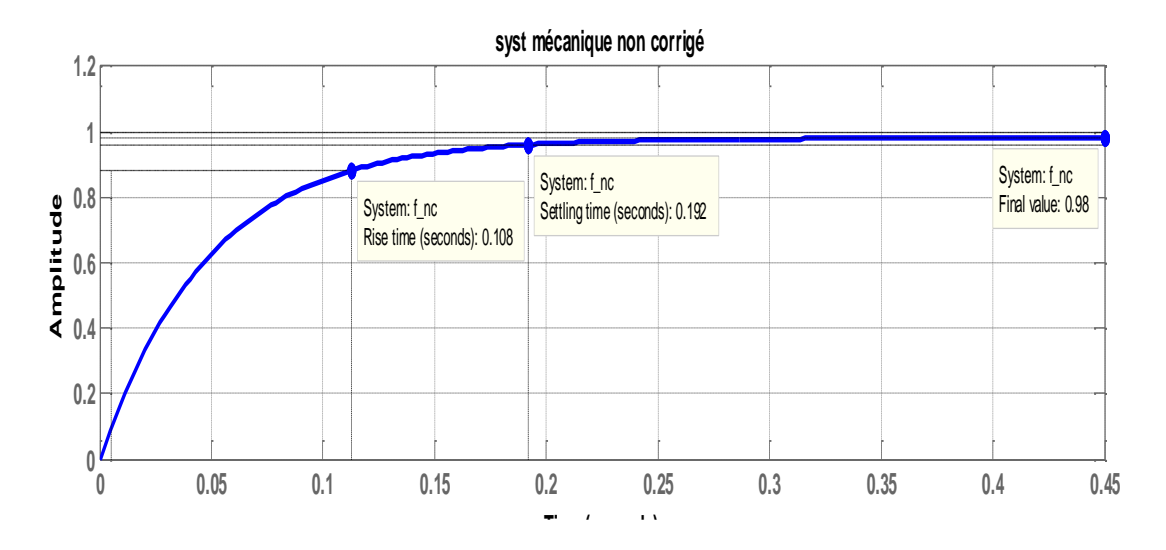

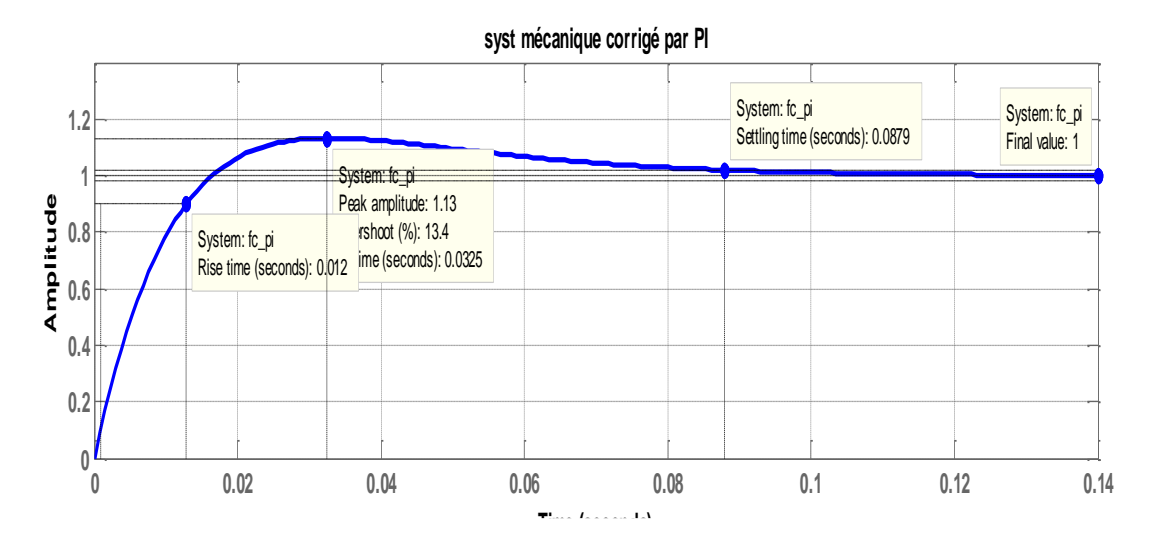

Figure III. 9 : Correction du système mécanique par PI classique

A partir des réponses indicielles, nous donnons dans le tableau suivant, les valeurs des performances avant et après correction de la boucle de vitesse.

Il est évident que le PI a nettement amélioré la réponse du système, notamment la précision. En contrepartie, un dépassement est apparu qui est heureusement faible, sinon ça pourrait causer l'instabilité du système, d'où la nécessité de faire attention lors de la synthèse de PI.

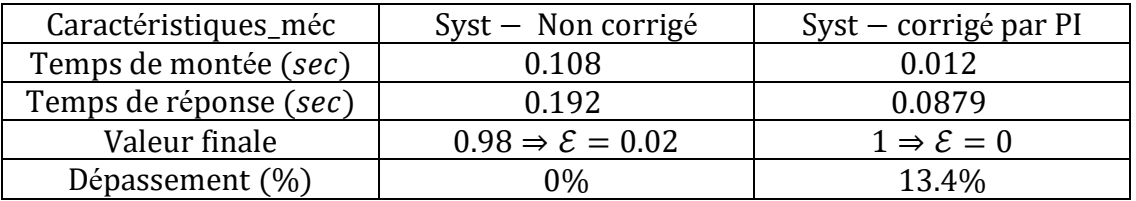

Tableau III. 1 Performances de PI classique (boucle de vitesse)

# B **-La boucle de courant :**

Les réponses indicielles du système avant et après correction sont représentées par la Figure (III.9). Step Response

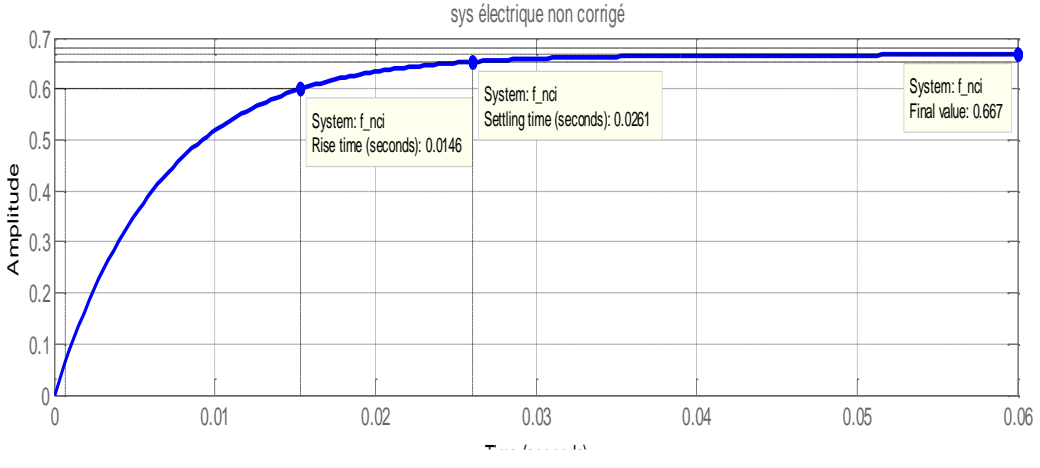

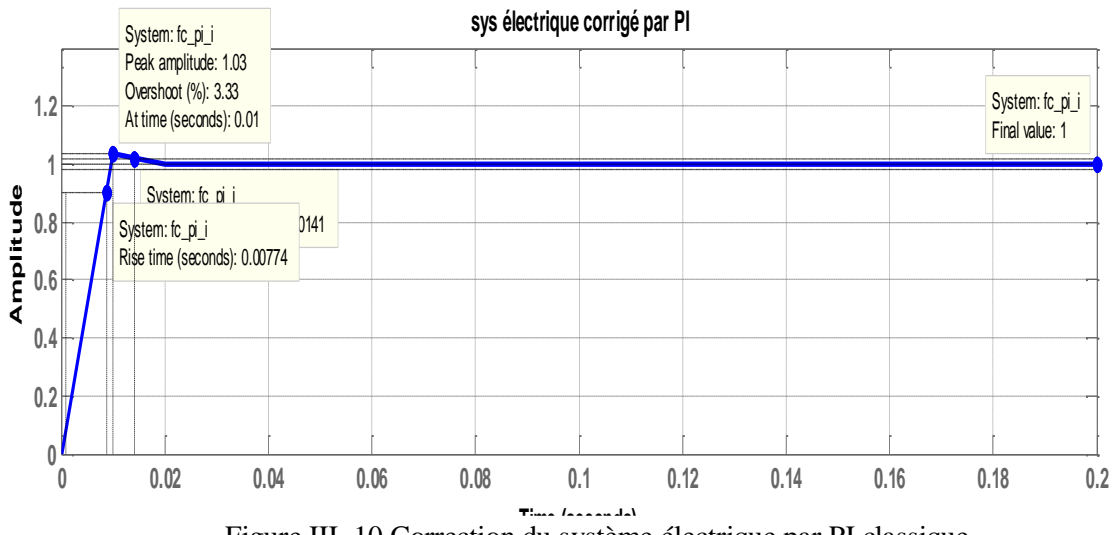

Figure III. 10 Correction du système électrique par PI classique

Pour la boucle de courant, le tableau III.2, résume les performances à partir des réponses précédentes. Nous constatons aussi, que la boucle de courant a été nettement améliorée : précision meilleure, rapidité satisfaisante et plus performante devant celle de la partie mécanique.

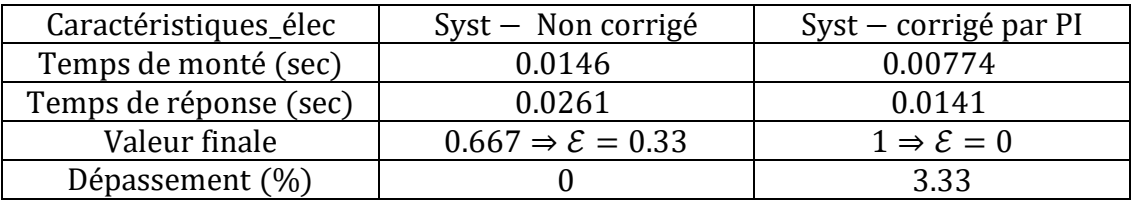

Tableau III. 2 : Performances de PI classique (boucle de courant)

# **III.9.2** Correction par  $H_{inf}$

# **A- La boucle de vitesse :**

Les figures suivantes, montrent les réponses indicielles du système mécanique

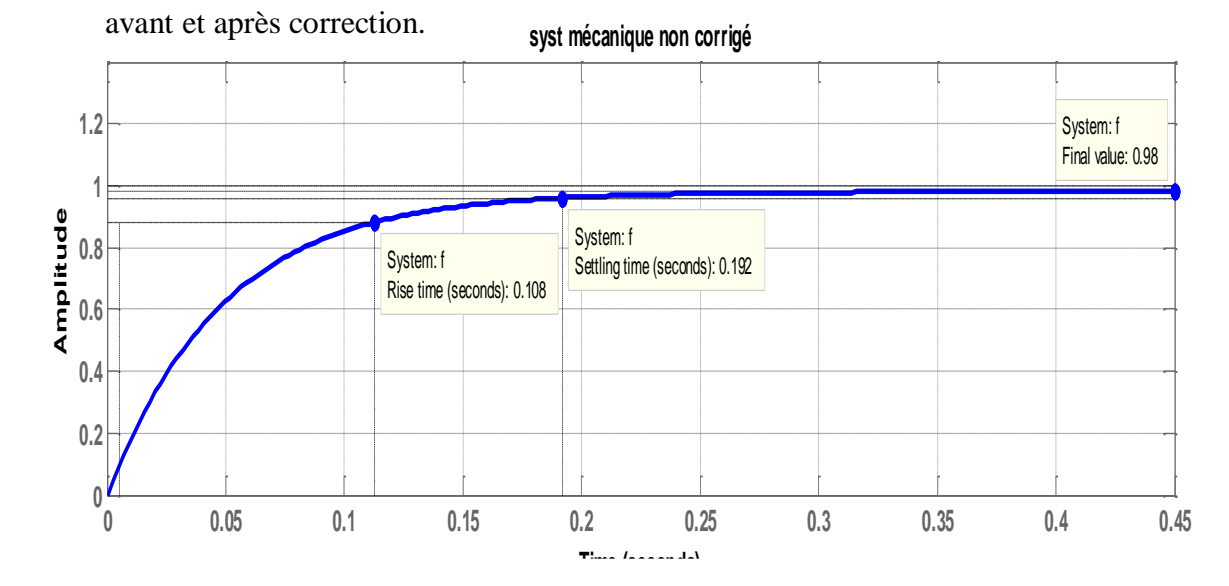

47

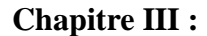

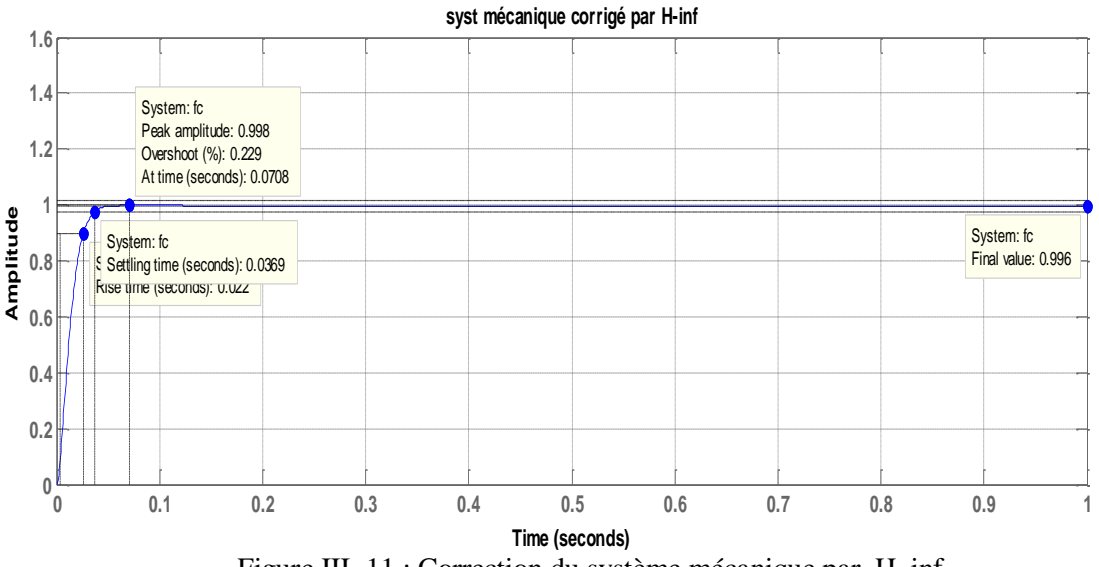

Figure III. 11 : Correction du système mécanique par H\_inf

Avec le correcteur H\_inf, nous avons obtenu des performances meilleures pour le système corrigé : bonne précision  $\varepsilon < 1\%$  comme souhaité dans le cahier de charges, stabilité suffisante, rapidité acceptable.

| Caractéristiques_méc   | $Syst - Non corrigé$                  | Syst – corrigé par $H_{\text{inf}}$     |
|------------------------|---------------------------------------|-----------------------------------------|
| Temps de montée (sec)  | 0.108                                 | 0.022                                   |
| Temps de réponse (sec) | 0.192                                 | 0.0369                                  |
| Valeur finale          | $0.98 \Rightarrow \mathcal{E} = 0.02$ | $0.996 \Rightarrow \mathcal{E} = 0.004$ |
| Dépassement $(\%)$     |                                       | 0.229                                   |
|                        |                                       |                                         |

Tableau III. 3 : Performances du régulateur H\_inf (boucle de vitesse)

# B- La boucle de courant :

Nous obtenons ici pour la boucle de courant des résultats très satisfaisants. **syst électrique non courigé**

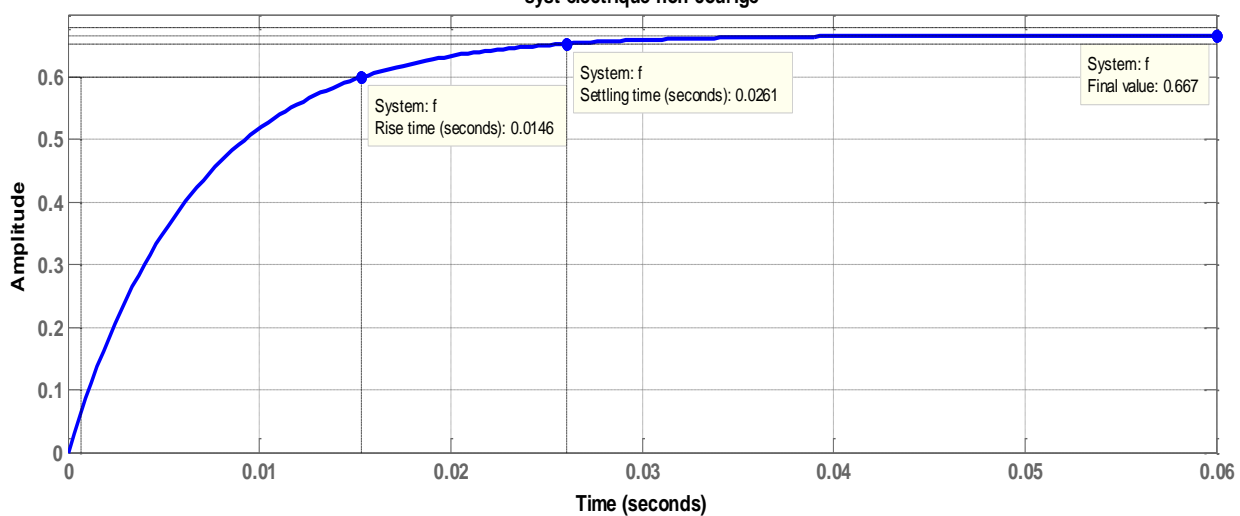

48

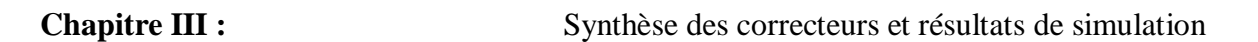

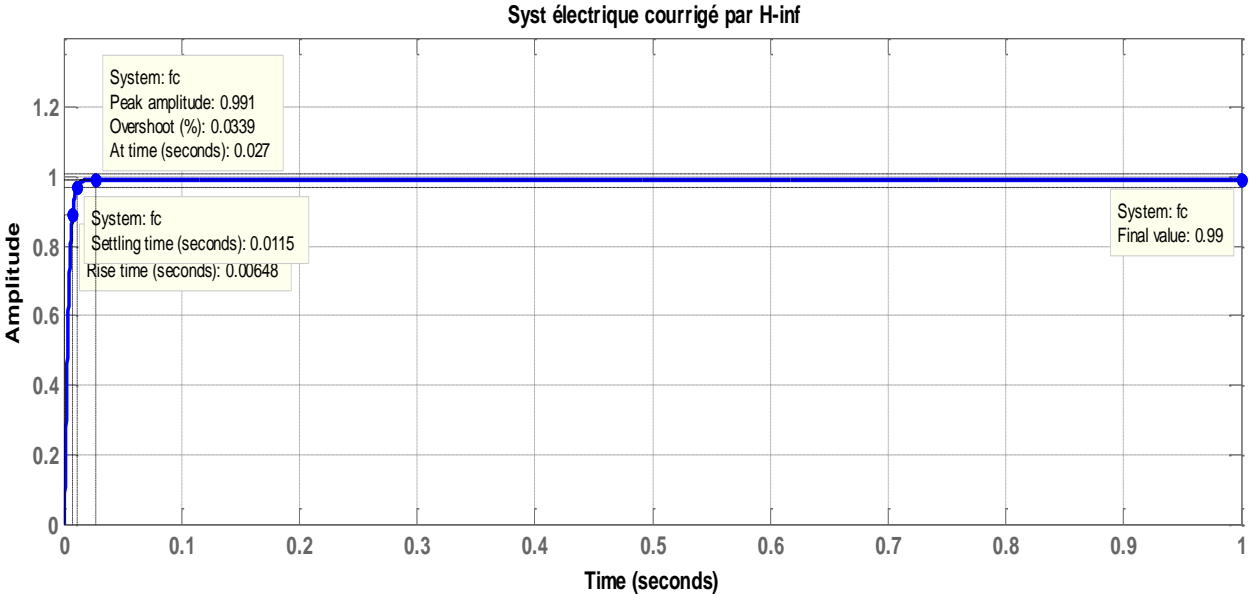

Figure III. 12 : Correction du système électrique par Hinf

Les performances sont données par le tableau (III.4).

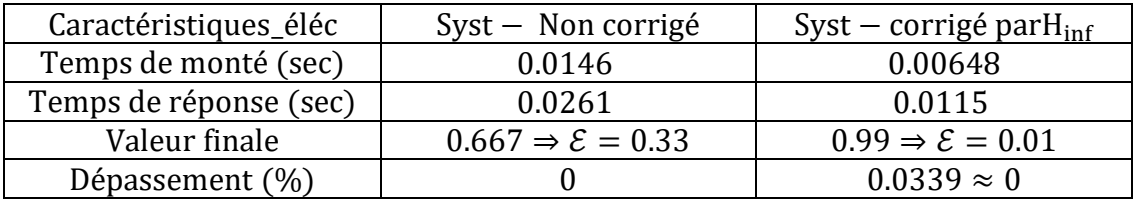

Tableau III. 4 : Performances du régulateur H\_inf (boucle de courant)

# **III.10 Comparaison globale entre les performances des deux correcteurs PI et Hinfi dans les mêmes conditions**

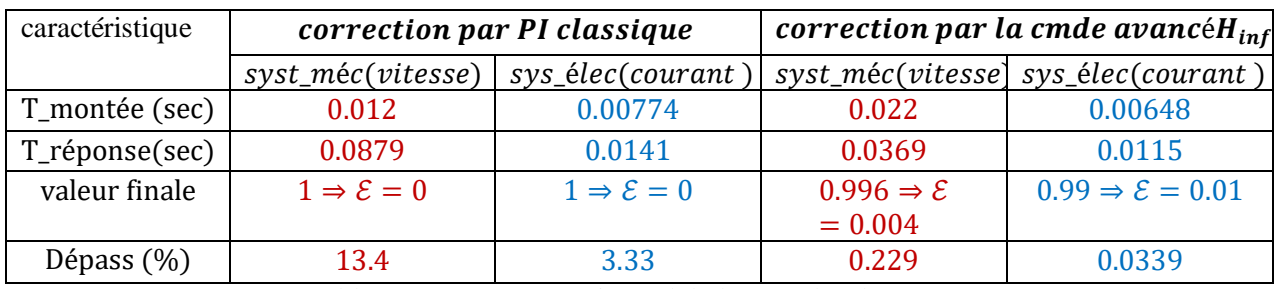

Tableau III. 5 : Comparaison globale entre les deux correcteurs

Les deux correcteurs garantissent la stabilité du système. Pour les autres performances, nous avons :

- Le correcteur PI est plus rapide en temps de montée que celui de Hinf, c'est normal car il a l'effet d'intégrateur (la commande est cumulée).
- Le temps de réponse obtenu par Hinf est meilleur que celui du PI.

- La précision du PI est meilleure que celle de Hinf, mais les erreurs de ce dernier sont très négligeables et assez proches de 0.
- Le dépassement obtenu avec Hin est beaucoup plus faible que celui remarqué avec PI. Ceci, veut dire qu'un Hinf garantit une stabilité meilleure par rapport à PI.

Notre conclusion majeure est que les performances obtenues par le correcteur Hinf sont meilleures que celles du PI.

# 2<sup>eme</sup> phase de comparaison:

# **III.11 Simulations du comportement du système complet (MCC) associé à la commande par PI classique :**

Nous donnons dans cette section, les résultats de simulation du Moteur à Courant Continu (les deux boucles intégrées), en utilisant les PI synthétisés. Pour ce faire, nous avons élaboré sous Simulink le modèle du système corrigé et qui est donné par la figure suivante.

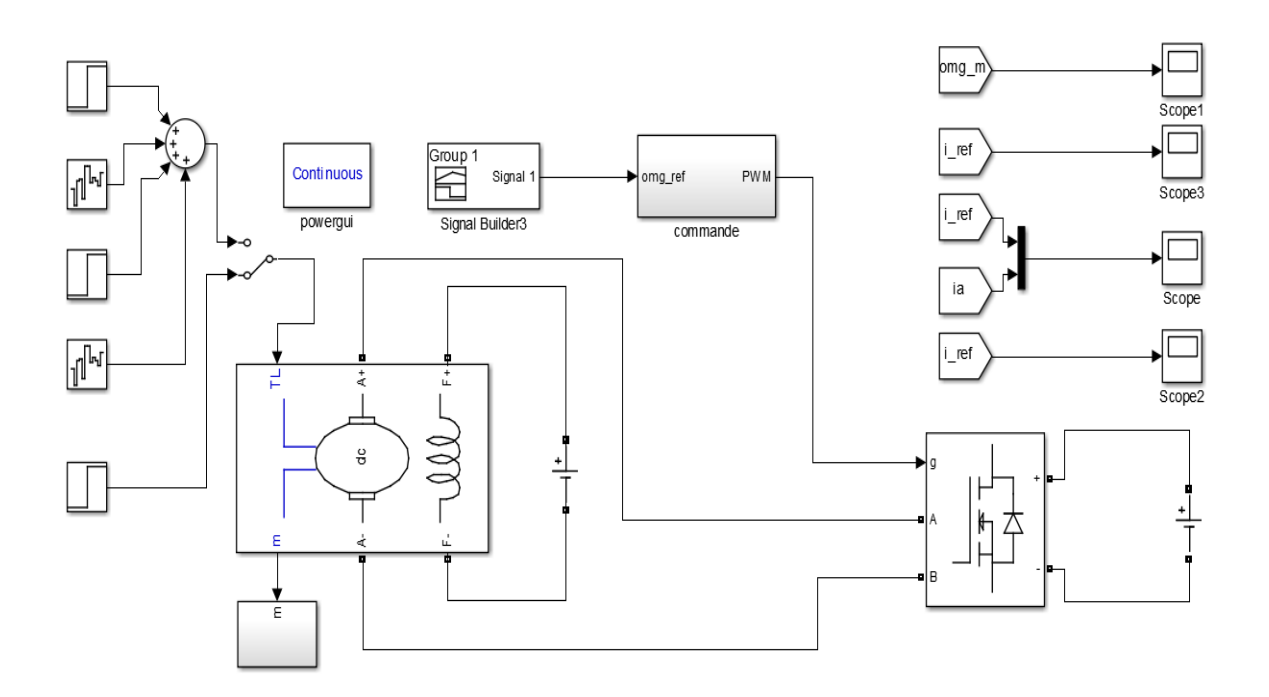

Figure III. 13: Bloc de simulation

# **Dans le bloc de La commande**

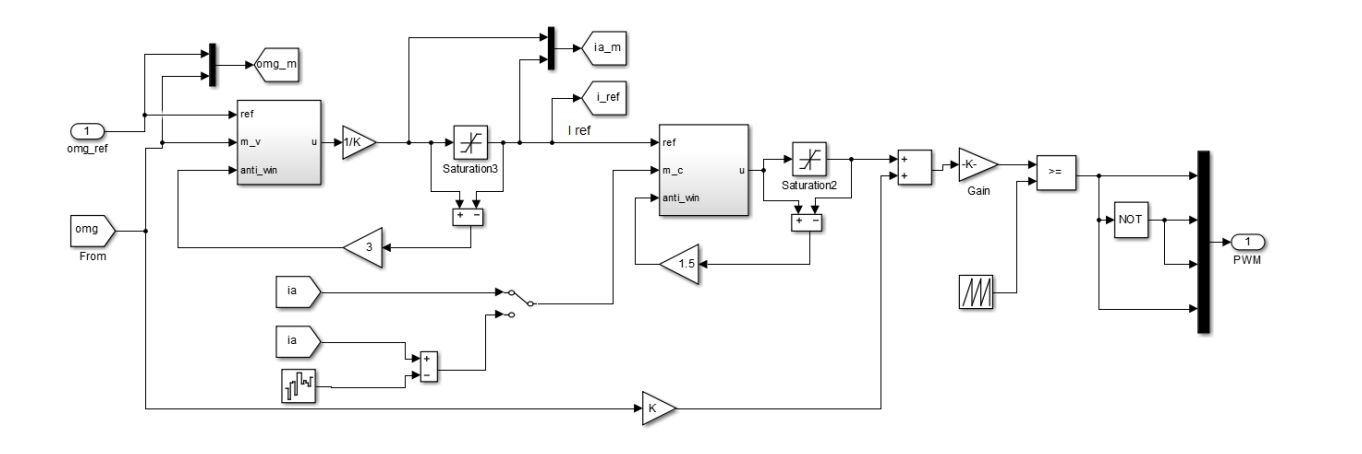

### **Dans le bloc de régulateur PI**

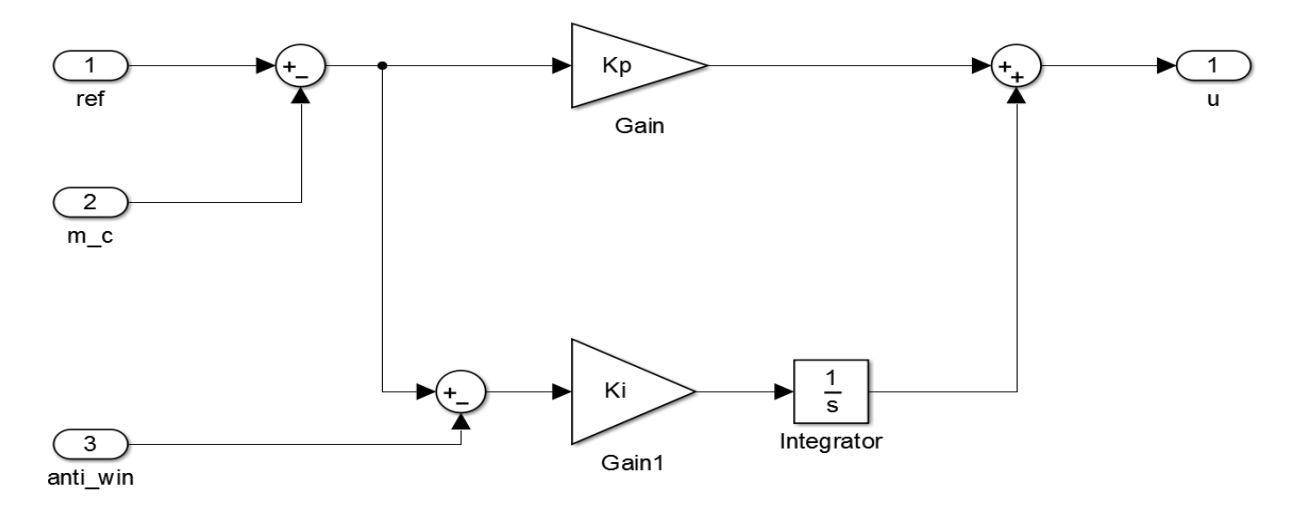

# **III.11.1 Test de poursuite**

Ce test est fait sans application de charge  $Cr = 0$ 

# A- **Échelon de vitesse de 0 à 100 rad/sec appliqué à l'instant 0.5 sec**

Les figures suivantes montrent les différentes réponses obtenues de la vitesse, du courant et du couple. Notons que le courant de référence est fourni par la boucle externe de vitesse, car il s'agir d'une régulation cascade.

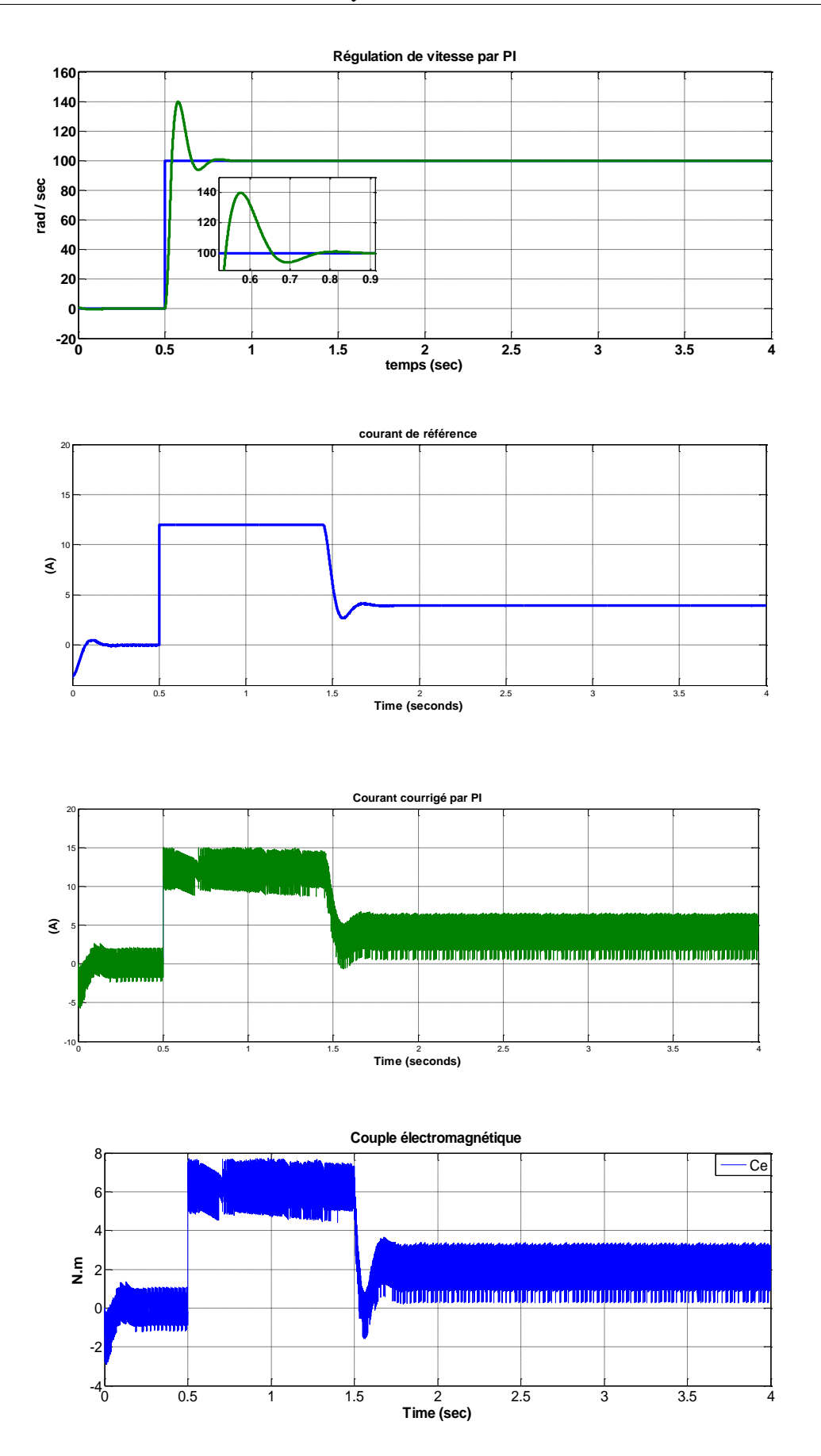

Figure III. 14 : Réponses dynamiques de la vitesse, du courant et du couple électromagnétique

### **Interprétation**

Pour un système qui possède des conditions de fonctionnements avec de larges variations, il se pourrait que la variable de commande atteigne ses limites. Si un régulateur avec une action intégrale est utilisé, alors l'erreur continuera à être intégrée et persiste plus longtemps. Cela veut dire que le terme intégral peut devenir très important et il stocke un excès d'énergie. Ce phénomène porte le nom d'effet **Windup** (emballement) qui se manifeste par un dépassement important de la réponse, des oscillations amorties et un transitoire assez long dans la réponse du système. L'effet **Windup** apparaît aussi lors du démarrage du système, lors de la présence de grandes perturbations ou lors d'un mal fonctionnement de l'équipement [5][6][7].

Lors des simulations que nous avons effectuées, nous avons remarqué un **dépassement important de 40%** à l'instant d'application l'échelon de vitesse comme le montre la figure (III.12). Ceci est dû à l'effet de windup et, pour remédier au problème, nous avons utilisé un dispositif Anti-windup, comme illustré par la Figure (III.3).

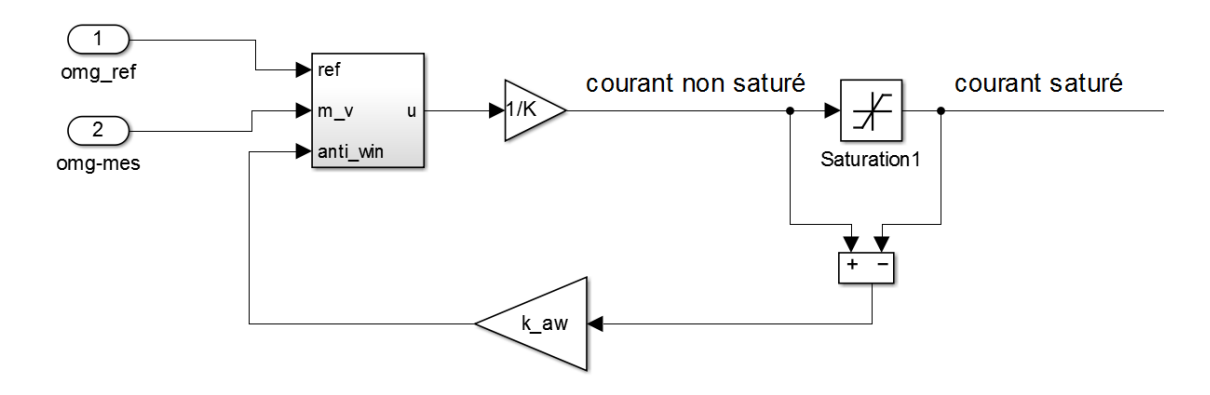

Figure III. 15 : Structure en simulation de l'Anti windup

Le principe du dispositif consiste à comparer les deux grandeurs avant et après saturation, et d'en calculer la différence. Cette dernière quantité sera multiplié par un gain k\_aw, dit le coefficient de compensation anti-windup, qui devient actif lorsque.

courant saturé − courant non saturé ≠ 0 (Saturation de la commande).

Évidemment, si les deux courants avant et après saturation sont égaux, l'anti-windup n'aura aucun effet sur la commande du PI.

Résultat de la simulation :

**omg-réf omg-mes**

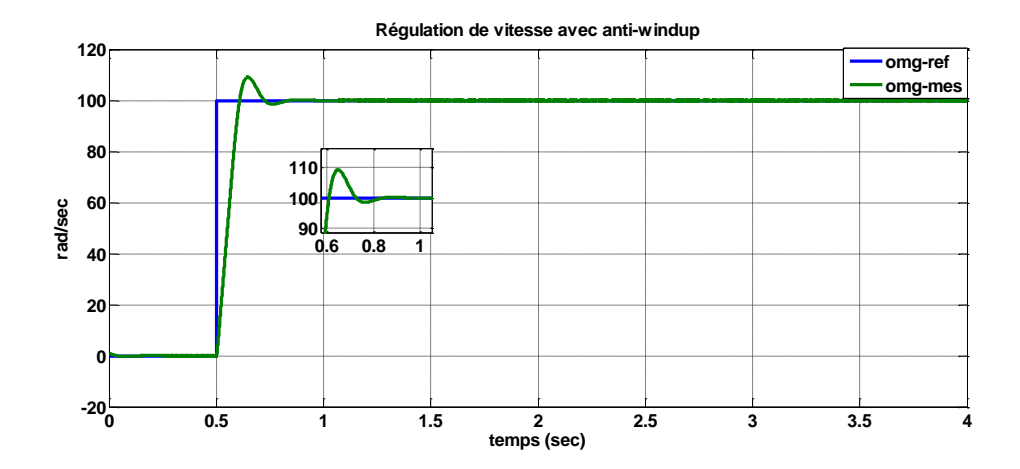

Figure III. 16 : Réponse dynamique de la vitesse avec Anti-windup

# **Interprétation**

Nous avons remarqué que l'allure de la vitesse suit parfaitement sa consigne, avec un **dépassement réduit jusqu'à 10%,** comme le montre la figure ci-dessus, ce qui prouve l'efficacité du dispositif anti-windup.

# **III.11.2 Teste de robustesse**

# **A-Échelon de vitesse avec inversion de sens de rotation à t = 2 (sec)**

Les réponses obtenues sont montrées par la suite. **-50 0 50 100 150 Régulation de vitesse avec l'inversion de sens à t=2 sec**

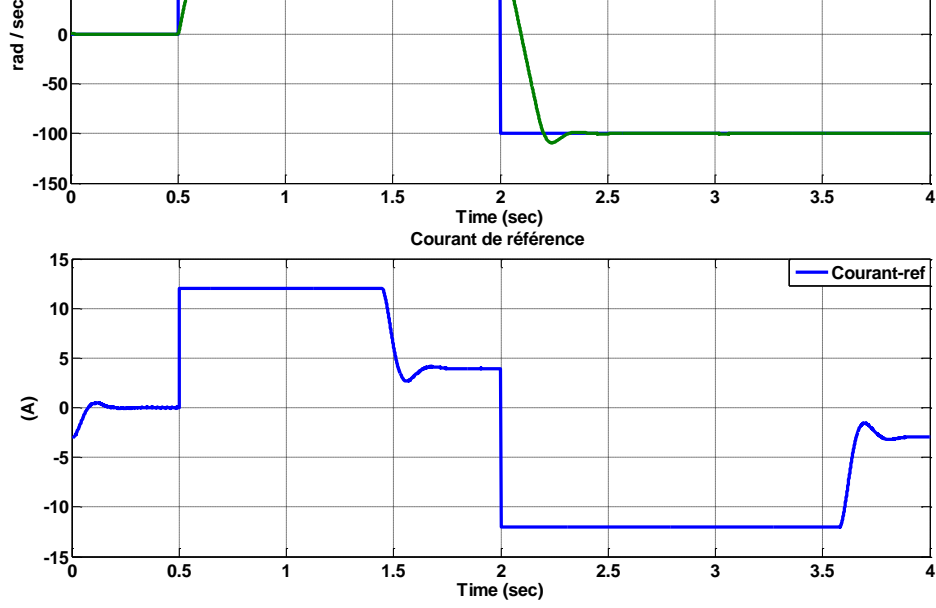
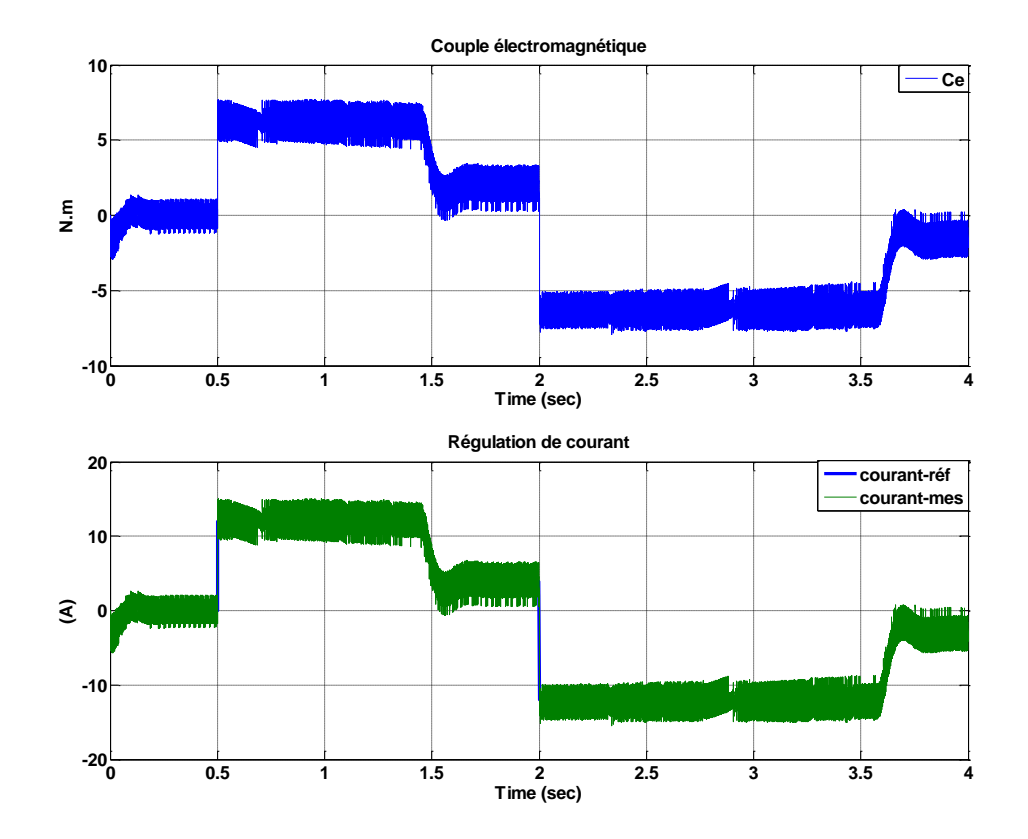

Figure III. 17 : Résultats de simulation lors de changement de sens de rotation

### **Interprétation :**

On introduit un changement de consigne de vitesse de 100 rad/sec à -100 rad/sec. On constate d'après la Figure (III.15) que la vitesse suit sa référence avec un faible dépassement grâce à l'Anti-windup. Le courant et le couple électromagnétique marquent des pics lors de l'inversion du sens de rotation, puis se stabilisent en régime permanent.

### **B- Application d'un couple résistant de Cr=10 N.m à l'instant t= 3sec**

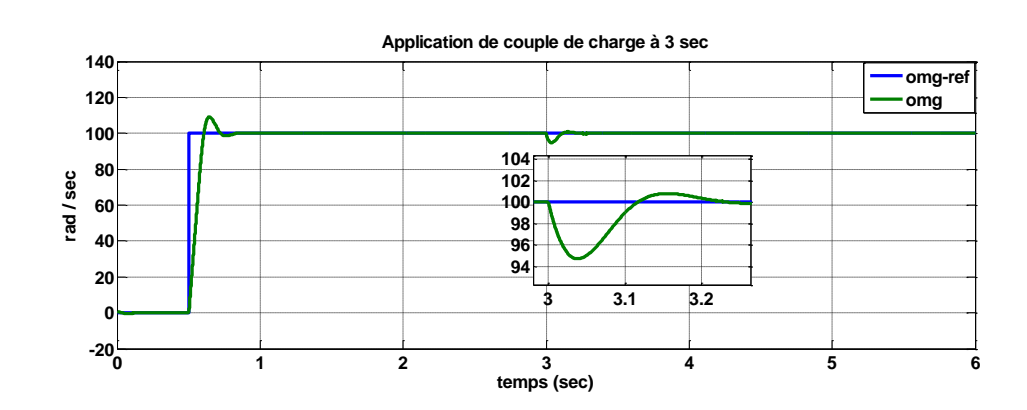

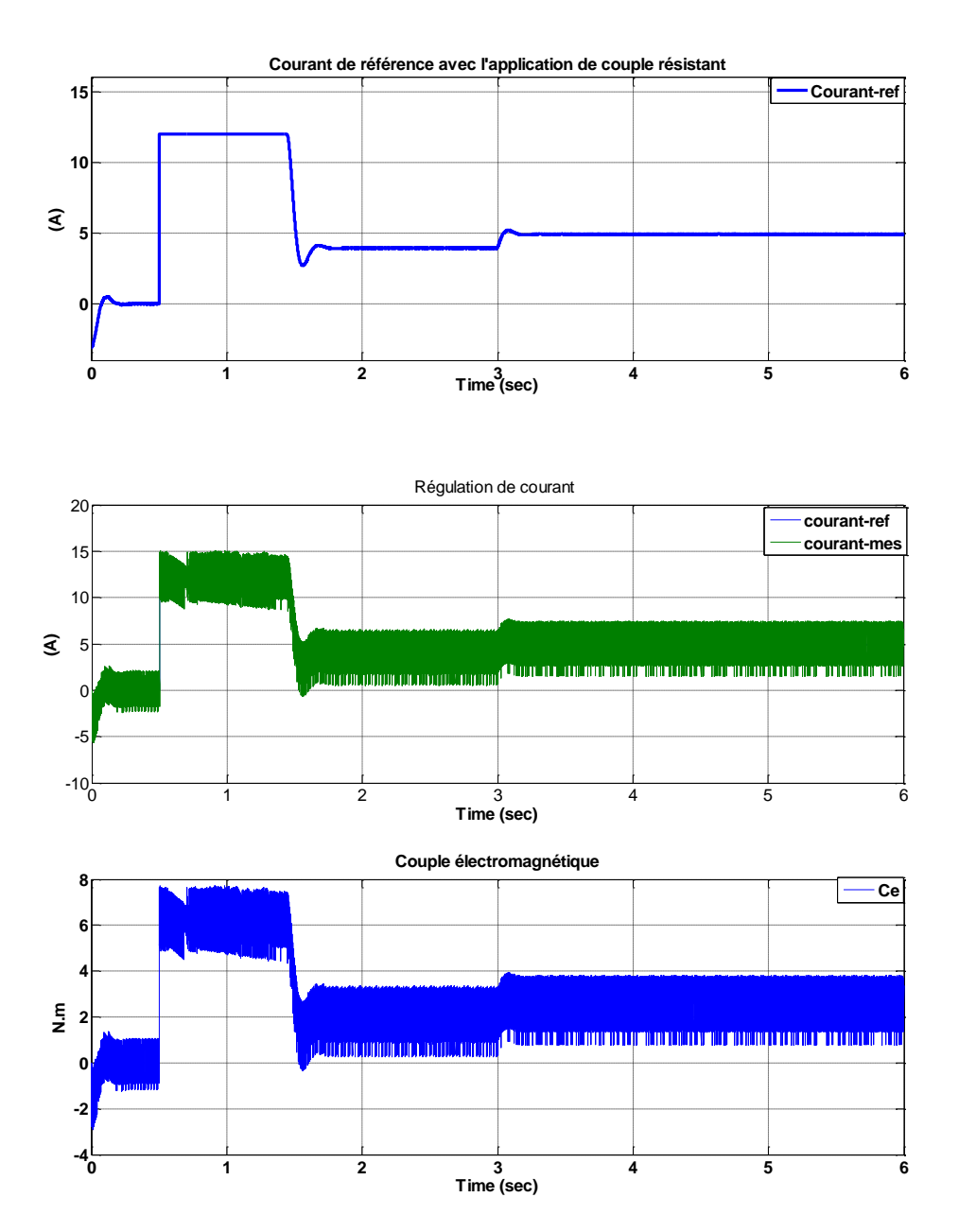

Figure III. 18 : Résultats lors d'application d'une charge de Cr=10 N.m

# **Interprétation**

Après rejet de perturbation par le correcteur, on remarque que l'allure de la vitesse suit sa référence qui est atteinte très rapidement avec un temps de rejet de perturbation acceptable.

On note une chute de vitesse de 100 rad/sec à 94 rad/sec lors suite de l'application de Cr à l'instant 3sec, avant qu'elle soit rejetée

# **Chapitre III :** Synthèse des correcteurs et résultats de simulation

Le courant est l'image du couple électromagnétique, il marque des pics à l'instant d'application de la charge, puis il se stabilise en régime permanent et prend une valeur constante.

**III.12** Simulations du comportement du MCC associé à la commande avancé par  $H_{inf}$ Nous reprenons les mêmes tests réalisés pour le PI.

# **III.12.1 Test de poursuite**

Ce test est fait sans application de charge  $Cr = 0$ 

A- Echelon de vitesse de 0 à 100 rad/sec appliqué à l'instant 0.5 sec.

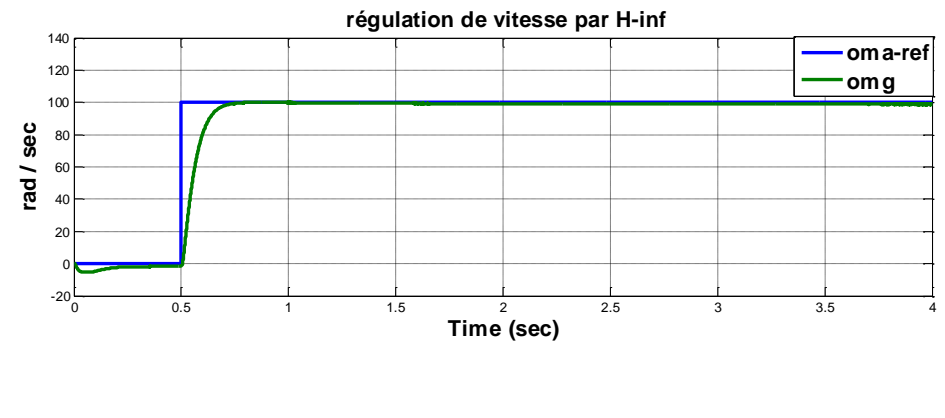

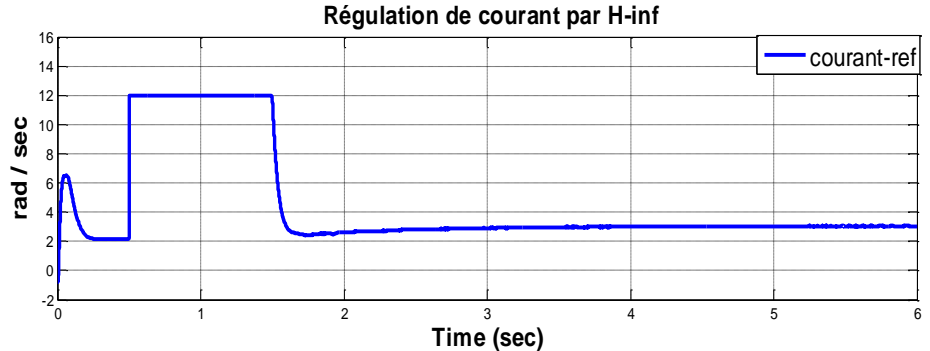

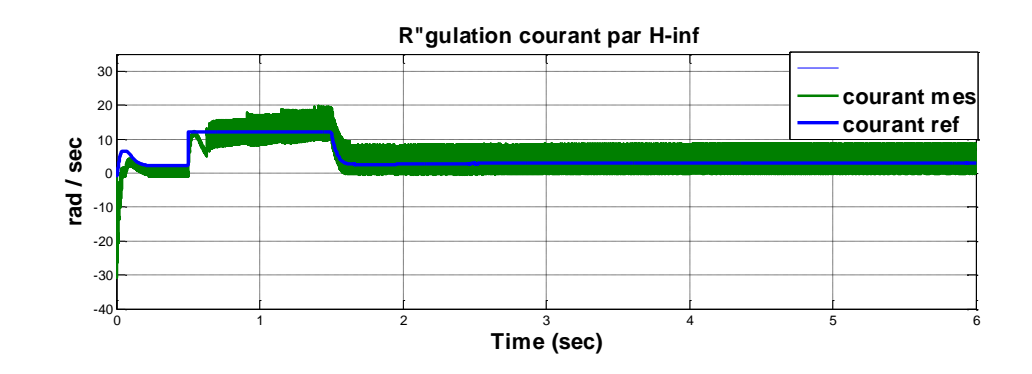

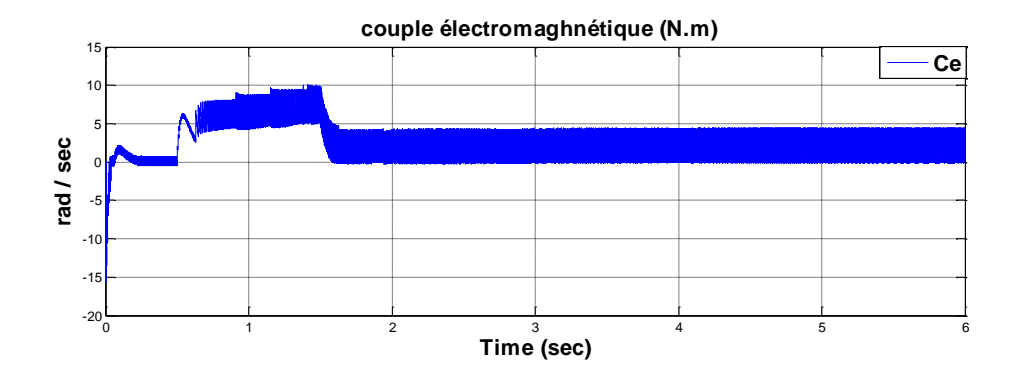

Figure III. 19 : Réponses dynamiques de la vitesse, du courant et du couple électromagnétique

# **Interprétation**

D'après la figure (III.17), on remarque que l'allure de vitesse suit bien sa consigne **sans dépassement** avec un temps de réponse très court.

On remarque que le courant et le couple en régime transitoire prennent des valeurs importantes à l'instant d'application de l'échelon de vitesse à t=0.5 sec, puis ils rentrent dans le régime permanent avec des valeurs acceptables.

# **III.12.2 Teste de robustesse**

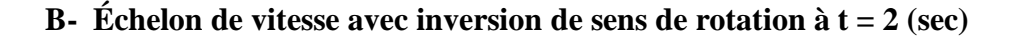

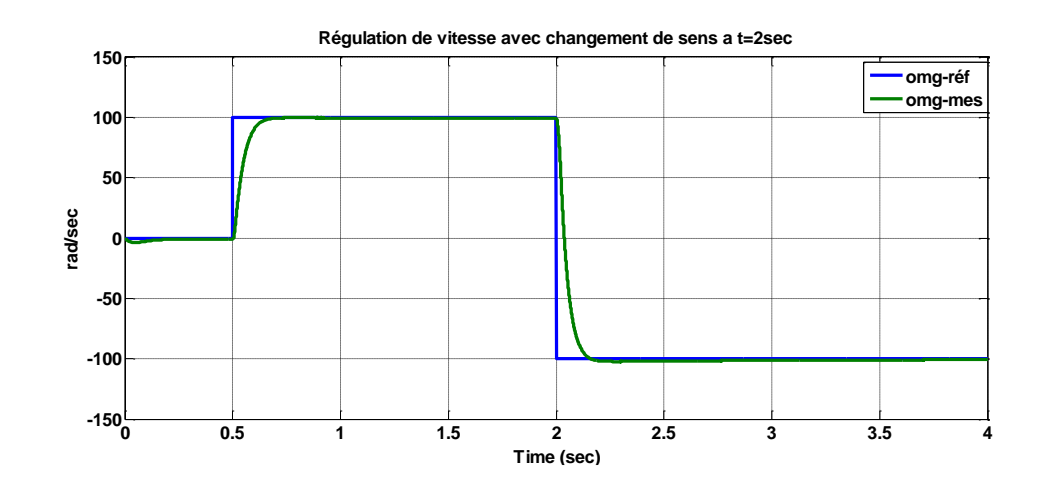

58

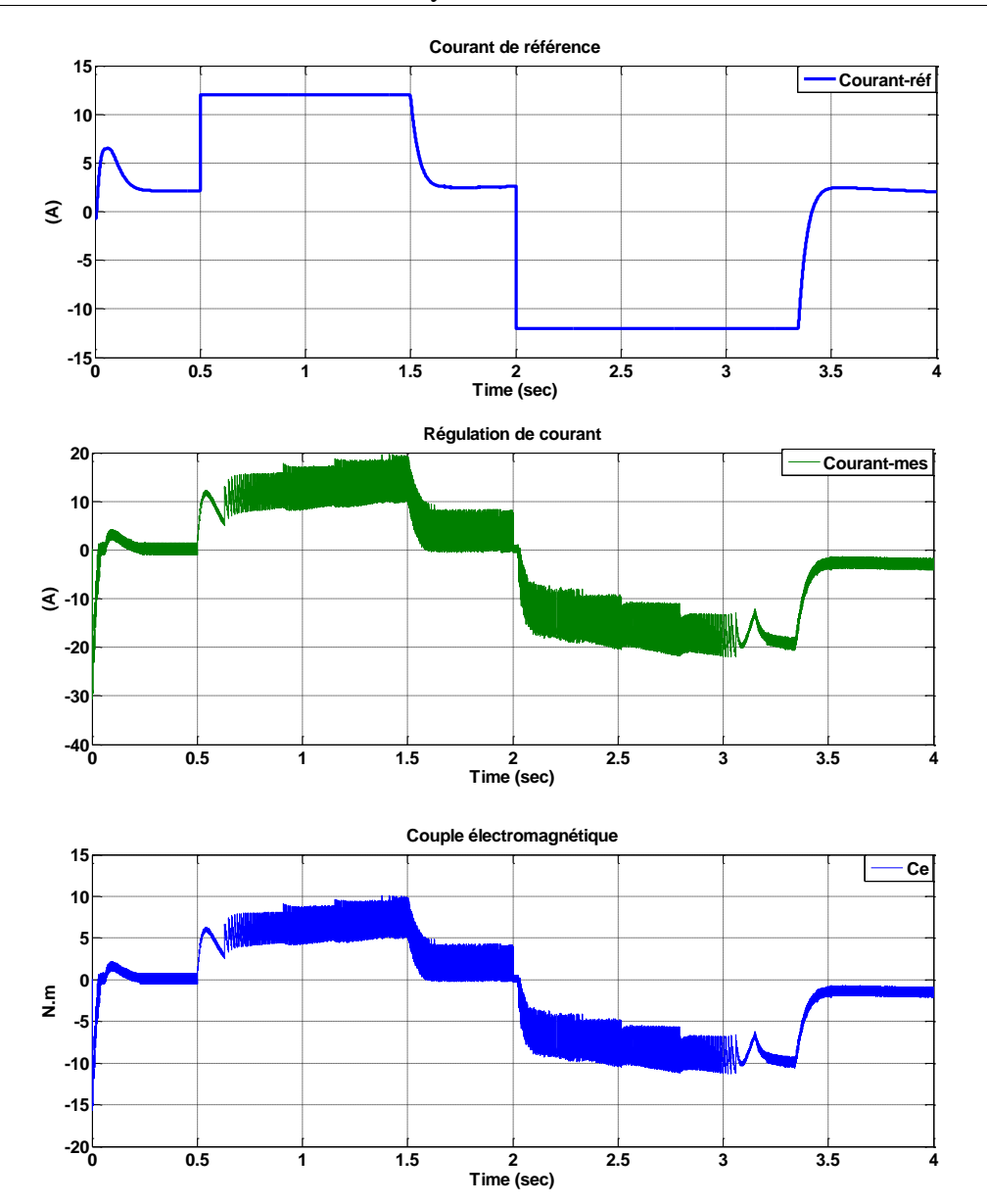

Figure III. 20 Réponses dynamiques de la vitesse, du courant et du couple électromagnétique

#### **Interprétation**

La Figure (III.18), montre les résultats obtenus quite à l'application d'un échelon de vitesse avec l'inversion de sens de rotation à  $t = 2$  sec. L'allure de vitesse suit sa consigne de façon parfaite sans dépassement pour les deux sens de rotation.

Le courant et le couple électromagnétique marquent des pics à l'instant d'application de l'échelon à t=0.5 sec et, lors d'inversion de sens de rotation à t = 2sec, puis ils se stabilisent en régime permanent et prennent des valeurs relativement faibles.

# **C- Application d'un couple résistant de Cr=10 N.m à l'instant t= 3sec**

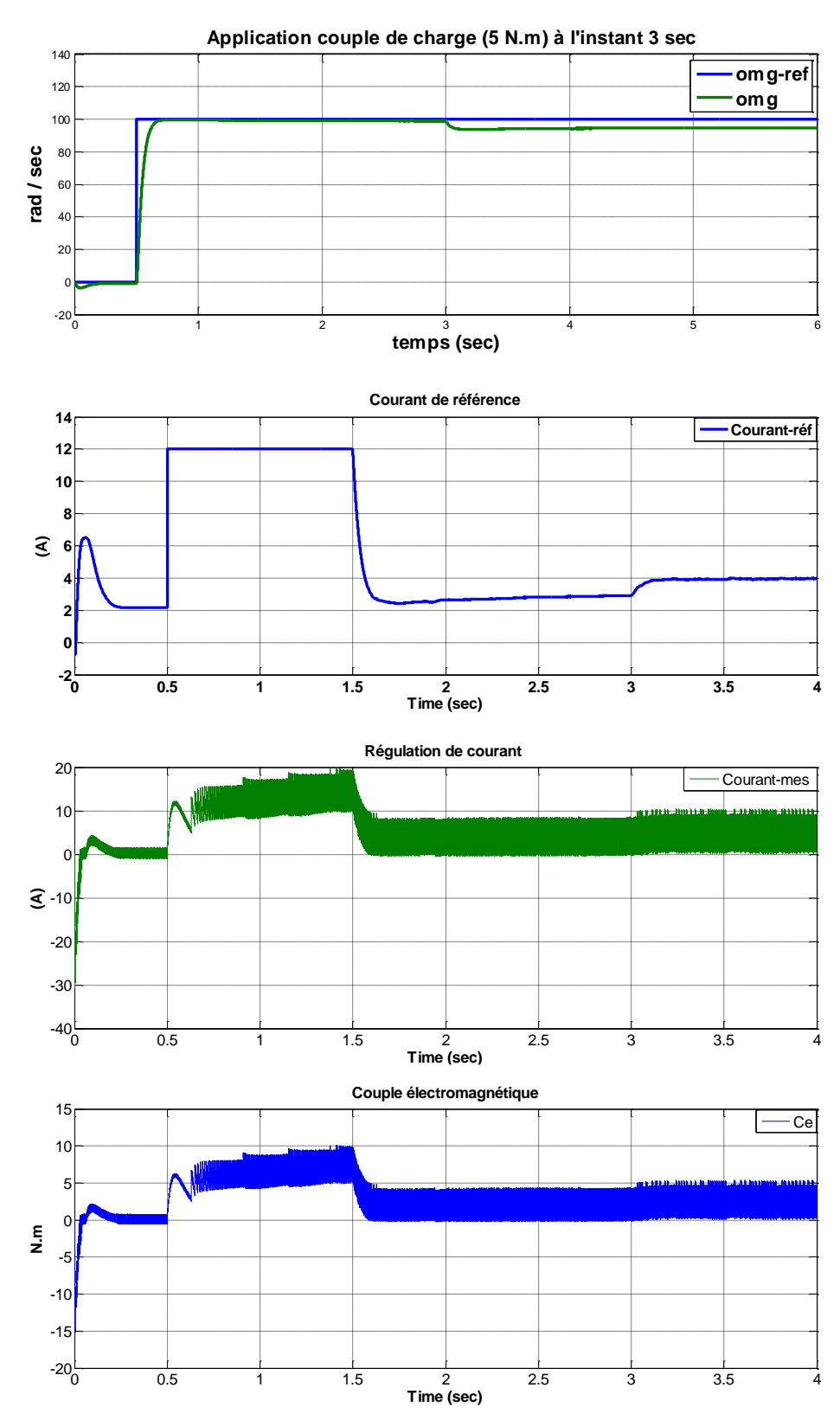

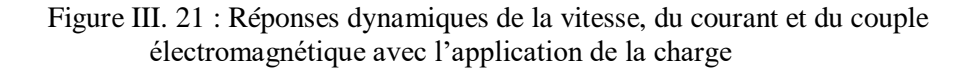

#### **Interprétation**

Au démarrage, le moteur a atteint sa valeur de référence (100 rad/s) avec un temps très cours, et un **dépassement nul**.

L'application de la charge à l'instant 3sec provoque une chute de vitesse de 100 rad/sec à 98 rad/sec, qui persistent par la suite, mais qui reste très négligeable par rapport au courant au démarrage à vide, il y'a pas de pic, et il prend une faible valeur par la suite. Après 3sec de fonctionnement, on applique une charge et on note que le courant répond à cette perturbation.

#### **III.13 Résultats de comparaison entre les deux correcteurs**

A la fin de ces simulations, nous avons appliqué simultanément pour les deux correcteurs un échelon de vitesse de 100 rad/sec à t = 0.5sec puis un couple résistant (charge) de 10 N.m à  $t = 3$ sec.

Voilà les résultats de simulation superposés dans la même figure (III.20).

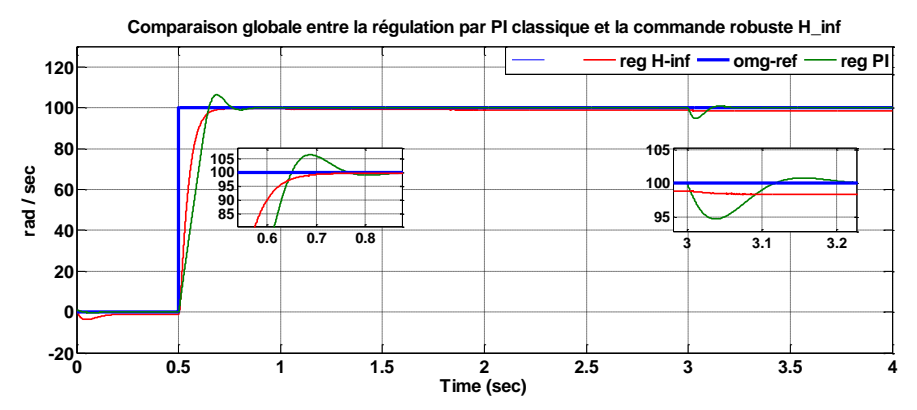

Figure III. 22 : Comparaison entre les réponses du PI classique et la commande robuste H\_inf

Suite aux comparaisons des performances des contrôleurs PI et  $H_{inf}$  montrées par le Tableau (III.5) et la figure (III.20), on peut constater clairement l'efficacité et la supériorité de la commande H\_inf en terme de poursuite de la référence, et de robustesse vis-à-vis le changement brusque de sens de rotation et les perturbations.

# **III.14 Conclusion**

L'objectif de ce chapitre consistait à synthétiser un correcteurs **PI** classique et une commande robuste  $H_{inf}$  pour le MCC puis, de faire une comparaison globale entre les performances obtenues par les deux régulateurs dans les mêmes conditions de fonctionnement.

Nous avons prouvé l'efficacité de la commande  $H_{inf}$  appliquée au MCC par deux types d'essais : Suivi de consigne avec changement de sens de rotation et test de robustesse vis-à-vis les perturbations.

# CHAPITRE VI

**IV. Matériels et résultats expérimentaux**

# **IV.1 Introduction**

Microprocesseurs et calculateurs, sont devenus de plus en plus des outils importants pour le contrôle des procédés ces dernières années. En fait, ils ont un impact significatif sur la plupart des domaines, en particulier le génie industriel. Ce travail expérimental est réalisé au niveau du laboratoire de commande des machines qui dispose des fameuses cartes dSPACE 1104.Ce chapitre est consacré pour décrire et présenter dans un premier temps la carte dSPACE DS1104, en particulier : son architecture, ses performances et son rôle nécessaire dans notre travail.

Dans un temps second, à l'aide de cette carte et sous l'environnement MATLAB simulink, nous avons tenté d'implémenter la régulation de vitesse et de courant en temps réel sur la carte DSPACE 1104.

# **IV.2 La carte DSPACE 1104**

# **IV.2.1 Présentation**

La carte DS1104 de la figure (1) représente un système électronique conçu entre autre pour développer des systèmes de commande en temps réel. Ce système est relativement rapide grâce notamment à la présence de deux processeurs. Le temps réel du système permet d'une part de faire l'acquisition des mesures nécessaires et d'autre part d'élaborer la commande et de piloter le convertisseur de puissance.

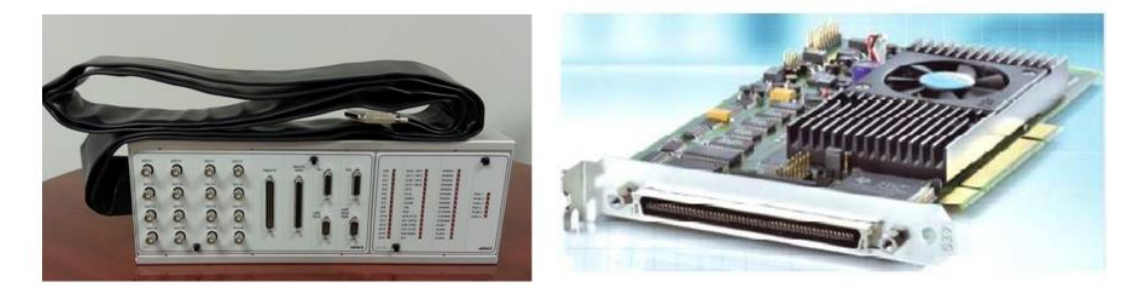

Figure IV. 1: La carte DSPACE 1104

# **IV.2.2 Architecture**

La plate-forme DSpace est séparée en trois couches distinctes, illustrées ci-dessous par la figure (IV.2). Du bas en haut, ces couches sont : couche de stockage, couche de la logique métier et couche de service. La carte DS1104 dispose également d'un DSP esclave, le **TMS320F240 DSP**  qui est utilisé pour générer les signaux PWM.

# **Remarque :**

**Panneau de connexion** 

Les signaux PWM générés par le DSPACE sont des signaux TTL de niveau de tension compris entre 0 et 5V. Les onduleurs pédagogiques SEMIKRON sont dotés des cartes drivers permettant de piloter les IGBT des bras de pont.

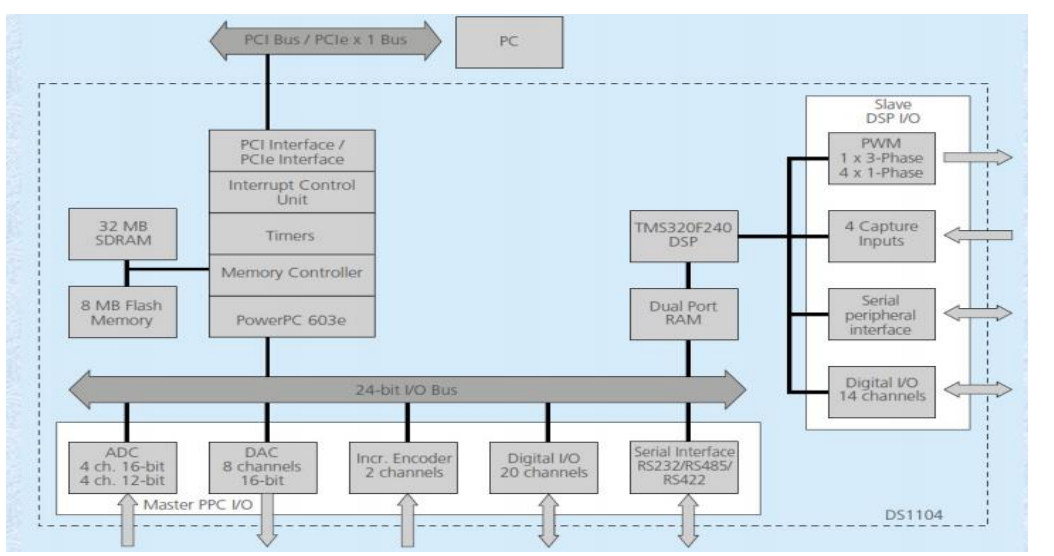

Figure IV. 2 : Architecture de la carte DS1104

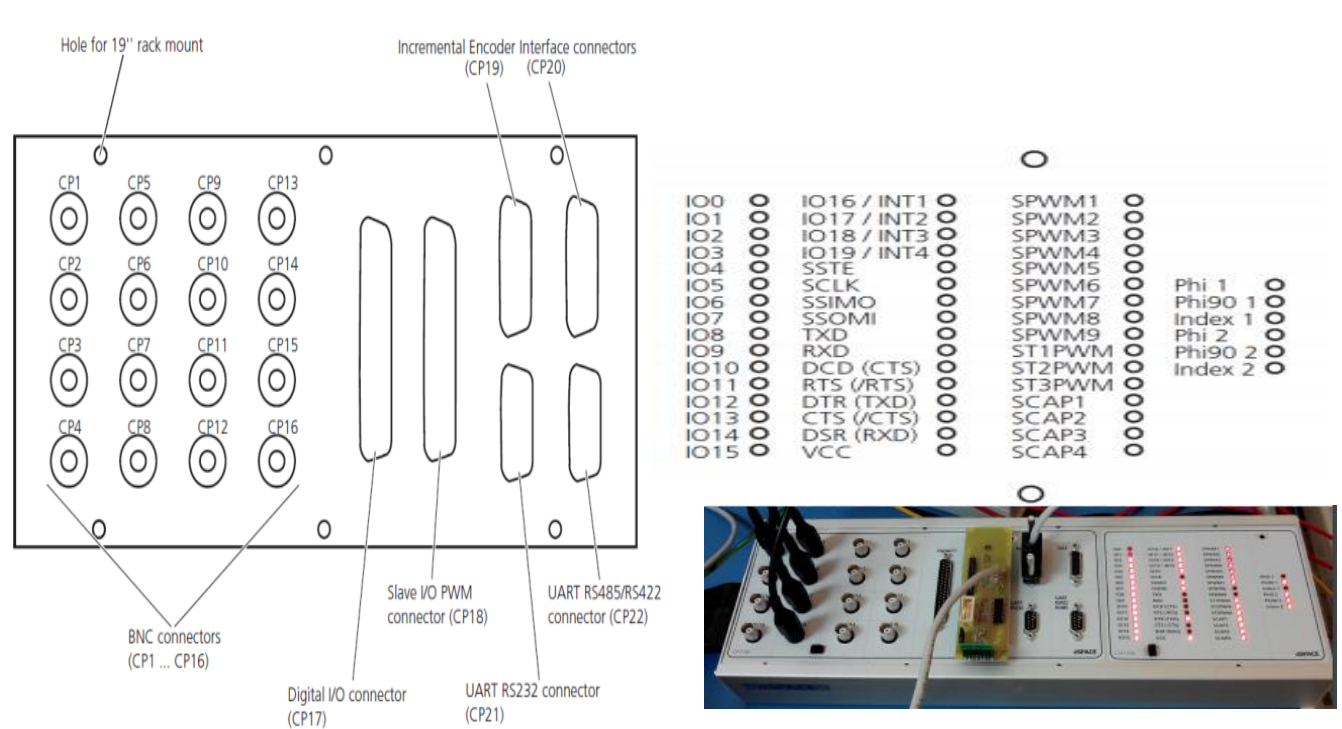

Figure IV. 3 Schéma et photo du panneau de connexion CLP1104

La carte DS1104 (Master PPC) est munie d'un panneau de connexion disposant de :

- 8 convertisseurs analogiques numériques ADC dont la tension d'entrée est comprise entre  $-10V$  et  $+10V$ :
- 8 convertisseurs numériques analogiques DAC dont la tension délivrée est comprise entre  $-10V$  et  $+10V$ .
- plusieurs interfaces notamment des entrées sorties numériques, des codeurs incrémentaux, etc…

Le master PPC contrôle deux types de Convertisseurs analogique-numérique :

- Un convertisseur A/D (ADC1) multiplexé pour les signaux ADCH1 à ADCH4, caractérisés par :
- Résolution 16-bit
- Plage de tension  $\pm 10$  V
- Marge d'erreur Offset  $\pm$  5 mV
- Marge d'erreur sur le gain  $\pm 0.25\%$
- Rapport signal sur bruit SNR >80 dB (à 10 kHz)
- Quatre convertisseurs A/D (ADC2 … ADC5) pour les signaux (ADCH5 ADCH8). Les caractéristiques de ces convertisseurs sont :
- Résolution 12-bit,
- Plage de tension d'entrée  $\pm 10$  V,
- Marge d'erreur Offset  $\pm$  5 mV,
- Marge d'erreur sur le gain  $\pm$  0.5%,
	- Rapport signal sur bruit > 70 dB

### **IV.3 Le Control Desk**

# **Zone d'application**

ControlDesk est un logiciel de test dSPACE pour la développer des interfaces conviviales de contrôle. Il effectue toutes les tâches nécessaires et donne un environnement de travail unique, dès le début de l'expérimentation à sa fin.

Il peut être utilisé pour plusieurs tâches entre-autres :

- Prototypage rapide de contrôle (RCP; fullpass, bypass)
- Simulation de matériel dans la boucle (HIL)
- Mesure, calibration et diagnostic du calculateur

- Accès aux systèmes de bus du véhicule (CAN, CAN FD, LIN, Ethernet)
- Validation virtuelle avec VEOS et SCALEXIO1)

# **Avantages clés**

ControlDesk regroupe des fonctionnalités qui nécessitent souvent plusieurs outils spécialisés. Il donne accès aux plates-formes de simulation ainsi qu'aux systèmesde bus connectés et peut effectuer des mesures, des étalonnages et des diagnostics sur les calculateurs, par exemple via des interfaces ASAM normalisées.

Sa structure modulaire souple offre une grande évolutivité pour répondre aux besoins d'applications spécifiques. Cela donne des avantages évidents en termes de manipulation, de quantité de formation nécessaire, de puissance de calcul requise, et de coûts.

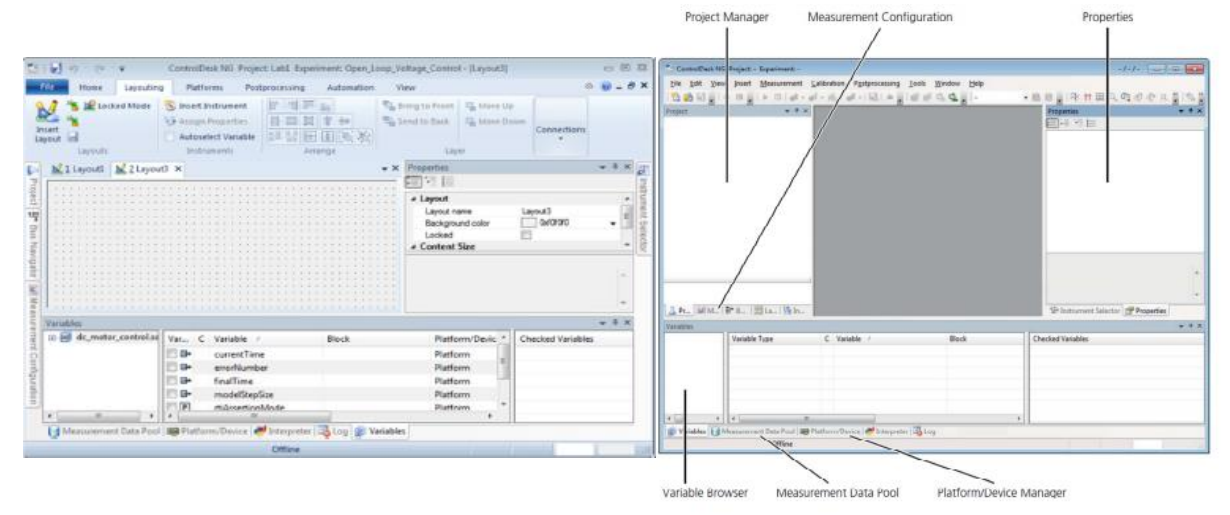

Figure IV. 4 : L'interface controlDesk

# **IV.4 Comment créer un nouveau projet sur l'interface ControlDesk**

Ouvrirez le programme dSPACE en double-cliquant sur l'icône sur sur le bureau, ou à partir du menu Démarrer.

1-Créer un nouveau projet + expérience

 $\triangleright$  **File** > New > Project + Experiment

2-Attribuer un nom au projet et définissez l'emplacement du répertoire racine

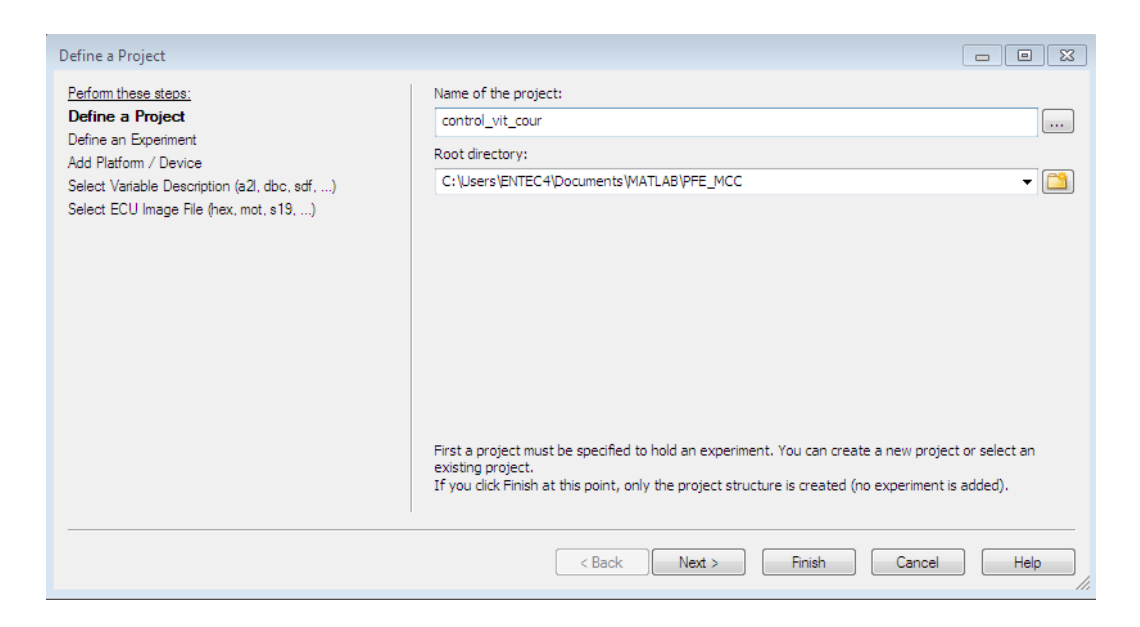

3- Donner un nom à l'expérience

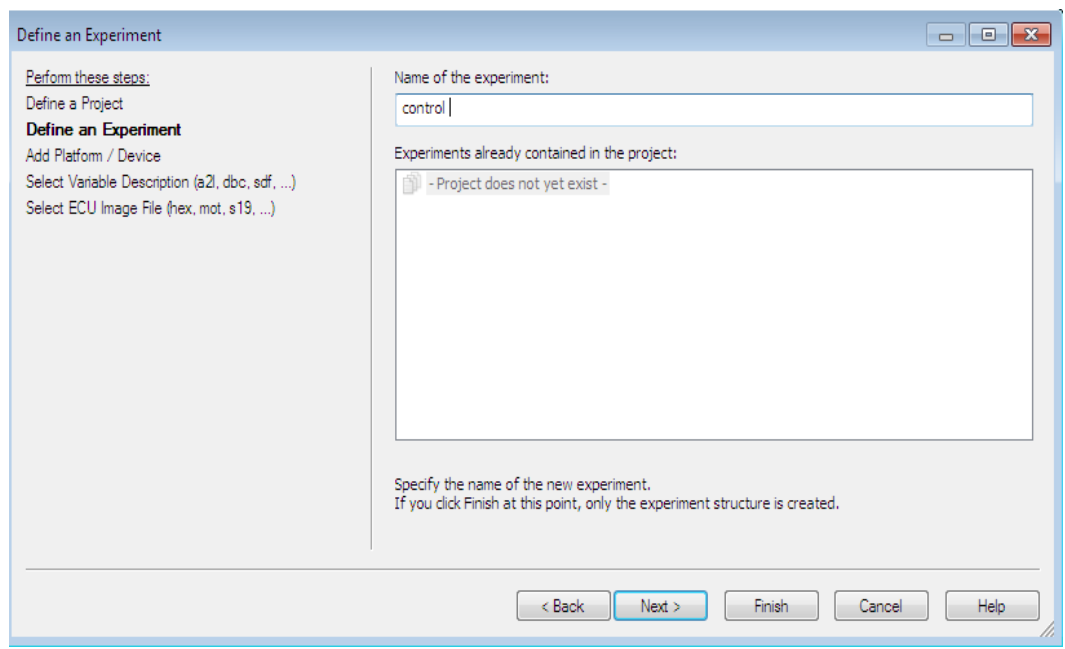

4-Vérifier que la "Carte contrôleur R & D DS1104" est sélectionnée

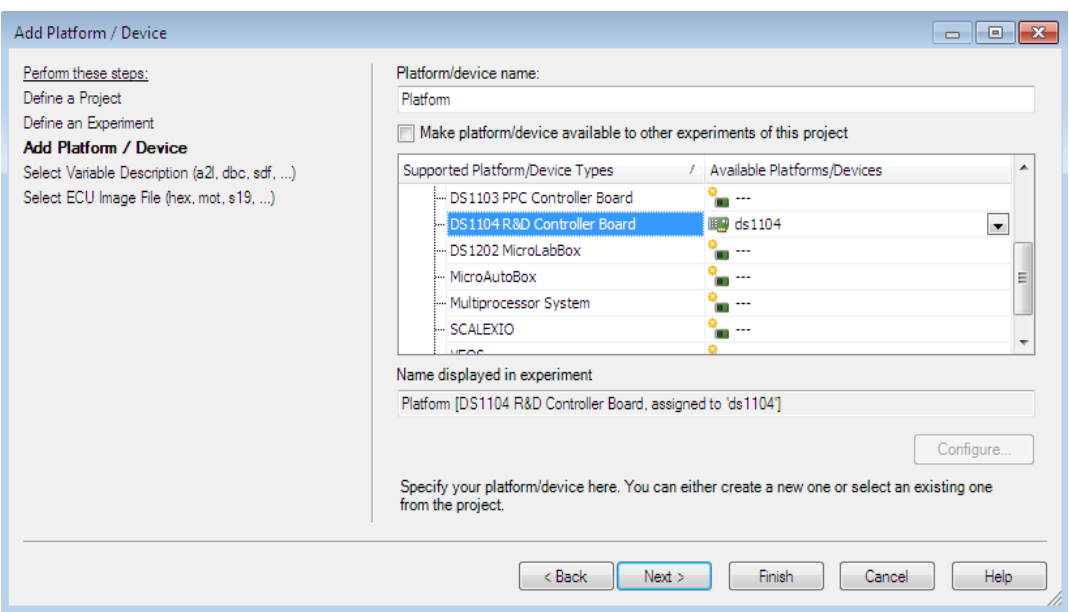

5-Ouvrir le fichier de description du système .**sdf** du modèle.

**Import from file… > the folder that the model is saved in > the model name**

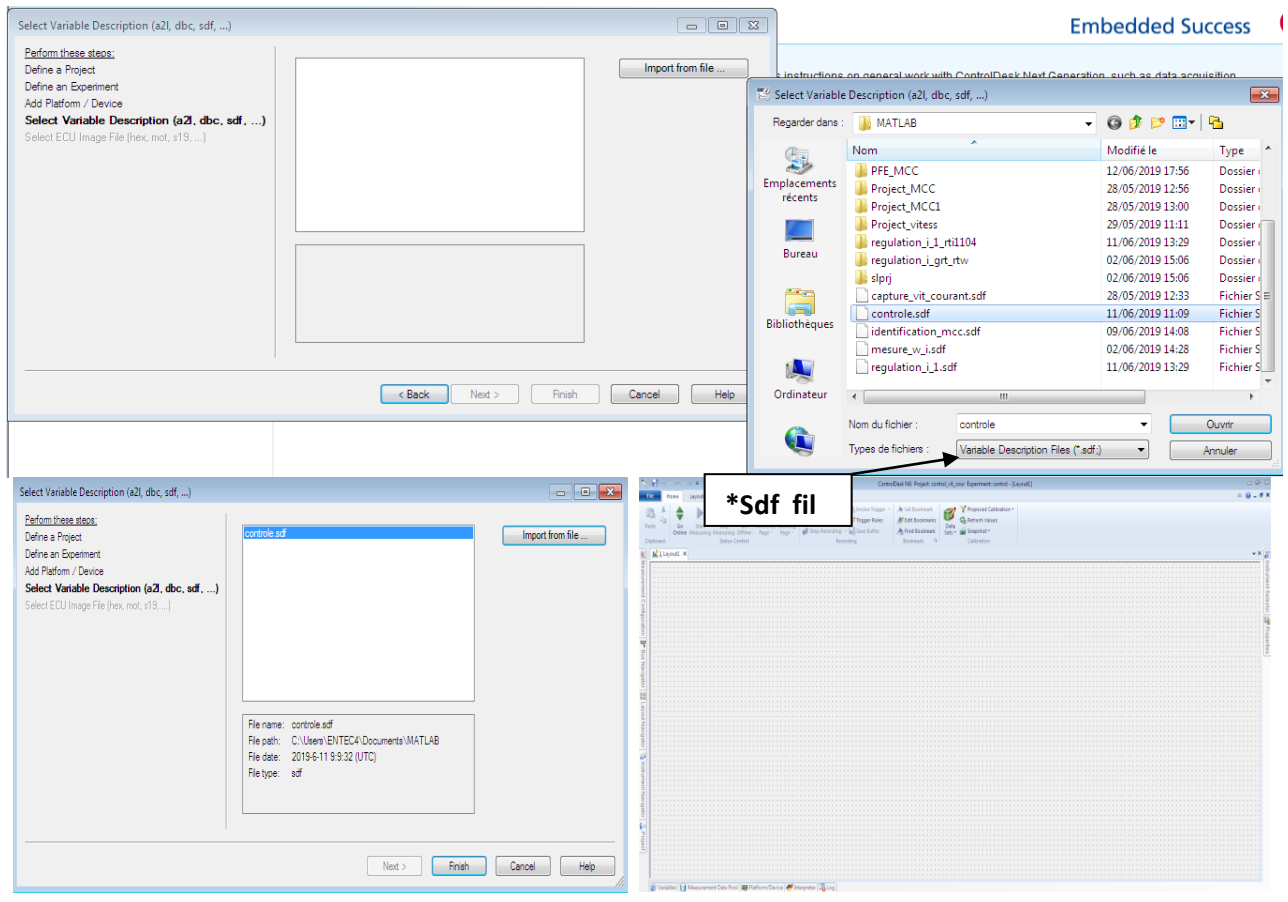

# **Remarque** :

Noter qu'un seul fichier .**sdf** peut être ouvert à la fois dans dSPACE. Le chargement d'un fichier .**sdf** chargera toutes les variables créées sur Simulink dans dSPACE, Les variables disponibles via Simulink sont illustrées au niveau de la figure suivante

| Variables<br>$-4X$                      |  |    |                  |       |                 |                                                        |        |                 |                   |
|-----------------------------------------|--|----|------------------|-------|-----------------|--------------------------------------------------------|--------|-----------------|-------------------|
| - (a) courant_mes1<br>- a courant réf   |  |    | Var C Variable   | Block | Platform/Device | <b>Description</b>                                     | Unit   | <b>Type</b>     | Checked Variables |
|                                         |  | ₿  | currentTime      |       | Platform        | Current simulation time. Increments with executio 5    |        | Double 64 bit   |                   |
| a courant réf1                          |  | ₿  | errorNumber      |       | Platform        | Error number of last error message (zero if no error). |        | Unsigned 32 bit |                   |
| - [a] couranr_réf2<br>-{a} courant_réf3 |  | ₿  | finalTime        |       | Platform        | Simulation stop time. When reached, simState swit   s  |        | Double 64 bit   |                   |
| -[a] vitesse1<br>- [a] vitesse_ref      |  | ₿  | modelStepSize    |       | Platform        | Fixed step size of the model, sample time of Timer  s  |        | Double 64 bit   |                   |
|                                         |  | Œ  | rtiAssertionMode |       | Platform        | Assertion Mode: OFF=0 WARN=1 STOP=2                    |        | Signed 32 bit   |                   |
| [a] vitesse_ref1                        |  | EP | simState         |       | Platform        | Simulation state: STOP=0 PAUSE=1 RUN=2                 | $\sim$ | Signed 32 bit   |                   |
| -{a} Integrator                         |  |    |                  |       |                 |                                                        |        |                 |                   |
| - [a] Integrator2                       |  |    |                  |       |                 |                                                        |        |                 |                   |
| <b>A</b> Saturation                     |  |    |                  |       | m.              |                                                        |        |                 |                   |

Figure IV. 5 : Variables à mesurés

# **Remarque**

Quand vous changez le model simulink, il faut charger le nouveau fichier .**sdf** .Pour cela, suivez les étapes suivantes :

# **Project > click droit sur \*sdf file > replace > charger le nouveau fichier sdf**

### **IV.5 Comment faire une mesure sur ContolDesk ?**

Ci-dessous les étapes à suivre afin d'enregistrer les données (mesures):

### **Chapitre IV :** Matérielles et résultats expérimentaux

# **Measurement**

- **1- Create New Recorder**
- **2- View Measurement**
- **3- clic droit sur Recorders**
- **4- Create New Recorder**
- **5- Nommer l'enregistrement**

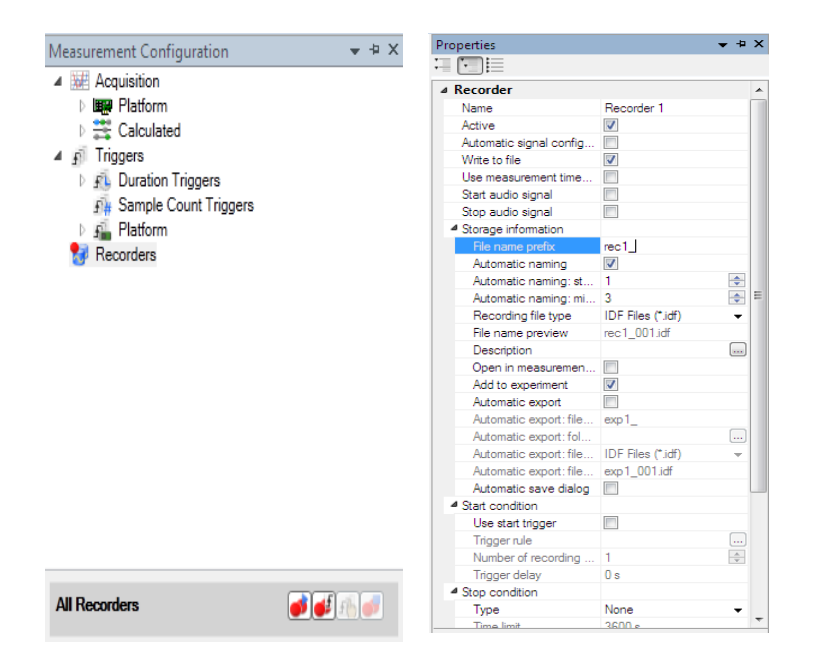

**Measurement Configuration** 

**6- Glisser les variables que vous voulez mesurer dans le tableau Recorder**

easurement Configuration<br>
(Alexandrich Huge Platform<br>
| Experiment<br>
| Triggers<br>
| Triggers<br>
| F. Duration Triggers<br>
| F. Platform<br>
| F. Platform<br>
| F. Platform<br>
| F. Platform<br>
| Recorders<br>
| Recorder 1 lancer stop l'enregistrement l'enregistrement  $\sqrt{ }$  Recorder 1 s e Platfo HorSewice<br>OnOange Type Conn Activ Reo Variable  $\triangle$ <br>  $\Box +$   $\infty$   $\Box$   $\Box$  r\_mes1/Out1 Platform Platform  $\overline{v}$ **B+** ao V V ant réf/Out1 Platform  $\overline{ }$ 

 $-4x$ 

- **7- lancer l'enregistrement**
- **8- Arrêter l'enregistrement après la durée suffisante pour votre me**

#### **Chapitre IV :** Matérielles et résultats expérimentaux

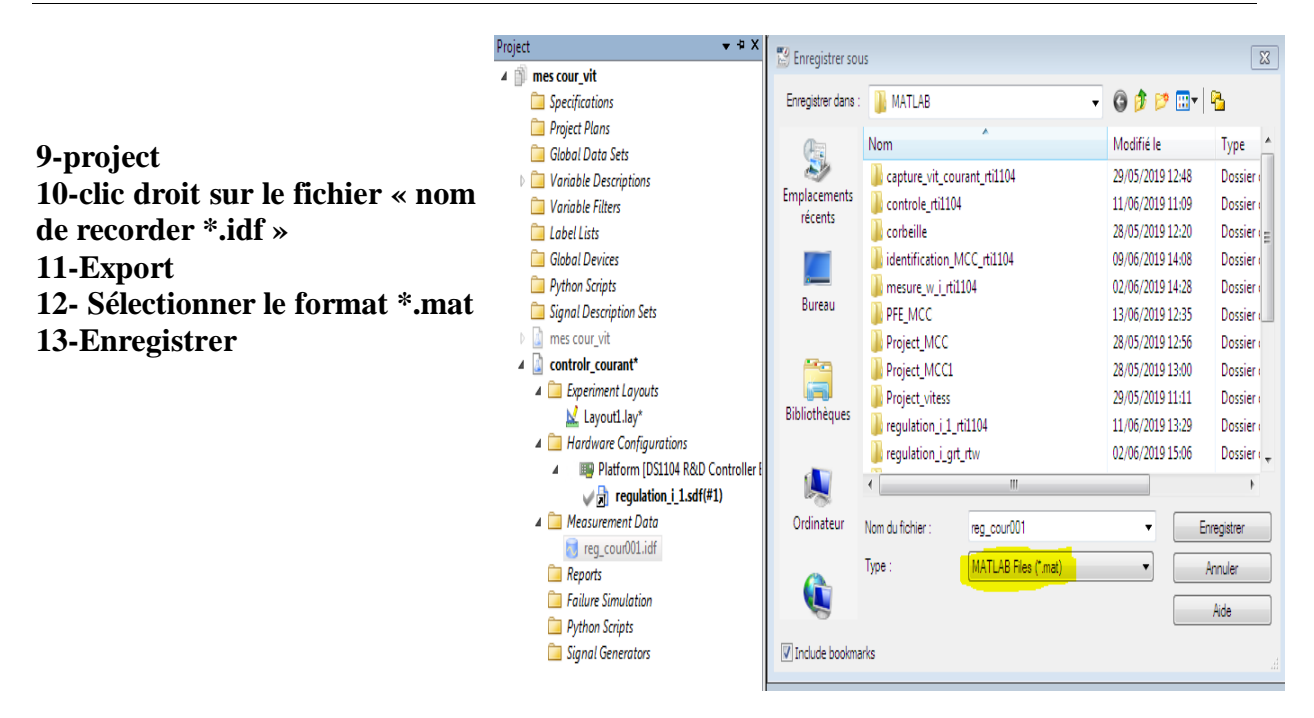

### **IV.6 Récupération des données enregistrées précédemment sous forme \*.mat**

Une fois vous avez exporté le fichier .mat, vous pouvez le charger et extraire les variables en utilisant le code Matlab suivant :

```
clear all, close all, clc
잋
% programme de récupération de données Matlab
load reg cour001
                             % charger les données
      reg cour001.X.Data;
                             %creation de vecteur tepms
t =u = reg cour001.Y(1).Data; %récupération des variables (ent
y = reg_{\text{cour}}001.Y(2). Data;
                             % récupération des variables (so
figure (1)
plot(t, u, 'r'); gridhold on
plot(t, y, 'b'); grid
```
Figure IV. 6 : Programme Matlab de chargement de données

# **IV.7 Dispositif expérimental (banc complet du MCC)**

**Source d'alimentation :**

**300 volts DC**

**400 volts AC**

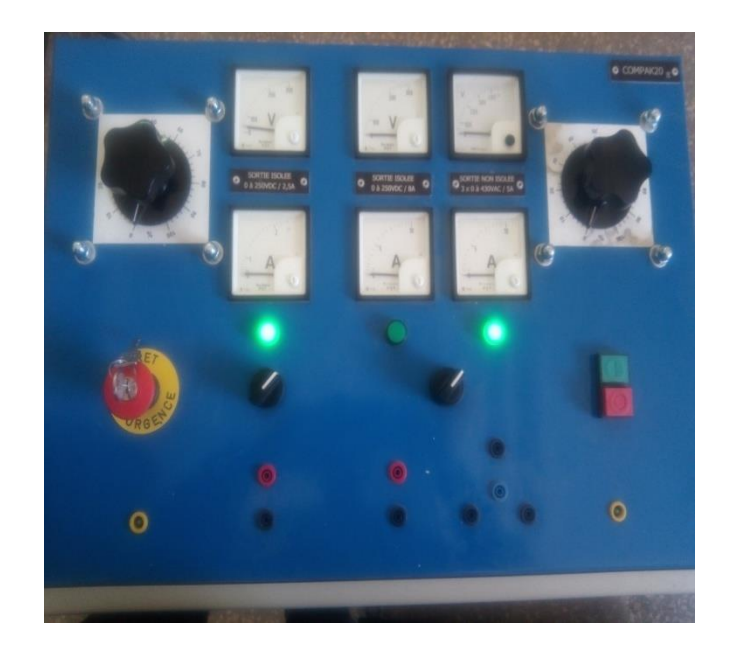

# **Moteur à courant continu**

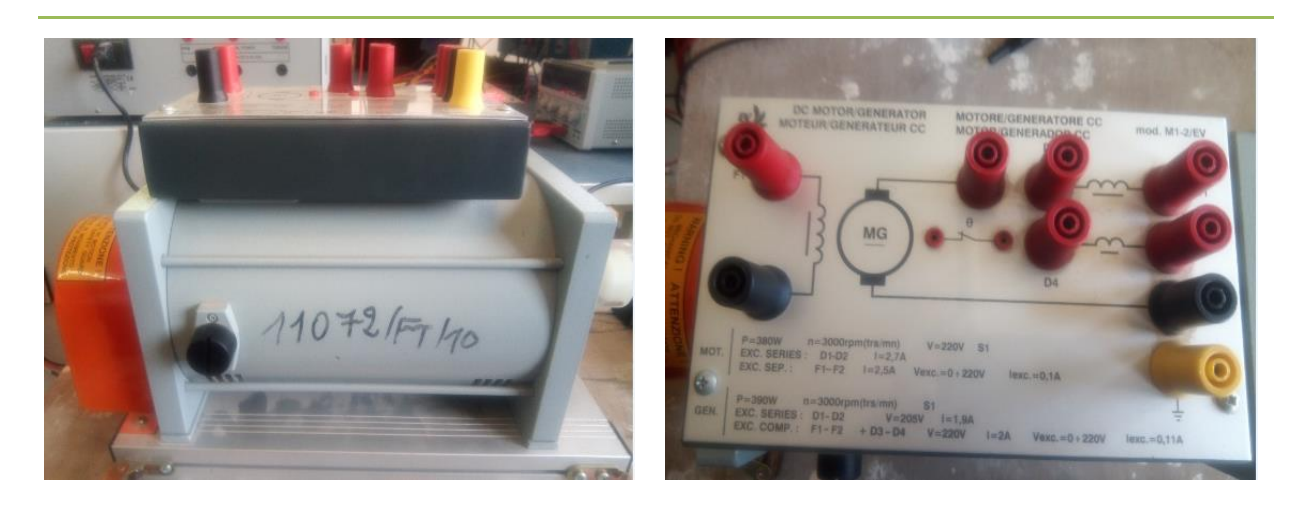

# **C'est un moteur à excitation séparée**

L'exitation : 220 v ; 0.1 A Courant nominal : 2.5 A Vitesse nominale : 3000 tr/min

### **L'onduleur de tension**

Le montage Semikron 20 kVA représenté dans la figure (VI.5), est composé d'un redresseur à diodes, d'un onduleur de tension triphasé et d'un hacheur de freinage. La caractéristique modulaire de ce montage permet à chaque convertisseur statique d'être utilisé séparément, ce qui rend possible différentes structures d'alimentation. L'onduleur de tension peut être alimenté à partir du redresseur triphasé ou à partir d'une source de tension continue. L'installation d'une inductance de lissage ou d'une résistance de pré-charge est nécessaire dans le cas de l'utilisation du redresseur, pour cette raison nous avons choisi d'utiliser une source réglable de tension continue pour l'alimentation de l'onduleur. En effet, si la variation de tension aux bornes des condensateurs de filtrage est importante, il peut y avoir des fortes sollicitations de courant qui peuvent endommager les condensateurs.

La valeur maximale de tension du bus continu est de 750V, néanmoins par question de sécurité, pendant la phase d'essais et de validations des algorithmes de commande, l'onduleur est alimenté par une source de tension de 300V. Dans le cas de récupération d'énergie (freinage, inversion de sens de rotation), le hacheur est commandé de façon à ce que l'énergie accumulée dans les condensateurs soit dissipée dans le banc de résistance, évitant ainsi une surtension. La valeur maximale du courant de ligne est de 30 A.

### Nous listons par la suite tous les éléments de l'onduleur

- (1) Alimentation de ventilateur 230V/50Hz.
- (2) Disjoncteur thermique (15V).
- (3) Entrée de redresseur PD3.
- (4) Sorties de redresseur de C.C (600V).
- (5) Entrées de l'onduleur à IGBT de C.C (600V).
- (6) Sortie de l'onduleur à IGBT et sorties de résistance de frein 400VAC/600VCC.
- (7) Entrée de PWM de l'onduleur, logique C-MOS (0V= IGBT ouvert, 15V= IGBT fermé).

(8) Entrée de PWM de résistance de frein, logique C-MOS (0V= IGBT ouverte, 15V= IGBT fermé).

- (9) Sortie d'erreur.
- (10) Alimentation de Drive 15V.
- (11) Alimentation de Drive 0V.
- (12) Sonde de température

Le montage de puissance est alimenté par un autotransformateur qui permet d'augmenter progressivement la tension pour éviter le saut de tension. Les drivers de ce montage sont de type SKHL 22 et commandent chacun un bras de pont (les 2 IGBT d'un module), les drivers alimentés en 0V/+15V (160mA/driver en max) et délivrent une tension +15V/-15V, ce qui

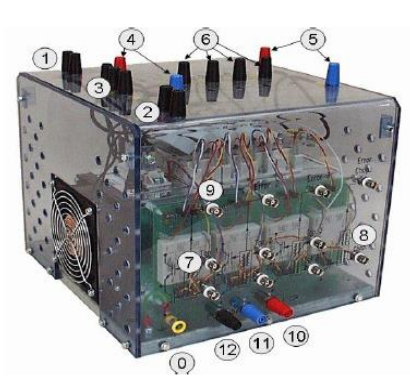

<sup>(0)</sup> Prise de terre.

confère à L'IGBT une bonne dynamique à la fermeture et à l'ouverture, et réduit les pertes aux commutations.

**Capteur de courant :** il a pour rôle de convertir la mesure de courant (I) en tension (V)**.**

# **Caractéristique :**

- Technologie à Effet Hall
- Isolation galvanique
- Mesures-en
	- o Continu
	- o Alternatif
	- o Instantané
- $I \longrightarrow V$
- Filtrage
- ADC

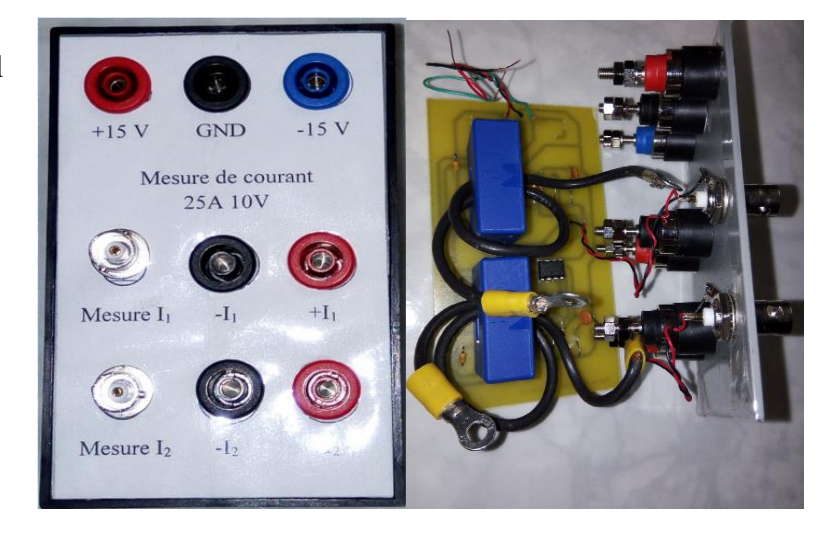

Figure IV. 7 : Capteur LEM de courant

# **Tachymètre**

Il permet de mesurer la vitesse en tension c-à-d, il nous fournit une tension entre [-10 et 10 V] qui est l'image de vitesse.

# **Caractéristiques :**

 $I_{max} = 0.07(A)$  $N_{max}$  = 5000 tr/min  $10(V) \Rightarrow 5000 tr/min$ 

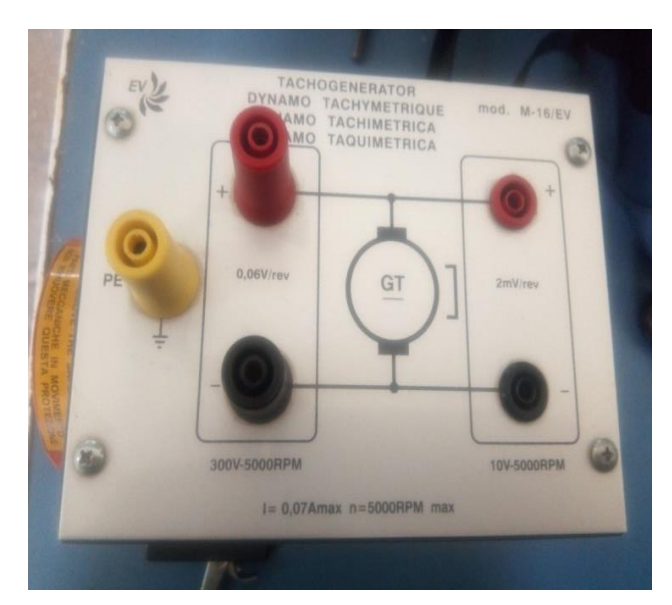

# **Sondes différentielles :**

La sonde différentielle représentée sur la figure (VI.6) <sup>p</sup>ermet l'observation à l'oscilloscope de tensions entre deux points d'un montage, même si aucun de ces deux points n'est relié à la terre. La sonde utilisée au cours de ce travail pratique offre la possibilité de diviser le signal observé par un facteur atténuateur de 20 ou 200, donc on peut relier cette sonde avec la carte Dspace **en toute sécurité,** malgré que les tensions mesurées soient élevées.

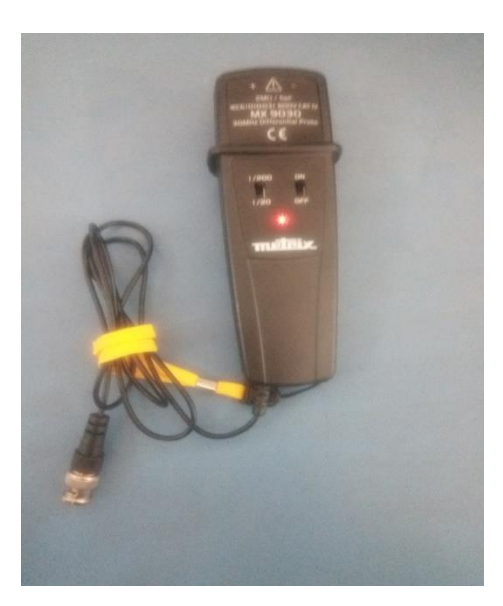

Figure IV. 8 : Sonde différentielle

**Oscilloscope:** Pour visualiser le signale MLI et vérification de quelques signaux

**Ampèremètre:** Pour mesurer le courant de l'induit**.**

**Voltmètre:** Pour mesurer la tension (continu) d'alimentation qui sort du hacheur.

### **IV.8 Montage expérimental**

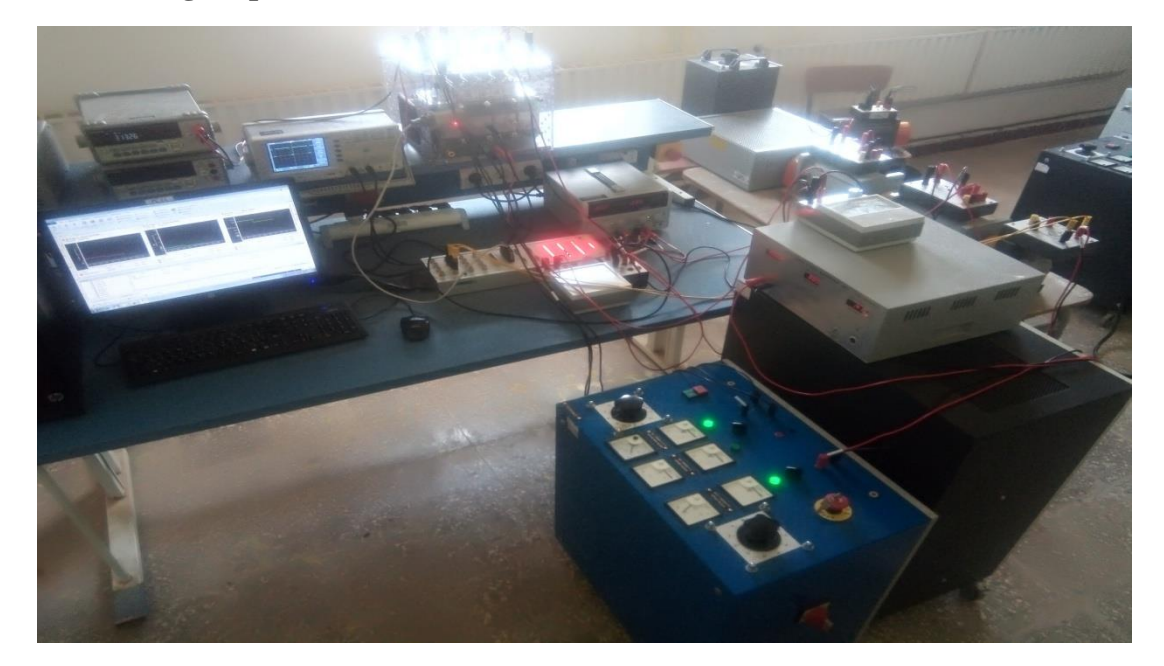

Figure IV. 9 : Montage expérimental

### **Ci-dessous un schéma simplifié de notre montage expérimental**

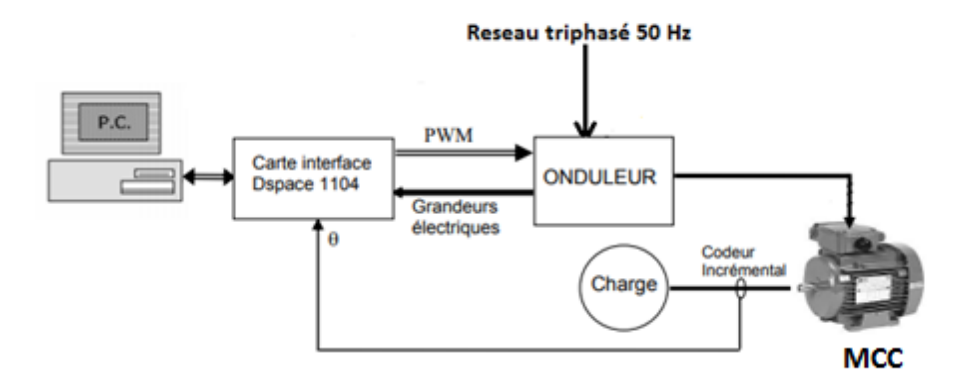

Figure IV. 10 : Schéma équivalent du montage réel

### **IV.9 Les mesures effectuées des grandeurs physiques :**

#### **Mesure de vitesse**

La figure ci-dessous montre montage réalisé sous Simulink pour la mesure de vitesse du MCC à l'aide de la carte dspace 1104.

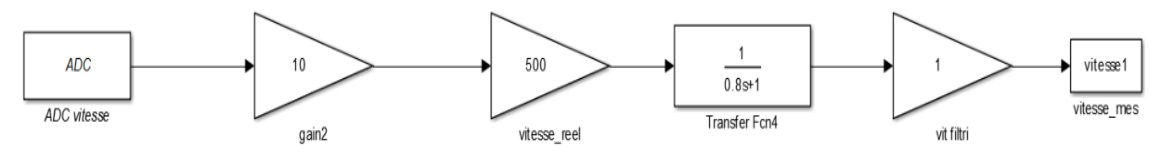

Figure IV. 11 : Mesure de vitesse

### **Explication de model simulink**

On utilise un tachymètre (capteur de vitesse) pour mesurer la vitesse réelle de moteur en tension. Le capteur peut fournir une tension de 10V pour une vitesse de 5000 tr/min, ce qui est largement suffisant pour effectuer des expériences sur notre moteur. La tension délivrée sera lue par l'ADC de dspace et, sera multipliée par un gain de 10 pour avoir la vrai valeur de tension qu'on reçoit du tachymètre, car tout signal lu par ADC sera divisé par 10. Une deuxième multiplication par le gain de 500 est nécessaire pour convertir le signal en tr/min.

Nous avons constaté lors de nos expérience que les signaux mesurés étaient bruités, nous avons donc appliqué un filtre numérique passe bas pour les filtrer. Les résultats après filtrage étaient nettement meilleurs.

# **Courbe d'étalonnage du capteur de vitesse**

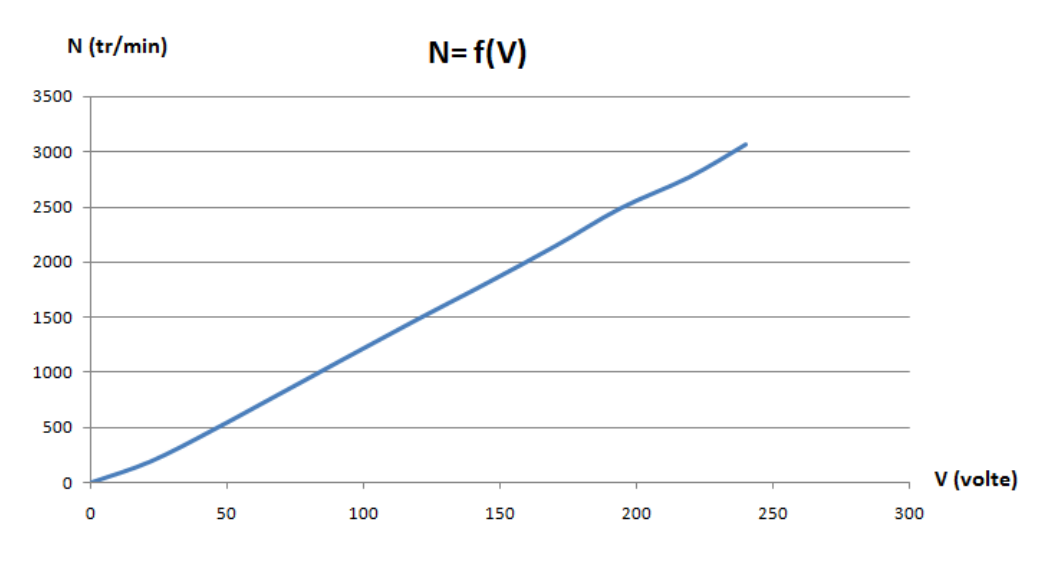

Figure IV. 12 : Courbe d'étalonnage de vitesse

# **IV.10Conversion tension d'entrée en vitesse**

L'objectif de ce bloc simulink est la conversion de la tension d'entrée (en volts) en vitesse (en tr/min), pour adapter les paramètres d'entrée et les paramètres de sortie prélude à l'identification de notre modèle.

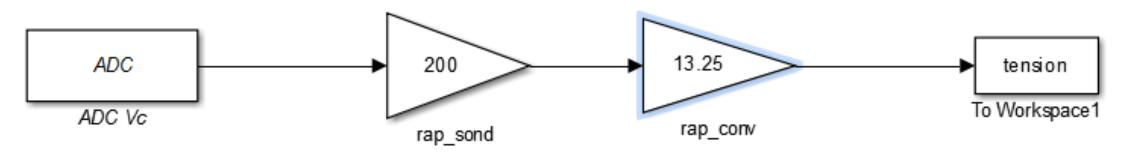

Figure IV. 13 : Conversion tension en vitesse

Le gain (200) sert pour obtenir la vraie valeur de tension d'entrée, c'est le rapport de sonde donc on peut relier cette sonde avec la carte Dspace **en toute sécurité,** malgré que les tensions soient élevées.

Le gain (13.25) est la pente de courbe d'étalonnage de vitesse figure (VI.9) qui est le coefficient de conversion tension-vitesse.

# **Exemple de conversion**

Pour une tension d'entrée qui vaut 145 (v) on obtient une vitesse de 1921 tr/ min

### **IV.11Mesure de courant**

La figure ci-dessous montre la mesure de courant de MCC à travers le bloc simulink raccordé avec la carte dspace 1104.

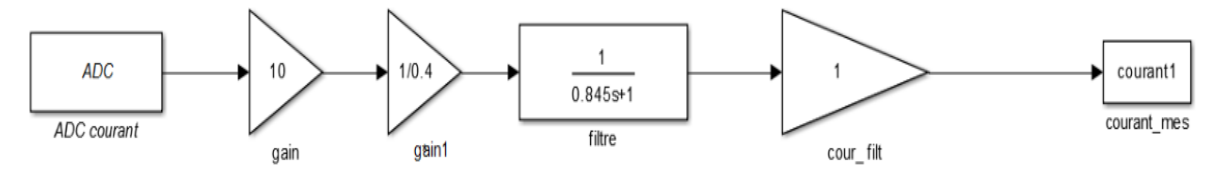

Figure IV. 14 : Mesure de courant

#### **Explication de model simulink**

On a utilisé une capture de courant (LEM) pour mesurer le courant de l'induit, cette capture donne l'image de courant en tension, par exemple:

Pour  $25(A)$   $\longrightarrow$  10 (V) Pour  $0 (A) \longrightarrow 0 (V)$ 

Pour  $-25(A)$   $\longrightarrow$   $-10 (V)$ 

Donc le rapport de conversion c'est  $\frac{10}{25} = 0.4$ 

La sortie du capteur (tension) attaque l'ADC de dspace, puis multipliée par un gain de 10 pour avoir la vrai tension du moment où tout signal acquis par l'ADC est divisé par 10. Une deuxième multiplication par un gain de 1/0.4 est nécessaire pour obtenir la valeur réelle du courant de l'induit. Comme la mesure de vitesse, on ajoute un filtrage passe bas pour éliminer les bruits de mesure.

### **Courbe d'étalonnage du capteur de courant**

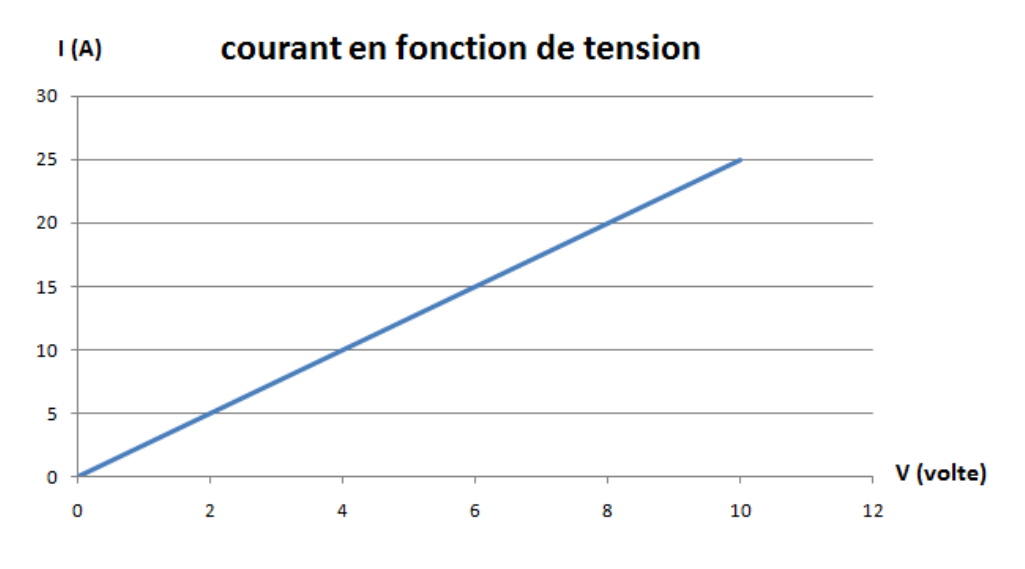

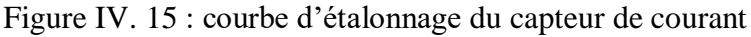

#### **IV.12Le modèle Simulink globale**

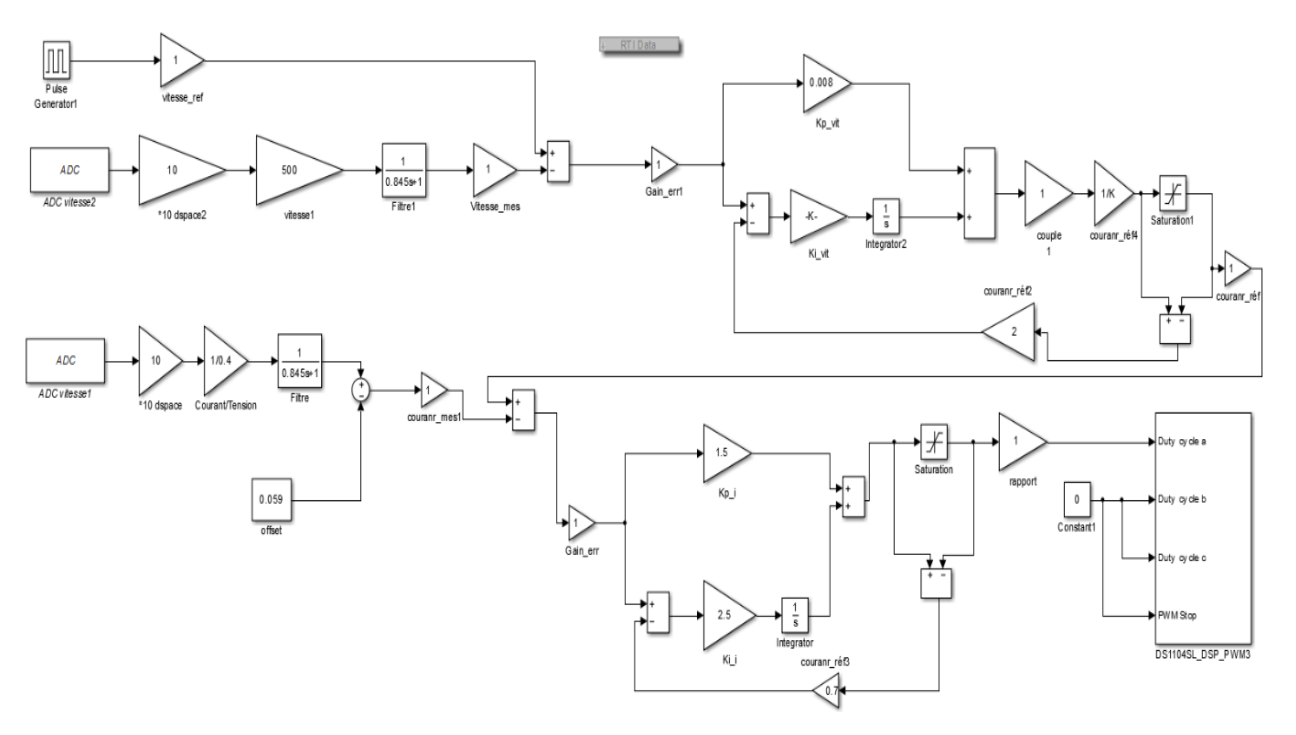

Figure IV. 16 : Bolc simulink global de commande du MCC

#### **IV.13Explication du model simulink**

On a donc 2 boucles de régulation dans ce schéma

### **A- Boucle de vitesse**

On compare la vitesse de référence (des créneaux de 0 à 2500 tr/min avec une période de 40 sec et une fréquence de 50 Hz) à la vitesse mesurée. L'erreur calculée attaque le bloc de régulation par PI afin de calculer une commande sous forme de couple de référence, image de courant de référence, à envoyer à la boucle de courant.

### **B- Boucle de courant**

Le courant de référence fourni par la boucle de vitesse est comparé à la mesure de courant du MCC. Notons que le courant de référence doit être limité à la valeur maximale de 0.27(A), qui est le courant maximal demandé par le MCC en boucle ouverte. L'erreur entre I-réf et I mesuré, sera utilisée par le bloc de régulation par PI afin de calculer la commande, qui est une tension limitée à sa valeur maximale de 0.7 car :  $\frac{V_n}{V_n}$  $\frac{v_n}{v_{bus}} = 0.7$  avec  $V_n =$ tension nominale de la machine (220 V),  $V_{bus} = \sqrt{2}V_n$ .

Cette dernière est l'entrée du bloc MLI (PWM), qui nous permet de commander le hacheur et donc de contrôler le moteur.

**Remarque** : Dans un premier temps, les gains *K<sup>p</sup>* et *K<sup>i</sup>* de régulateur PI sont déterminés par la méthode essai erreur.

# **IV.14Identification de système**

On opte pour l'identification de la fonction de transfert globale *G(s)* du moteur une méthode classique, qui est la méthode de BROIDA. Le modèle obtenu est un modèle nominale et incertain. Ceci, nous permettrait de tester sur le plan expérimental la robustesse des lois de commande PI et  $H_{inf}$ .

L'approche que nous avons adoptée pour l'identification, a consisté à exciter le moteur en Boucle Ouverte par un échelon en entrée de 0 à 40% de la valeur de la tension nominale. La réponse en sortie enregistrée est montrée par la figure (IV.14).

Voici la courbe obtenue

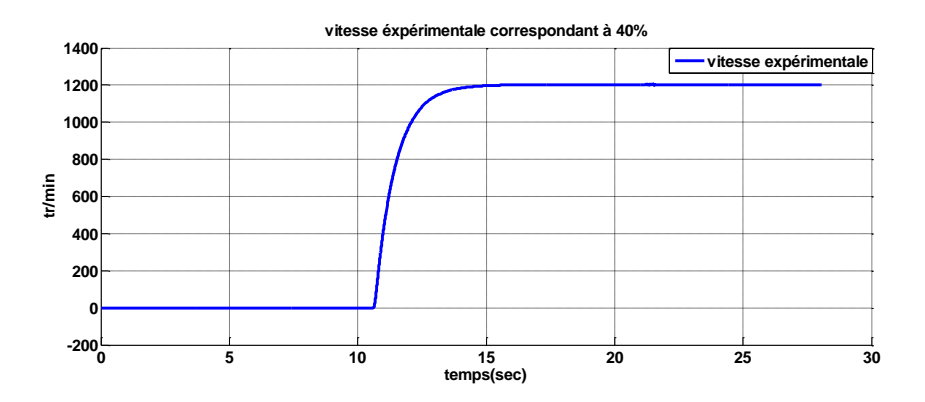

Figure IV. 17 : Réponse indicielle de MCC à l'échelon 0-40%

On remarque qu'il s'agit d'un système de 1<sup>er</sup> ordre, ce qui évident, car la fonction de transfert globale du MCC est composée de deux modèles de premier ordre : partie mécanique et partie électrique.

La méthode de Broïda consiste à assimiler le procédé régulé à un système du premier ordre avec retard, dont la fonction de transfert est donnée par :

$$
H(s) = \frac{Ke^{-Ts}}{1 + \tau s}
$$

Il s'agit de déterminer les coefficients :

- $\checkmark$  K : gain statique du procédé
- $\checkmark$  T : temps mort d'identification
- $\checkmark$   $\tau$ : constante de temps

Modèle optimal si  $\frac{T}{\tau}$  < 0.25 **Le principe de la méthode est illustré par la figure suivante :**

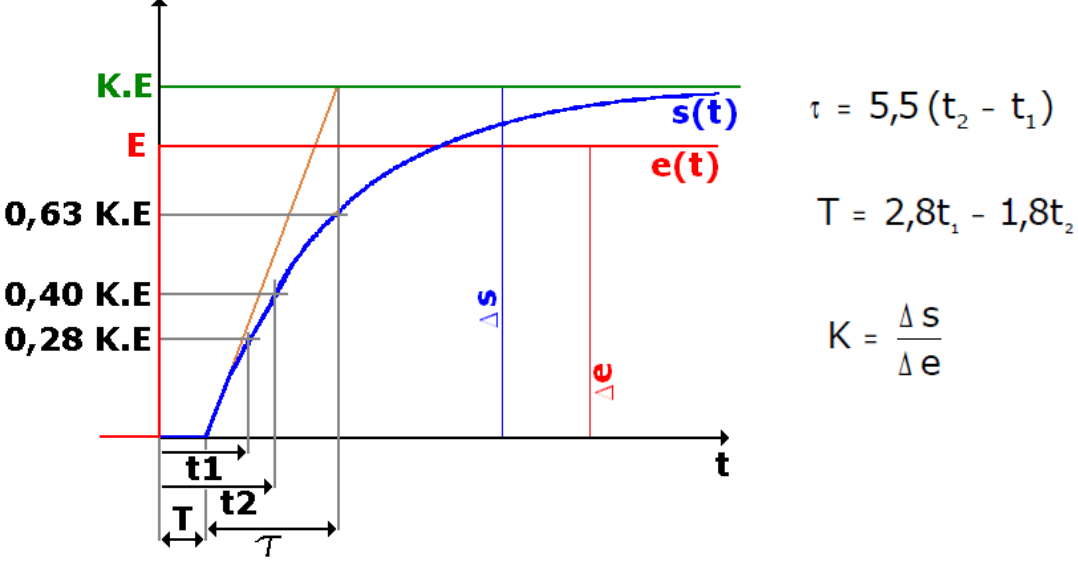

A partir de la réponse indicielle de système montrée par la figure (IV.14), on a :

| \n $100\%$ \n | \n $1203 \text{ (tr/min)}$ \n | \n $n \text{ (tr/min)}_{40\%} = \frac{40*1203}{100} = 481 \text{ tr/min}$ \n |
|---------------|-------------------------------|------------------------------------------------------------------------------|
| \n $1500$ \n  | \n $1500$ \n                  |                                                                              |
| \n $1500$ \n  | \n $1500$ \n                  |                                                                              |
| \n $1500$ \n  | \n $1500$ \n                  |                                                                              |
| \n $1500$ \n  | \n $1500$ \n                  |                                                                              |
| \n $1500$ \n  | \n $1500$ \n                  |                                                                              |
| \n $1500$ \n  | \n $1500$ \n                  |                                                                              |
| \n $1500$ \n  | \n $1500$ \n                  |                                                                              |
| \n $1500$ \n  | \n $1500$ \n                  |                                                                              |
| \n $1500$ \n  | \n $1500$ \n                  |                                                                              |
| \n $1500$ \n  | \n $1500$ \n                  |                                                                              |
| \n $1500$ \n  | \n $1500$ \n                  |                                                                              |
| \n $1500$ \n  | \n $1500$ \n                  |                                                                              |
| \n $1500$ \n  | \n $1500$ \n                  |                                                                              |
| \n $1500$ \n  | \n $1500$ \n                  |                                                                              |
| \n $1500$ \n  | \n $1500$ \n                  |                                                                              |
| \n $150$      |                               |                                                                              |

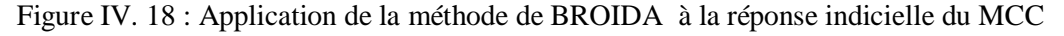

On obtient :

 $t_1 = 0.3145$  sec  $t_2 = 0.4758 \text{ sec}$  $K=\frac{s(\infty)}{s(\infty)}$  $\frac{s(\infty)}{e(\infty)} = \frac{1203}{1154}$  $\frac{1203}{1154} = 1.06$  $\tau = 5.5(t_2 - t_1) = 5.5 * (0.4758 - 0.3145) = 0.89 \text{ sec}$ 

 $T:$  le retard est négligeable devant la constante de temps  $\tau$ 

Finalement on obtient la fonction de transfert du MCC :

$$
H(s) = \frac{1.06}{1 + 0.89s} = \frac{K}{1 + \tau_{mec}s}
$$

Il s'agit d'un premier ordre, dont la constante de temps dominante est celle mécanique $\tau_{mec}$ . Dans le but de valider un modèle approximé  $H_g(s)$  et le plus proche à la réalité de modélisation du MCC, c-à-d considérer les deux constantes de temps, nous supposons une constante de temps  $\tau_{elec}$  dix fois plus petite que celle mécanique  $\tau_{mec}$  et, nous complétons le modèle comme suit :

$$
H_g(s) = \frac{K1}{(1 + \tau_{mec}s)} \frac{K2}{(1 + \tau_{\text{élec}}s)}
$$

# **IV.15 1 er Validation du modèle :**

Dans un premier temps, nous avons validé sous Simulink la réponse du modèle obtenu sur la réponse expérimentale. Le principe consiste à appliquer au modèle la même entrée utilisée pour le MCC lors de l'identification et, de comparer les deux sorties : expérimentale et simulée.

La figure (IV. ???) représente les trois réponses indicielles du système : sortie expérimentale, sortie simulée de  $H(s)$  et sortie simulée du modèle globale  $H_g(s)$ .

**Chapitre IV :** Matérielles et résultats expérimentaux

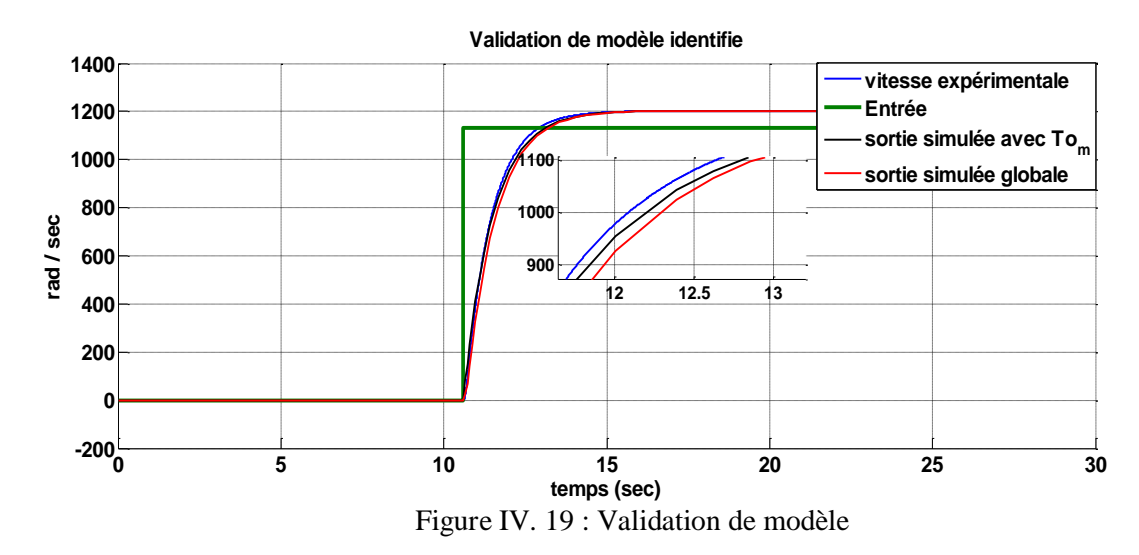

### **Interprétation**

Le modèle obtenu prédit parfaitement la sortie du MCC, à partir de laquelle il a été identifié. Ceci représente lui-même un résultat initial satisfaisant, car on devra valider ce modèle sur d'autres réponses autre celle utilisée pour l'identification.

Le fait de considérer la partie électrique, ne modifiera pas presque la réponse du modèle devant la sortie expérimentale, ceci confirme la négligence de  $\tau_{elec}$  devant  $\tau_{mec}$ .

La fonction de transfert du MCC qui sera retenue est *H(s)*, qui est un premier ordre le plus simple avec une seule constante de temps

# **IV.16 2 eme validation de modèle**

Dans cette expérience on validera le modèle sur de nouvelles réponses indicielles expérimentales, obtenues suite à l'application au MCC d'un échelon de 0 à 30% de tension nominale, puis de 30% à 0%.

Voilà le résultat de validation obtenu sur les deux réponses :

**Chapitre IV :** Matérielles et résultats expérimentaux

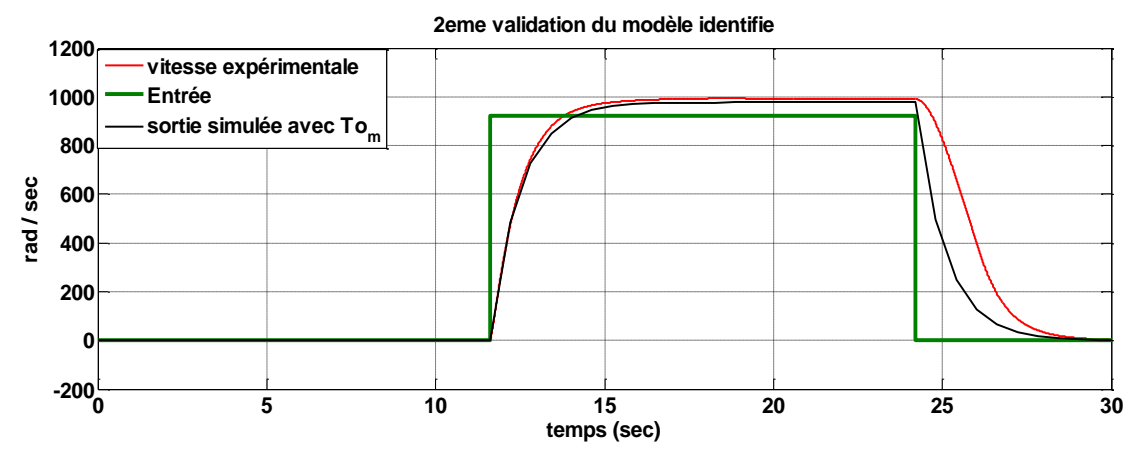

Figure IV. 20 : 2eme validation de modèle

### **Interprétation**

On remarque d'après la figure ci-dessus que la sortie expérimentale et la sortie simulée présentent presque le même comportement pour le premier échelon, sauf une faible différence au niveau du gain statique.

Pour le deuxième échelon descendant de 30% à 0, il y a un écart remarquable entre les deux réponses réelle et simulée du système pendant le régime transitoire. La vitesse expérimentale présente un temps de descente plus grand que celui de la vitesse simulée. Ceci pourrait être expliqué par le fait que le moteur continuait à être alimenté par la décharge des condensateurs de l'onduleur, même si la tension d'alimentation a été coupée. Cet effet n'a pas été considéré dans le modèle.

A partir des deux tests de validation, nous pouvons nous contenter du modèle obtenu qui a présenté des résultats satisfaisants.

### **IV.17Résultats expérimentaux de la commande PI**

Comme nous l'avons mentionné ci-haut, les paramètres du PI ont été ajustés par essai-erreur. Nous présentons par la suite les différents résultats expérimentaux.

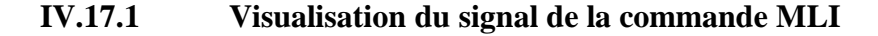

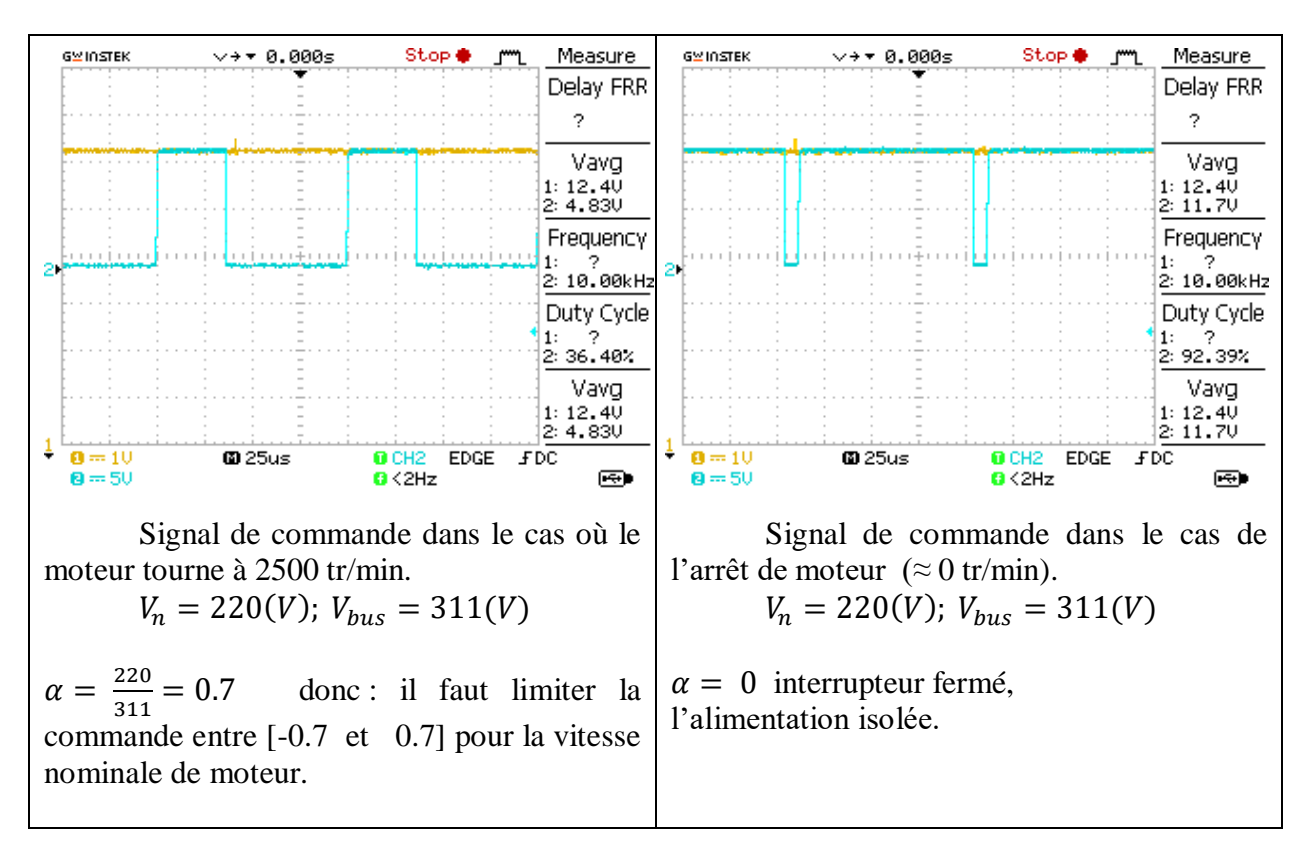

Tableau IV. 1 Signaux de commande PWM

#### **IV.17.2 1 er essai : l'entrée de référence sous forme de créneaux d'amplitude N=2500 tr /min et sur une période T=40s**

Voici les courbes de vitesse et de courant, obtenues avec la régulation PI classique.

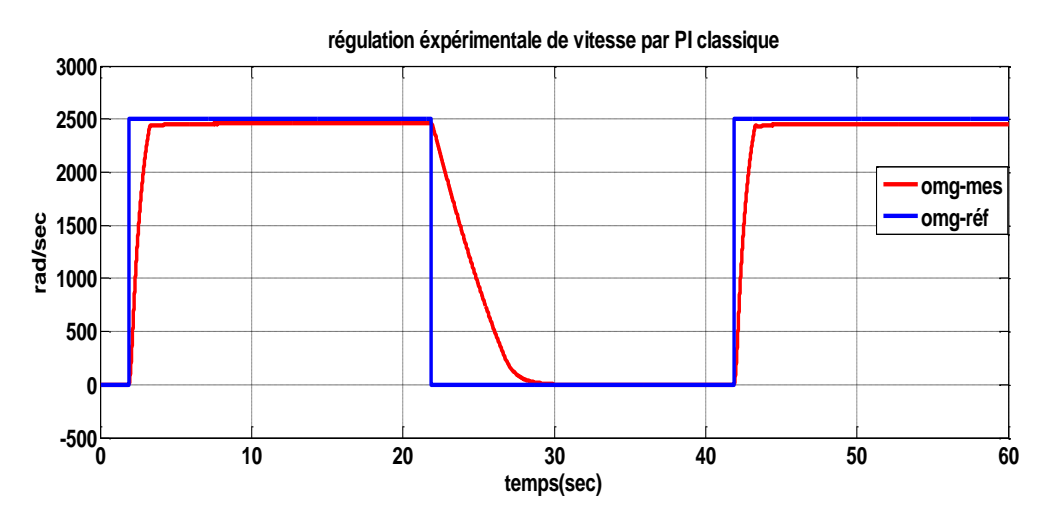

**Chapitre IV :** Matérielles et résultats expérimentaux

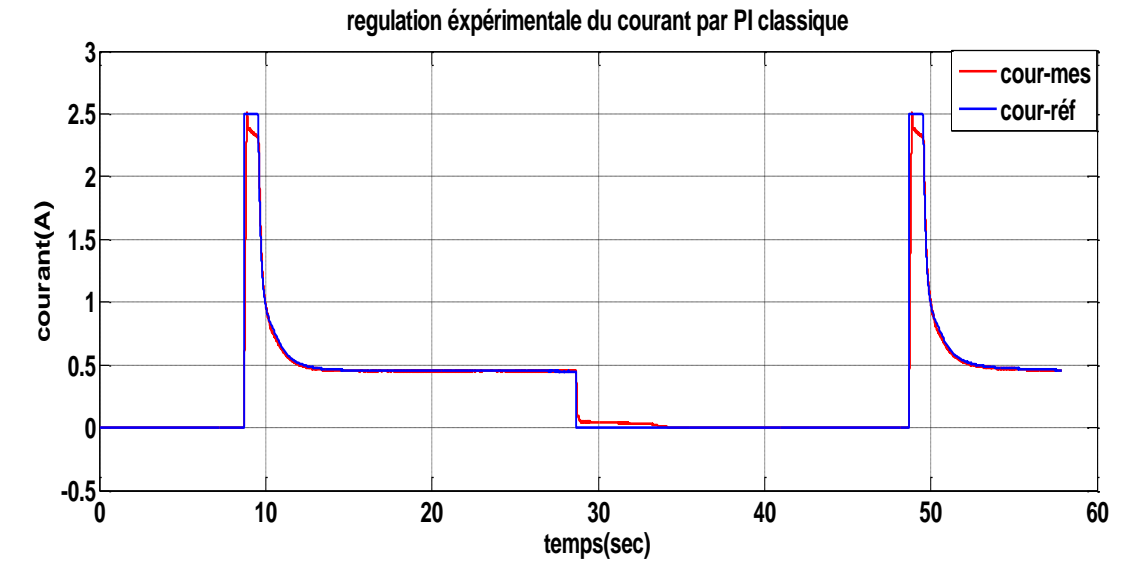

Figure IV. 21 : Réponses dynamiques en vitesse et en courant du MCC

### **Interprétation**

### **Pour la courbe de vitesse**

En régime transitoire, on remarque que la vitesse atteigne sa valeur finale avec un temps de réponse court. On constate aussi, qu'il n'y ait pas de dépassement grâce à l'effet du dispositif de l'Anti-windup (voir chapitre 3). En régime permanent, on note que la vitesse suit parfaitement sa référence avec une erreur de 1.6% ( $\epsilon$  = 40 tr/min), due à l'échouement de la résistance interne du rotor.

### **Remarque**

Lors de l'application d'une consigne descendante de 2500 tr/min à 0 tr/min, la vitesse a mis du temps assez remarquable du 22sec à 30sec, avant qu'elle revienne à 0 tr/min. Ceci est dû à l'effet de décharge des capacités situées dans le hacheur.

### **Pour la courbe de courant**

Régime transitoire : caractérisé par un fort courant de démarrage qui atteint sa valeur maximale de limitation de 2.5 A.

Régime permanent : on remarque que le courant suit parfaitement sa consigne et se stabilise à la valeur de 0.4 A avec une erreur statique pratiquement nulle.

#### **IV.17.3 2 eme essai : Test d'efficacité de l'Anti-windup sur le plan pratique L'entrée de référence c'est des créneaux d'amplitude N=2500 tr /min sur une période T=40s**

Voilà les résultats pratiques comparatifs

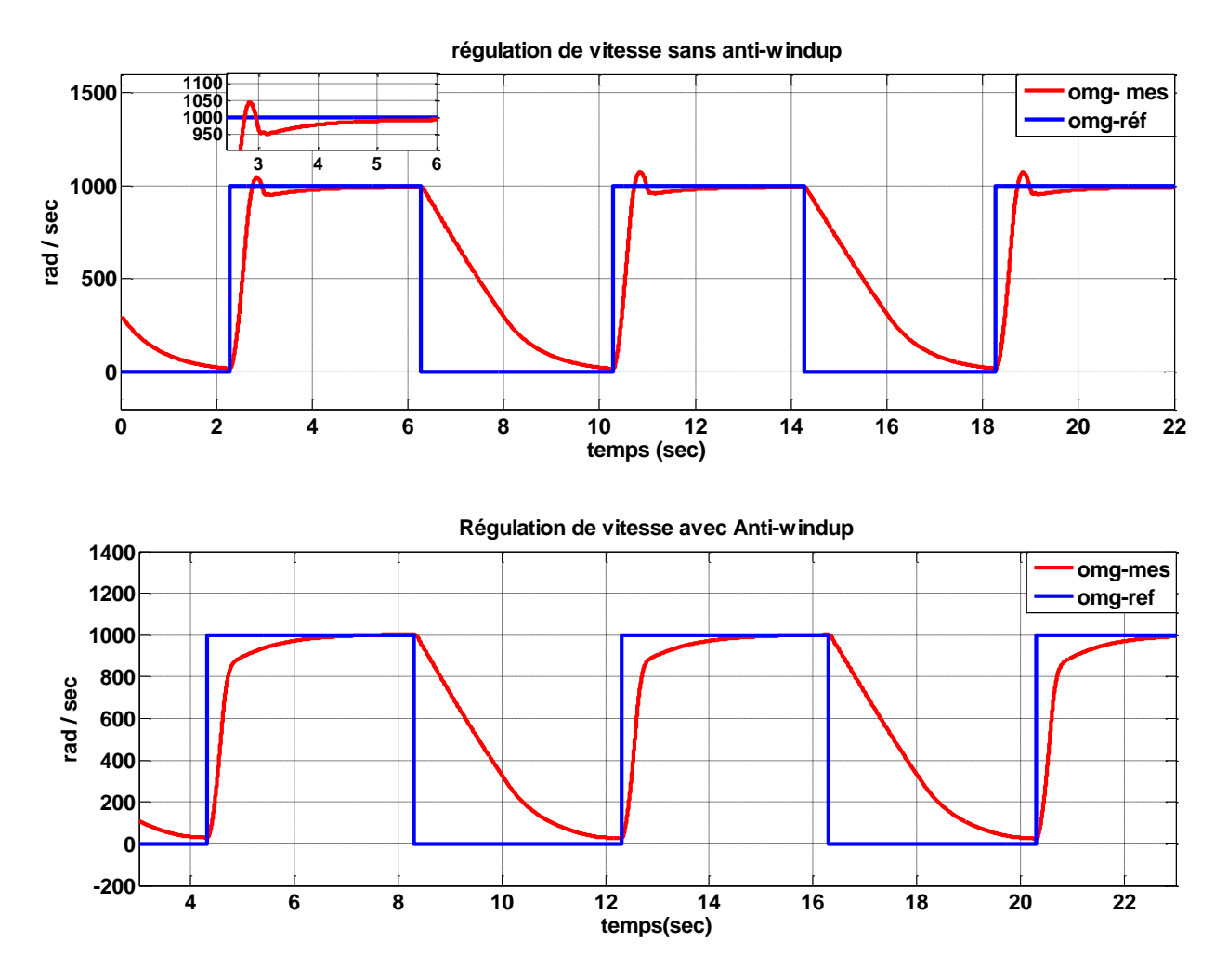

Figure IV. 22 : Résultats expérimentaux avec et sans Anti-windup

# **Commentaire**

On peut affirmer dans ce travail, l'efficacité et l'importance de technique Anti-windup dans la diminution de dépassement de la réponse en régime transitoire.

# **IV.18 Conclusion**

Le but de ce présent chapitre était de tester expérimentalement les correcteurs PI classique et moderne Inf. Dans un premier lieu, nous avons présenté la carte dSPACE 1104, son architecture et ses performances. En plus de cela, nous avons détaillé la création d'un projet sous l'interface ControlDesk.

Dans une deuxième partie, nous avons présenté le matériel utilisé dans notre travail et nous avons réussi à identifier et à valider expérimentation la fonction de transfert du MCC.

A la fin, nous avons appliqué le régulateur PI sur le MCC et nous avons obtenu les résultats expérimentaux.

Pour des contraintes de temps, nous regrettons le fait que nous n'avons pas pu appliquer la commande Hinf sur le MCC et ceci, dans le but de tester la robustesse dans des conditions réelles du MCC.

#### **Conclusion générale et perspectives**

Ce travail réalisé au niveau du laboratoire de Commande des Machines, Faculté de Technologie, Université de Tlemcen, nous a permis de tester en temps réel des stratégies de commande automatique sur un MCC, à l'aide de la carte dSPACE DS1104. Nous avons appliqué deux techniques de commande, la première est la commande classique par PI , tandis que la deuxième est la commande robuste (moderne par rapport au PI) dite  $H_{inf}$ -loopshaping. A la lumière de l'étude bibliographique approfondie, nous avons pu apprécier l'importance de la commande des machines électriques dans les différents domaines industriels.

En premier lieu, nous avons présenté brièvement la construction et la théorie de base de la machine à courant continu, sa modélisation et l'importance de l'hacheur pour la commande.

Dans un deuxième temps, nous avons présenté les deux correcteurs utilisés, leurs théories avec les déférentes méthodes de synthèse.

Par la suite, nous avons représenté des résultats de simulation pour les deux correcteurs puis, nous les avons comparé en performances et en terme de robustesse. Nous avons constaté l'avantage du contrôleur  $H_{inf}$ pour maintenir les performances du système, mieux que le PI. Ces avantages sont traduits par la robustesse de Hinf par rapport au PI vis-à-vis des variations de vitesse et l'application des charges. La commande Hinf a donné de meilleurs résultats en simulation : stabilité suffisante, réponse plus rapide et meilleure capacité de rejet de perturbation de charge.

Nous signalons que la partie expérimentale du travail n'était pas du tout facile à aborder, vu les différents problèmes rencontrés. Sur le MCC utilisé initialement, il y avait un jeu mécanique entre l'axe du rotor et le capteur de vitesse, ce qui donnait un signal de mesure fortement bruité. Il nous a fallu changer de moteur après avoir perdu un temps de travail remarquable (problème d'indisponibilité de moteur). Nous avons mis aussi, un peu de temps pour étalonner les capteurs de courant et de vitesse à cause des problèmes techniques.

Les tests expérimentaux du régulateur PI ont pris quelque temps assez important, suite à la méthode de réglage de ses paramètres par essai-erreur. Il est à noter ici, que les valeurs trouvés par calcul théorique n'ont pas donnés de réponses expérimentales satisfaisantes comme espéré (les réponses étaient instables au début).

Comme perspectives, nous pouvons citer :

- Identification des paramètres du MCC par des méthodes plus performantes que celles basiques (Broida).
- Test expérimental de la commande Hinf sur le MCC.

- Synthèse du contrôle prédictif pour le MCC.

-Développement d'une plateforme sous ControlDesk, qui englobe différentes lois de commande de la MCC.

## **Références bibliographiques**

[1]-GHANIA BOUKERCHE « *ETUDE ET SYNTHESE D'UN CONTROLEUR PI ET APPLICATION* » MEMOIRE DE MASTER COMMANDE DES SYSTEMES INDUSTRIELS UNIVERSITE D'ANNABA, JUIN 2017

**[**2]– CRASTE ANTONIN, KHATCHADOURIAN PIERR «*LE MOTEUR A COURANT CONTINU*  »2017.

[3] [MACHINE A COURANT CONTINU](http://elec-ing.blogspot.com/2015/08/machine-courant-continu.html) [\[ARCHIVE\]](http://archive.wikiwix.com/cache/?url=http%3A%2F%2Felec-ing.blogspot.com%2F2015%2F08%2Fmachine-courant-continu.html), SITE ELEC-ING.BLOGSPOT.COM.

[4]– WWW.ELEC.JBD.FREE.FR « *MACHINE ELECTROMAGNETIQUE* »CHAPITRE 13

[5]– LE MOTEUR A COURANT CONTINU PAGES: 6 (1493 MOTS) PUBLIE LE: 11 JANVIER 2015.

[6]- SOLTANI ALI «*ETUDE ET REALISATION D'UN HACHEUR BUCK DESTINE A L'IMPLEMENTATION DES COMMANDES A BASE DE DSP* » MEMOIRE DE MASTER, UNIVERSITE OUM EL BOUAGHI, 2016

[7][-HTTP://WWW.ILE-REUNION.ORG/LOUISPAYEN/COURS/HACHEUR4-QUADRANTS.HTM](http://www.ile-reunion.org/louispayen/cours/hacheur4-quadrants.htm)

[8]- YOUSSEF AGREBI ET ZORGANI HICHEM ZAYANI **«** *COMMANDE ELECTRIQUE DES MACHINES* » INSTITUT SUPERIEUR DES ETUDES TECHNOLOGIQUES DE SFAX COURS DE GENIE MECANIQUE

[9]-KADRI AHMED YACINE «*REGULATION AUTOMATIQUE* » UNIVERSITE KASDI MERBAH – OUARGLA, 2014

[10]-KEBASSE NOUREDDIN « *ETUDE ET SIMULATION D'UNE TURBINE D'UN AEROGENERATEUR AVEC DIFFERENTS REGULATEURS* » MEMOIRE DE MASTER, UNIVERSITE ABOUBAKR BELKAÏD,TLEMCEN FACULTE DE TECHNOLOGIE 2018

[11]- KARL JOHAN ASTROM «*CONTROL SYSTEM DESIGN-CONTROL PID*»,2002

[12]-DYNAMICS AND CONTROL « *[PROPORTIONAL INTEGRAL \(PI\) CONTROL](https://apmonitor.com/pdc/index.php/Main/ProportionalIntegralControl)* »

[13]-SENA TEMEL, SEMIH YAĞLI AND SEMIH GÖREN « *P, PD, PI, PID CONTROLLERS* » MIDDLE EAST TECHNICAL UNIVERSITY

[14]-M R .MENOUN IDHIR ET M R .REHRAH FERHAT « *ETUDE COMPARATIVE DES REGULATEURS PID ET FLOU APPLICATION A UN MOTEUR A COURANT CONTINU (MCC)* » MEMOIRE DE FIN D'ETUDES UNIVERSITE ABDERRAHMANE MIRA, BEJAÏA

[15]-AHMED CHEMORI « *LABORATOIRE D'INFORMATIQUE, DE ROBOTIQUE ET DE MICROELECTRONIQUE DE MONTPELLIER – COMMANDE DES ROBOTS MANIPULATEURS* » CNRS/UNIVERSITY OF MONTPELLIER

[16]-CHRISTOPHE LE LANN 2006-2007 « *LE PID UTILISE EN REGULATION DE POSITION ET/OU DE VITESSE DE MOTEURS ELECTRIQUES* »

[17]-MAHGOUN MOHAMED SEDDIK « *APPLICATION DE LA COMMANDE H-inf AUX SYSTEMES LINEAIRES PERTURBES* » MAGISTER EN ÉLECTROTECHNIQUE UNIVERSITE FERHAT ABBAS — SETIF UFAS (ALGERIE)

[18] -DJAMEL EDDINE GHURAF EST ABDELLATIF NACERI « *APPLICATION DE LA COMMANDE ROBUSTE HINF DANS LE CONTROLE AUTOMATIQUE D'EXCITATION DES GENERATEURS SYNCHRONES PUISSANTE (APPLICATION SOUS GUI/MATLAB* »

[19]-BENYAHYA BOUMEDIENNE « *[COMMANDE-ROBUSTE-D-UN-PROCESSUS-PHYSIQUE-](http://dspace.univ-tlemcen.dz/handle/112/4840)[EN-TEMPS-REEL](http://dspace.univ-tlemcen.dz/handle/112/4840)*» MEMOIRE DE MAGISTER, UNIVERSITE ABOU BEKRE BELKAID\_TLEMCENE, 2005

**[**20**]-** MASTER2 COMMANDE ELECTRIQUE « *COURS COMMANDE AVANCEE* » UNIVERSITE ABOU BAKR BELKAID -TLEMCEN 2018/2019

[21] EDOUARD LAROCHE « *ANALYSE DELAROBUSTESSE DES SYSTEMES ASSERVIS* » MASTER ISTI UNIVERSITE DE STRASBOURG ECOLE NATIONALE SUPERIEURE DE PHYSIQUE DE STRABOURG

[22] GHANIA BOUKERCHE, JUIN 2017, « *ETUDE ET SYNTHESE D'UN CONTROLEUR PI ET APPLICATION* » MEMOIRE DE MASTERCOMMANDE DES SYSTEMES INDUSTRIELS UNIVERSITE D'ANNABA

[23] F. MUDRY. « *AJUSTAGE DES PARAMETRES D'UN REGULATEUR PID* » LABORATOIRE D'AUTOMATIQUE

[24] MASTER2 COMMANDE ELECTRIQUE « *COURS COMMANDE AVANCE* » UNIVERSITE DE TLEMCEN 2018

[25] K.J.ÄSTRÖM « FROM *CONTROL SYSTEM DESIGN : PID CONTROL* », 2002

[26] K.J ASTROM, B. WITTENMARK « *COMPUTER-CONTROLLED SYSTEMS : THEORY AND DESIGN, 3RD EDITION* » PRENTICE HALL, 1997

[27] MATTHEW C.TURNER, DECLAN G.BATES « *MATHEMATICAL METHODS FOR ROBUST AND NONLINEAR CONTROL* » SPRINGER, 2007

[28] KHAMI MOHAMED « *AMELIORATION DES PERFORMANCES DE REGULATION D'UNE MACHINE ASYNCHRONE A DOUBLE ALIMENTATION PAR LA TECHNIQUE NEURO-FLOU* »

[29] *WWW.DSPACE.COM/EN/PUB/HOME/PRODUCTS/HW/SINGBORD/DS1104.CFM*

[30]*WWW.DSPACE.COM/EN/INC/HOME/PRODUCTS/SW/EXPERIMENTANDVISUALIZATION/CO NTROLDESK.CFM*

[31] AZAD GHAFFARI « *DSPACE AND REAL-TIME INTERFACE IN SIMULINK* » SAN DIEGO STATE UNIVERSITY, DEPARTMENT OF ECE SAN DIEGO CA 92182-1309 12/20/2012

[32] ABDALLAH DARKAWI « *INITIATION AU SYSTEME DSPACE, DE L'INTERFACE RTI DANS SIMULINK ET DE CONTROLDESK NEXT GENERATION 5.4 VERSION 2.0* » POLYTECH NANTES DEPARTEMENT GENIE ÉLECTRIQUE.

[33] NICANOR QUIJANO AND KEVIN PASSINO « *DEPT. OF ELECTRICAL ENGINEERING THE OHIO STATE UNIVERSITY* » 2015 NEIL AVE.COLUMBUS, OH 43210 A TUTORIAL INTRODUCTION TO CONTROL SYSTEMS DEVELOPMENT AND IMPLEMENTATION WITH DSPACE

[34] ECE 5670/6670 - LAB 1 «*DSPACE DS1104 CONTROL WORKSTATION & SIMULINK TUTORIAL*»

[35] ECE 5671/6671 – LAB 1 « *DSPACE DS1104 CONTROL WORKSTATION & SIMULINK TUTORIAL* » DECEMBER 17, 2018

[36] PR LOTFI BAGHLI « *PRESENTATION DU MATERIEL, LIBRAIRIES ET MISE EN OEUVRE D'UNE COMMANDE VECTORIELLE DE MAS* » UNIVERSITE DE TLEMCEN SEMINAIRE DU 5 FEVRIER 2017 AU LAT